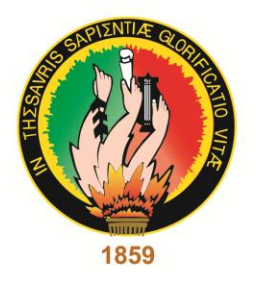

# <span id="page-0-0"></span>UNIVERSIDAD NACIONAL DE LOJA

## ÁREA DE LA ENERGÍA, LAS INDUSTRIAS Y LOS RECURSOS **NATURALES NO RENOVABLES**

**CARRERA DE INGENIERÍA EN GEOLOGÍA AMBIENTAL** Y ORDENAMIENTO TERRITORIAL

## **TÍTULO**

"Levantamiento geológico y Caracterización Petrográfica, Mineralógica de las rocas del intrusivo del cerro el Villonaco, ubicado en el cantón Catamayo, provincia de Loja"

> TESIS PREVIA A LA OBTENCIÓN DEL TÍTULO DE INGENIERO EN GEOLOGÍA AMBIENTAL Y ORDENAMIENTO TERRITORIAL.

## **AUTOR:**

Luis Alfredo Guaya Morocho

## **DIRECTOR:**

Ing. Walter Simón Tambo Encalada. Mg. Sc.

**LOJA - ECUADOR** 

2015

## **CERTIFICACIÓN**

Ing. Walter Simón Tambo Encalada. Mg. Sc.

 $\frac{1}{2}$ 

DOCENTE DE LA CARRERA DE INGENIERÍA EN GEOLOGÍA AMBIENTAL Y ORDENAMIENTO TERRITORIAL DE LA UNIVERSIDAD NACIONAL DE LOJA

Que el presente trabajo de tesis de Ingeniería en Geología Ambiental y Ordenamiento Territorial, titulado: "**Levantamiento geológico y Caracterización Petrográfica, Mineralógica de las rocas del intrusivo del cerro el Villonaco, ubicado en el cantón Catamayo, provincia de Loja"**, De autoría del Sr. Egresado Luis Alfredo Guaya Morocho, la misma que ha sido dirigida, evaluada y revisada de fondo y forma para una investigación de este nivel por quien suscribe el presente certificado por lo que autorizo la presentación, sustentación y defensa correspondiente de acuerdo a las normas establecidas en el reglamento interno de la Universidad Nacional de Loja.

Loja, 15 de junio del 2015

Ing. Walter Simón Tambo Encalada, Mg. Sc. **DIRECTOR DE TESIS**

## <span id="page-2-0"></span>**AUTORÍA**

Yo, LUIS ALFREDO GUAYA MOROCHO declaro ser autor del presente trabajo de tesis y eximo expresamente a la Universidad Nacional de Loja y a sus representantes jurídicos de posibles reclamos o acciones legales, por el contenido de la misma.

Adicionalmente acepto y autorizo a la Universidad Nacional de Loja, la publicación de mi tesis en el Repositorio Institucional-Biblioteca Virtual.

Firma: **Cedula:** 1102294475

**Fecha:** 28-07-2015

## <span id="page-3-0"></span>**CARTA DE AUTORIZACIÓNDE TESIS POR PARTE DEL AUTOR, PARA LA CONSULTA, REPRODUCCIÓN PARCIAL O TOTAL Y PUBLICACIÓN ELECTRÓNICA DEL TEXTO COMPLETO.**

Yo, LUIS ALFREDO GUAYA MOROCHO declaro ser autor de la tesis titulada: "**Levantamiento geológico y Caracterización Petrográfica, Mineralógica de las rocas del intrusivo del cerro el Villonaco, ubicado en el cantón Catamayo, provincia de Loja"**, como requisito para optar al grado de: INGENIERO EN GEOLOGÍA AMBIENTAL Y ORDENAMIENTO TERRITORIAL; autorizo al Sistema Bibliotecario de la Universidad Nacional de Loja para que con fines académicos, muestre al mundo la producción intelectual de la Universidad, a través de la visibilidad de su contenido de la siguiente manera en el Repositorio Digital Institucional:

Los usuarios pueden consultar el contenido de este trabajo en el RDI, en las redes de información del país y del exterior, con las cuales tenga convenio la Universidad.

La Universidad Nacional de Loja, no se responsabiliza por el plagio o copia de tesis que realice un tercero.

Para constancia de esta autorización, en la ciudad de Loja, a los 28 días del mes de julio del dos mil quince, firma el autor.

Firma:  $\sqrt{\mu s}$ 

**Autor**: Luis Alfredo Guaya Morocho **Cédula**: 1102294475 **Dirección**: Loja (Urb. Celi Román: Benjamín Pereira y Carlos Román) **Correo electrónico**: lagkp@hotmail.com **Teléfono**: 2571571 **Celular**: 0991733751 **DATOS COMPLEMENTARIOS Director de Tesis:** Ing. Walter Simón Tambo Encalada. Mg. Sc. **Tribunal de Grado:** Ing. Jimmy Stalin Paladines, Mg. Sc. Ing. José Francisco Ochoa Alfaro, Mg. Sc.

Ing. Dixon Elicio Briceño Martínez, Mg. Sc.

## **DEDICATORIA**

<span id="page-4-0"></span>Dedico con mucha satisfacción la feliz culminación de mis estudios en Geología Ambiental y Ordenamiento Territorial, a mis padres: **Aurora Margarita Morocho** (+) y **Noé Virgilio Guaya** (+) quienes en paz descansen me supieron inculcar los más nobles ideales.

De manera especial a mis hijas **Karina Cencibel y Paola Jhennifer** Que son mi razón fundamental para mi vida y motivación constante. A mis hermanas Carmen y María y demás familiares y amigos cuyo apoyo fue fundamental para el cumplimiento de mis metas propuesta

**Luis Alfredo.**

#### **AGRADECIMIENTO**

<span id="page-5-0"></span>El autor al concluir el presente trabajo de investigación deja constancia de su imperecedero y profundo agradecimiento:

A Dios por haberme acompañado y guiado a lo largo de mi carrera; por ser mi fortaleza en los momentos más difíciles, por brindarme una vida llena de enseñanzas y experiencias.

A la Universidad Nacional de Loja, al Área de la Energía las Industrias y los Recursos Naturales no Renovables y en particular a la carrera de Ingeniería en Geología Ambiental y Ordenamiento Territorial, a los docentes, autoridades y directivos del área.

En particular al Ing. Walter Simón Tambo Encalada director de tesis quien con su amplio conocimiento científico, paciencia y comprensión supo orientarme y dirigirme en el presente trabajo de investigación para alcanzar este anhelado sueño, de exponer conocimientos y acciones técnicas, científicas y académicas.

A todas aquellas personas que me contribuyeron a alcanzar este logro científico técnico, comprometiéndome a que sus relevantes esfuerzos cristalicen un mejor mañana provechoso para la región sur y el país.

## **INDICE DE CONTENIDOS**

<span id="page-6-0"></span>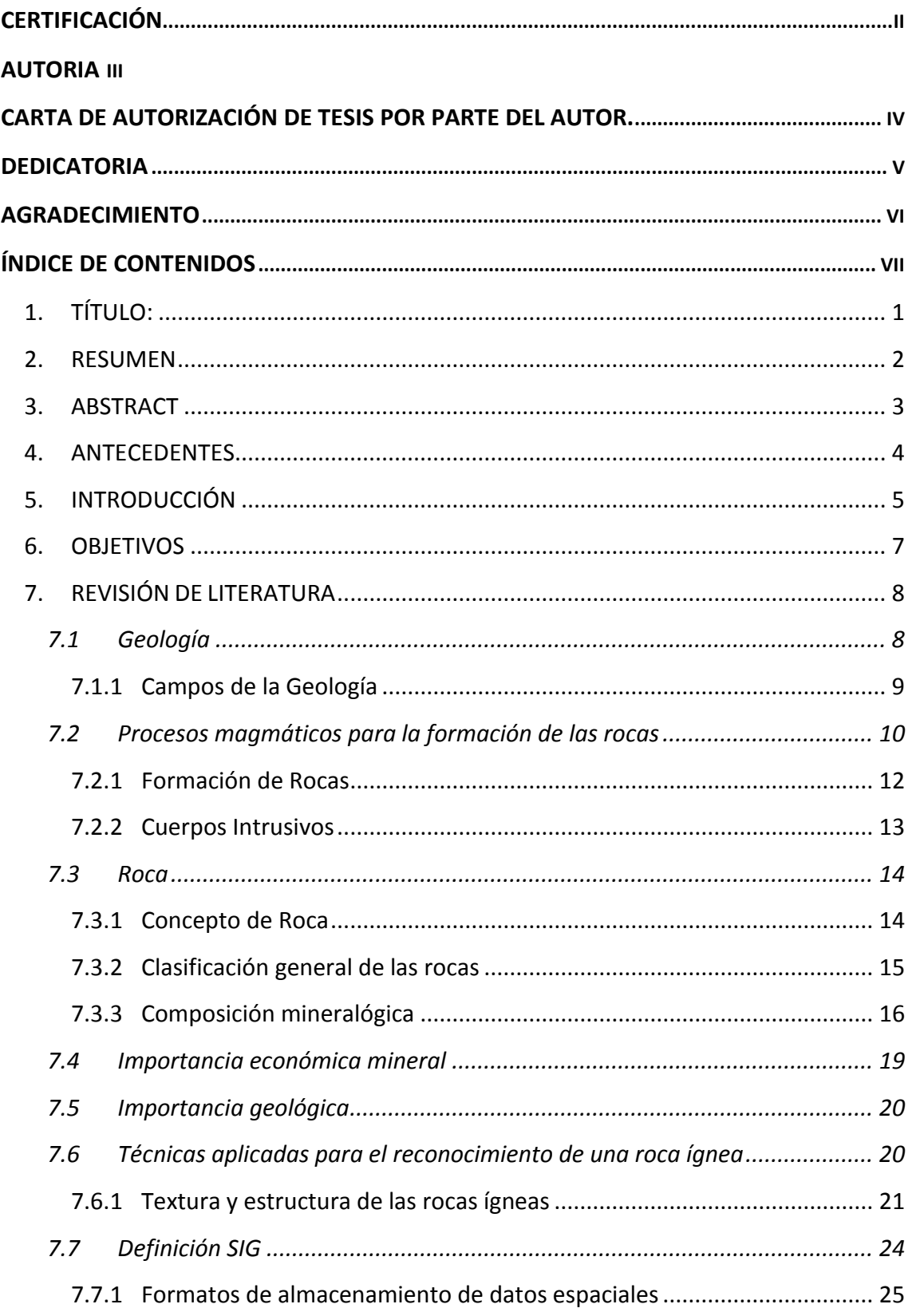

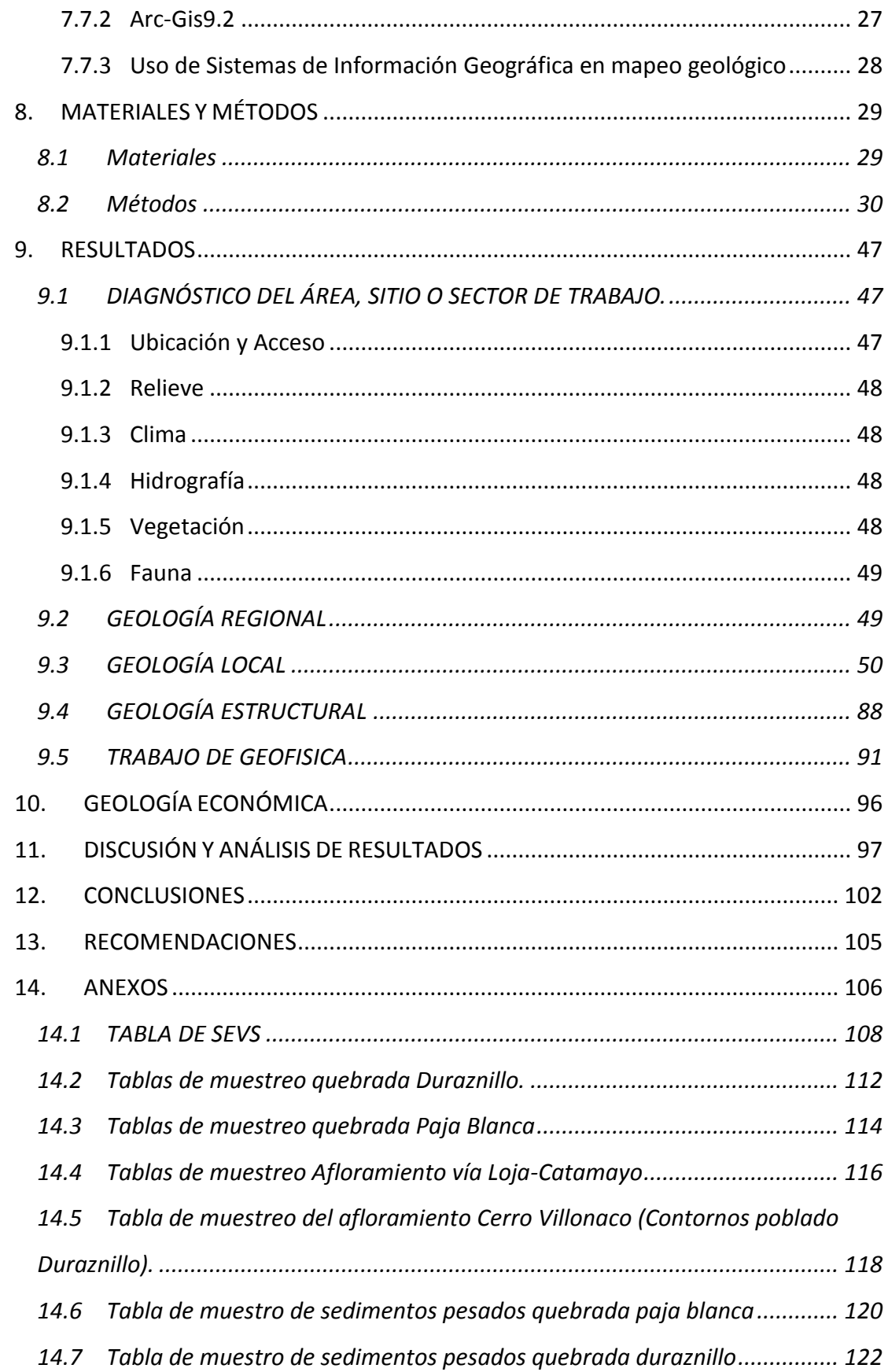

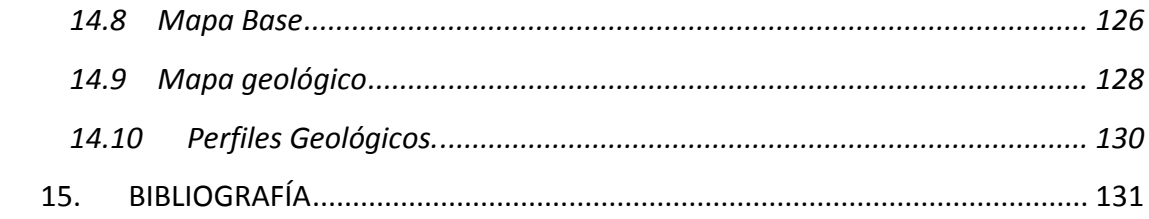

## **ÍNDICE DE FIGURAS**

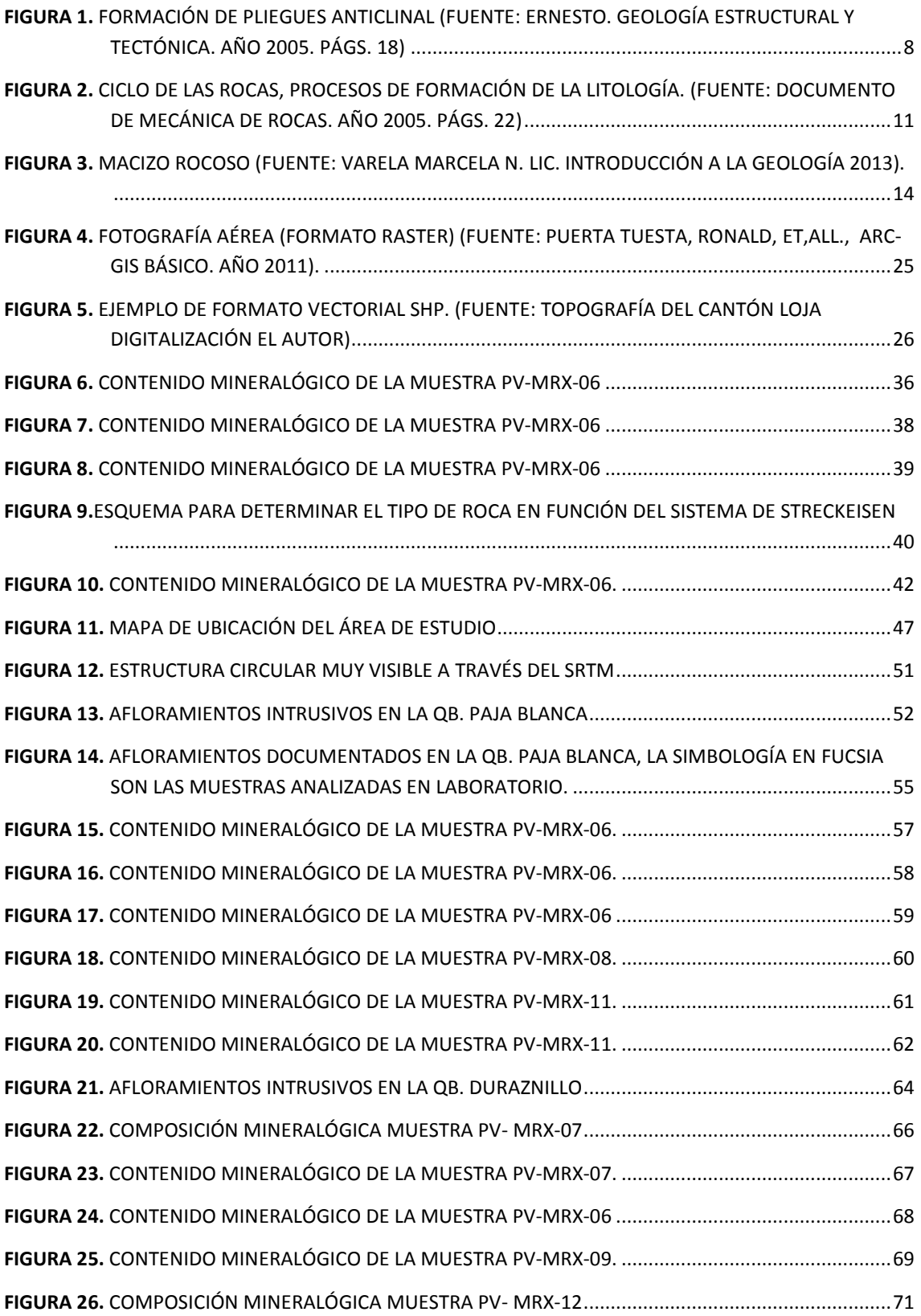

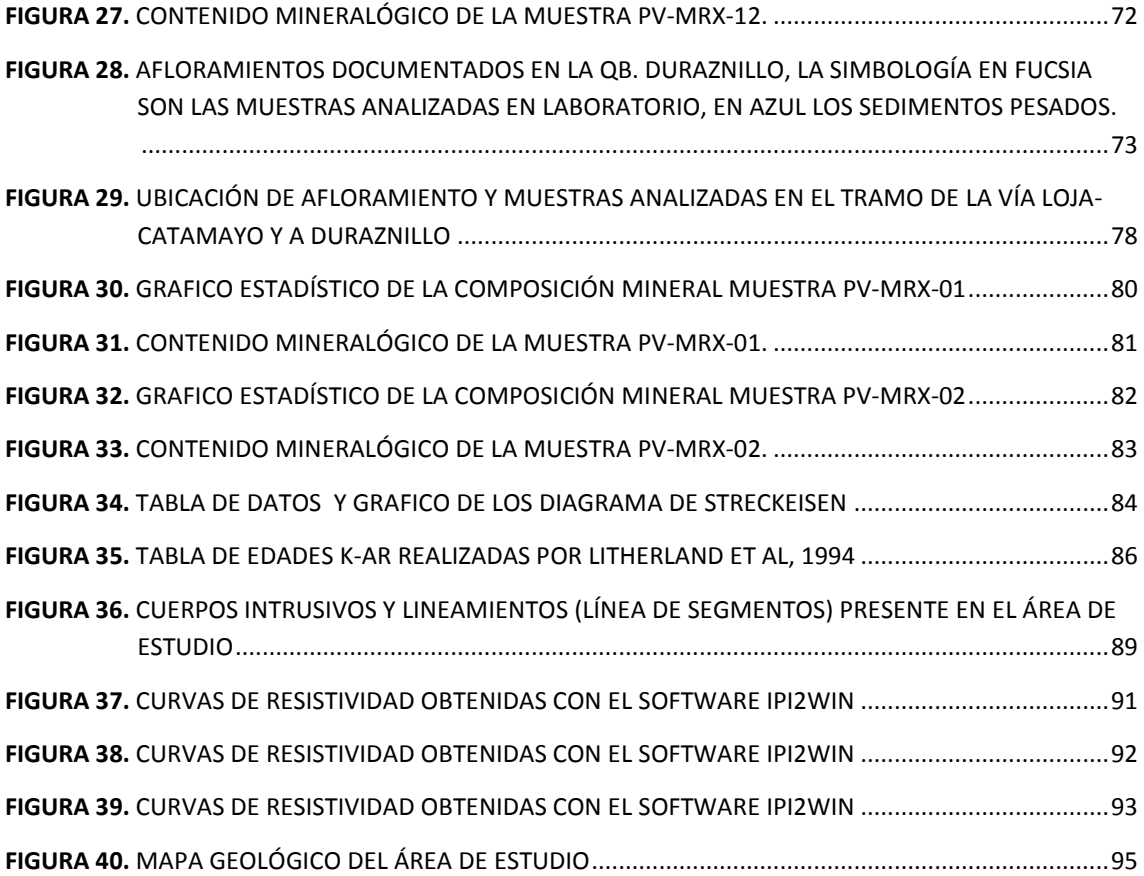

## **ÍNDICE DE TABLAS**

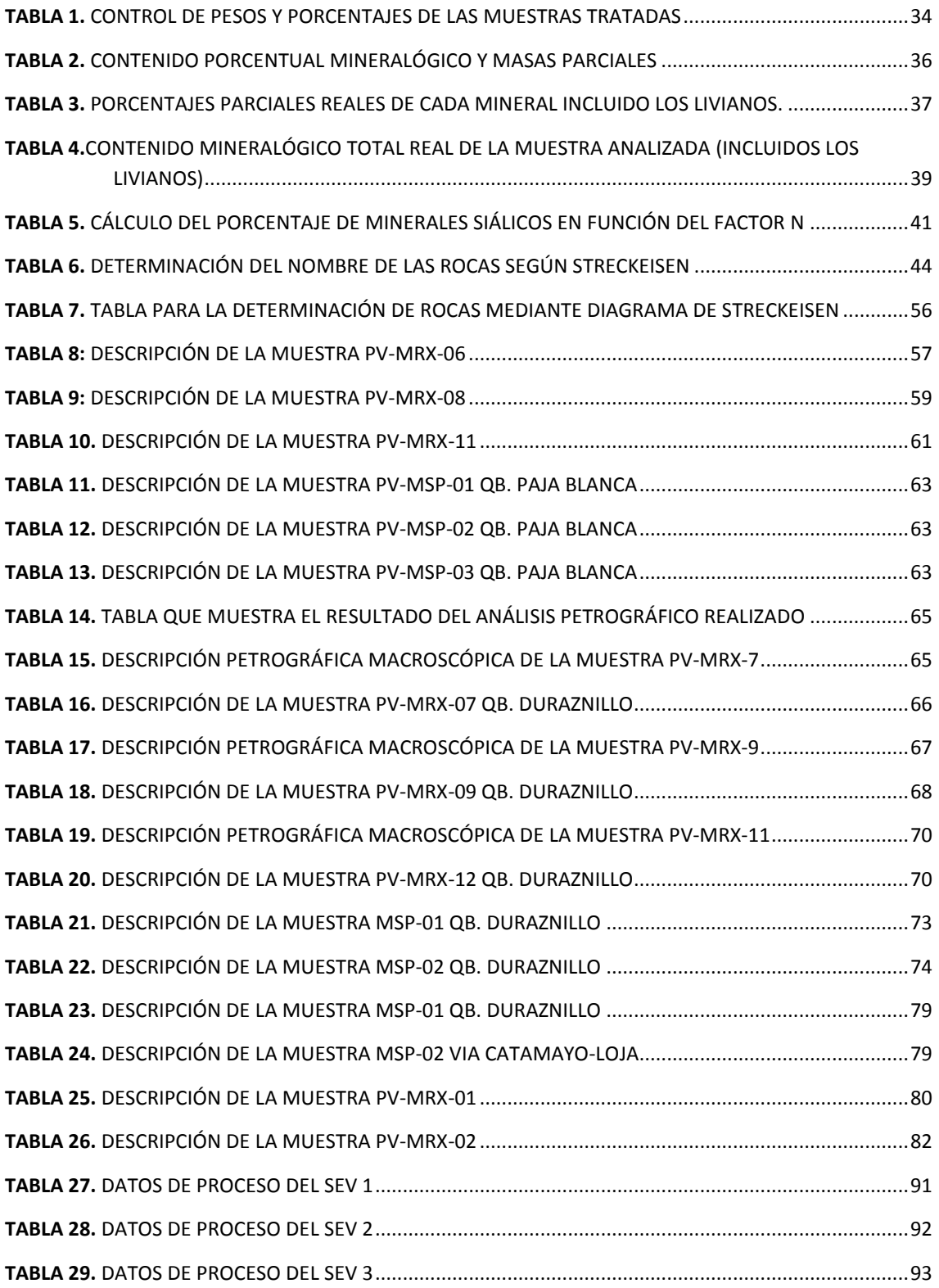

<span id="page-12-0"></span>**1. TITULO:**

"**LEVANTAMIENTO GEOLÓGICO Y CARACTERIZACIÓN PETROGRÁFICA, MINERALÓGICA DE LAS ROCAS DEL INTRUSIVO DEL CERRO EL VILLONACO, UBICADO EN EL CANTÓN CATAMAYO, PROVINCIA DE LOJA"**

### <span id="page-13-0"></span>**2. RESUMEN**

La geología de la provincia de Loja fue realizada por Kennerley, J.B en 1973, y en ese entonces no se graficó el Plutón de Catamayo. En la investigación Themetamorphicbelts of Ecuador realizado por Litherland M, et al en 1994 si se toma en cuenta el Plutón de Catamayo y del cual incluso se hace datación por el método Rb-Sr (datación radiométrica). En el periodo de 1998 a 2000 en el trabajo de cordillera Occidental realizado por la BGS(Britsh Geological Survey) y CODIGEM (Corporación de Desarrollo e Investigación Geológico-Minero-Metalúrgico) se produjo mapas a escala 1:500 000 y aquí el Plutón de Catamayo ya aparece graficado.

La presente investigación se centra en el estudio del Plutón de Catamayo donde se realizó una caracterización petrográfica y mineralógica de las rocas, así como el mapeo de este cuerpo intrusivo. Para ello se amplía el área de mapeo a todo el cuerpo morfológico en forma elipsoidal (forma de domo) que está encerrado por las quebradas Paja Blanca y Duraznillo que mediante una campaña de campo realizado el mes de noviembre 2014 y febrero 2015 se determinó una serie de diques y cuerpos intrusivos en las quebradas antes mencionadas de los cuales se extrajo muestras para su análisis, determinando con ello que las rocas mayormente son de tipo monzogranito, granito biotiticocuarzomonzonita a granodiorita.

Se realizó trabajo geofísico mediante el empleo de sondeos eléctrico vertical (SEV) en el centro del domo pero no se pudo determinar la presencia del intrusivo en esta zona, aunque la morfología nos indique que pueda haber rocas intrusivas de forma más profunda en esta zona.

El mapeo del intrusivo de Catamayo resulto en un área de 63.3 ha en superficie, la alteración química ha afectado este Plutón que hoy se lo ve más como una arcosa la edad según Litherland et al, 1994 es de 57 Millones de años que lo ubica en el Paleoceno en el Thanetiano y podría tener una correlación en profundidad con los Plutones de San Lucas y Pichinal en Saraguro.

## <span id="page-14-0"></span>**3. ABSTRACT**

The geology of the province of Loja was made by Kennerley, JB in 1973, and him not drew the Pluton Catamayo. In researching the metamorphic belts of Ecuador conducted by Litherland M, et al in 1994 if one takes into account the Catamayo Pluton which even dating by the Rb-Sr method. In the period 1998-2000 in the Western Cordillera work conducted by the BGS and CODIGEM occurred maps at 1: 500 000 and here's Pluton Catamayo appears and plotted.

This research focuses on the study of Pluton Catamayo where petrographic and mineralogical characterization of rocks and mapping took place in this intrusive body.For this study area decide us mapping all the morphological ellipsoidal shaped body (domed) which is enclosed by the Paja Blanca and Duraznillo rivers through by a field campaign conducted in November 2014 and February 2015, a series was determined dykes and intrusive bodies of which extracted, samples for analysis and thereby determining that the rocks are mostly monzogranite type,quartzmonzonite, granodiorite, and biotite granite. Geophysical work was performed by using vertical electrical sounding (SEV) in the center of the dome but could not determine the presence of intrusive in this area, although the morphology tell us that there can be intrusive rocks in deep into this place.

The mapping the Catamayo intrusive resulted in an area of 63.3 ha, the surface of this body has been affected by the chemical alteration, actually is now seen as an arcosa. An Age dated by Litherland et al, 1994 is 57 Ma which locates in the Paleocene in Thanetiano and could be correlated in depth with plutons San Lucas and Pichinal in Saraguro.

### <span id="page-15-0"></span>**4. ANTECEDENTES**

La actual necesidad de localizar y hallar nuevos depósitos minerales de alta calidad exige que exista una mayor ampliación y profundización de investigaciones geológicas en todas sus ramas, para aumentar las reservas minerales en los depósitos de explotación.

Con la necesidad de satisfacer la demanda de una región, de un país o inclusive en el ámbito mundial, hace que el trabajo del especialista en exploración minera sea con base a un programa específico y técnico.

Es así que el avance científico y tecnológico de las ciencias geológicas avanza de una manera vertiginosa, buscando estar a la par de las grandes demandas mundiales de materias primas como lo constituyen los minerales metálicos y no metálicos.

De acuerdo a lo expresado anteriormente, se justifica plenamente la realización de un estudio de esta naturaleza, puesto que permitirá conocer a ciencia cierta las particularidades geológicas del intrusivo del Villonaco situado a pocos kilómetros de la ciudad de Loja, capital económica de la región sur del Ecuador. Este estudio así mismo permitirá conocer las interacciones, es decir los contactos con otras formaciones geológicas y el comportamiento geoquímico y mineralógico, por lo que se conocerá el potencial geo-económico que podrá brindar el intrusivo del Villonaco, ya sea como fuente de recursos metálicos y no metálicos que servirían para el desarrollo socio-económico de la provincia de Loja y su área de influencia.

## <span id="page-16-0"></span>**5. INTRODUCCIÓN**

Los trabajos de investigación de campo generalmente despiertan gran interés y proporcionan información muy valiosa respecto de los resultados obtenidos. Si los trabajos son realizados con el ánimo simplemente de cumplir con un requisito, cual es el de desarrollar un trabajo investigativo, pues no se habrá ganado absolutamente nada; pero, cuando la tarea investigativa se la efectúa para encontrar información que permita conocer ciertos aspectos que hasta el momento de la investigación se ignora, se habrá contribuido de forma significativa con la ciencia y la técnica.

En esa perspectiva, la investigación realizada con la temática **"Levantamiento geológico y Caracterización Petrográfica, Mineralógica de las rocas del intrusivo del cerro el Villonaco, ubicado en el cantón Catamayo, provincia de Loja".** Fue desarrollada de forma concreta, de tal manera que permitió cumplir con los objetivos planteados, tanto general como específicos y se aspira que los resultados obtenidos sirvan para el conocimiento de la Geología local y regional.

El trabajo investigativo se lo efectuó en cuatro momentos o etapas: las tareas de oficina permitieron diagnosticar y recopilar toda la información bibliográfica que permitió fundamentar de forma teórica todos los aspectos relacionados a la investigación. Los trabajos de campo se los efectuó considerando todas las particularidades tanto de los afloramientos en general como de los aspectos individuales de cada una de las muestras de rocas recogidas. Enlo referente a los trabajos ejecutados en el laboratorio, éstos nos permitieron obtener la información necesaria a fin de determinar específicamente las texturas, la composición mineralógica, y en base de estos datos se pudo establecer de forma categórica el tipo de roca que aflora en el lugar de estudio. Finalmente, con toda la información recopilada en los tres momentos antes mencionados, se pudo elaborar el informe final como producto de este trabajo investigativo

Otros procesos geológicos posteriores y anteriores a la formación sedimentaria, producen diversos tipos de rocas. Estos conjuntos de rocas con características especiales,

depositados dentro o sobre la corteza terrestre, constituyen las formaciones geológicas, distribuidos alrededor de todos los continentes.

En el Ecuador, se han realizado muchos estudios para determinar y caracterizar los diferentes tipos de rocas, dando como consecuencia la categorización por sus características geotectónicas y composición mineralógica; así se tiene rocas de tipo volcánico que afloran a lo largo y ancho de la cordillera de Los Andes. En la cuenca amazónica y costera predominan las rocas sedimentarias y a una profundidad considerable se hallan las rocas metamórficas, producto de la presión y temperatura actuantes en ese lugar de la corteza terrestre. Por efectos de la erosión y por fuerzas internas hacia arriba, afloran a la superficie estas rocas metamórficas e incluso intrusivas como granitos, las granodioritas, las tonalitas, etc.

A nivel regional y provincial, la geología se la conoce de alguna manera; sin embargo, cuando se revisa material rocoso en un determinado lugar, en muchas ocasiones no coincide con la geología especificada en la cartografía geológica tanto nacional como regional, lo que quiere decir que existen falencias en cuanto tiene relación a la geología local, es decir, no se conoce específicamente los diferentes tipos de rocas que afloran en ciertos sectores de nuestra provincia y posiblemente a nivel nacional. Esto se evidencia con la presencia del Intrusivo del Villonaco, que consta de rocas graníticas alteradas (microgranito micáceo, cuarzo monzonita, granodorita) y que no aparece en la cartografía geológica de nuestra provincia. Como consecuencia de esto, es decir, por el desconocimiento de la geología de un determinado territorio a nivel provincial y por qué no decirlo a nivel nacional e internacional, se ignora la presencia de recursos minerales tanto metálicos como no metálicos, que constituirían en significativas reservas de recursos para el bienestar económico de una región y el país en general.

## <span id="page-18-0"></span>**6. OBJETIVOS**

El presente estudio de tesis presente los siguientes objetivos:

## **Objetivo General**

 Realizar el levantamiento geológico y Determinar las características petrográficas y mineralógicas de las rocas del Intrusivo del cerro Villonaco ubicado en el cantón Catamayo.

## **Objetivos Específicos**

- Realizar el levantamiento geológico del intrusivo del Villonaco apoyado del modelo digital del terreno (MDT) a escala 1:25.000 y de imágenes satelitales.
- Caracterizar las rocas constituyentes del intrusivo por su textura, estructura y contenido mineralógico.
- Especificar la clase de roca granítica que comprende el intrusivo antes mencionado.

## <span id="page-19-0"></span>**7. REVISIÓN DE LITERATURA**

## <span id="page-19-1"></span>**7.1 Geología**

El concepto de geología define que: Geología (del griego, geo, 'tierra' y logos, 'conocimiento', por lo tanto, tratado o conocimiento de la Tierra), campo de la ciencia que se interesa por el origen del planeta Tierra, su historia, su forma, la materia que lo configura y los procesos que actúan o han actuado sobre él. ( Geología, 2006)

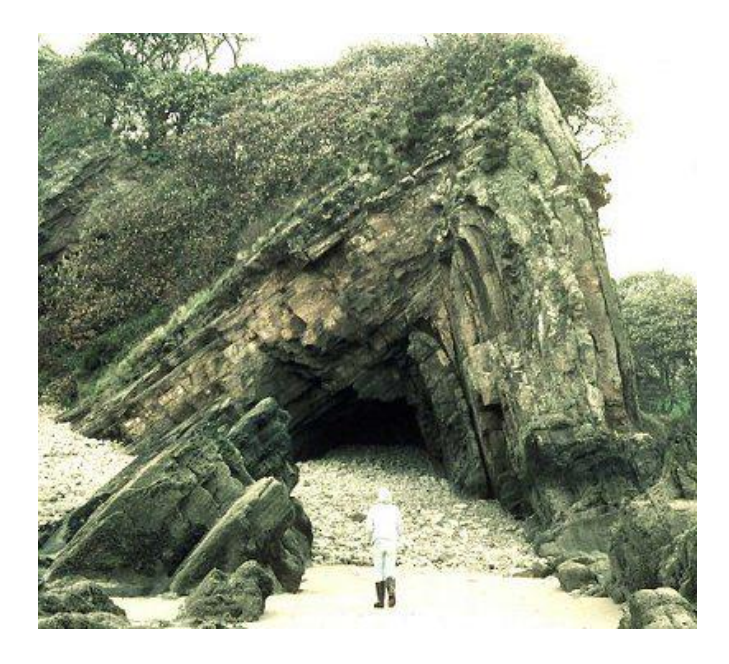

**Figura 1**. Formación de pliegues anticlinal (fuente: Ernesto. Geología estructural y tectónica. Año 2005. Págs. 18)

<span id="page-19-2"></span>Otro concepto define a la geología como la ciencia de la tierra: cómo se ha formado, de qué está hecha, su historia y los cambios que han tenido lugar sobre ella y en ella. (Castillo, 2009)

En un sentido más amplio, estudia también las interacciones entre las rocas, los suelos, el agua, la atmósfera y las formas de vida.

La Geología es la ciencia que estudia el planeta Tierra en su conjunto, describe los materiales que la forman para averiguar su historia y su evolución e intenta comprender la causa de los fenómenos endógenos y exógenos. La unidad de tiempo en geología es el millón de años. (Duque Escobar, 2011)

## <span id="page-20-0"></span>**7.1.1 Campos de la Geología**

La geología como ciencia estudia todos los procesos que interactúan con los medios físicos, básicamente relaciona otras ciencias que se anexan a la geología entre las que se determinan:

- **Geofísica:** Estudio de la física de la tierra: anomalías de gravedad, discontinuidades en la prolongación de ondas sísmicas- sismología, campo magnético de la tierra.
- **Mineralogía:** Estudio de los minerales: Estructuras internas de los minerales, composición química, clasificación.
- **Petrología:** Estudio de las rocas, su origen, los procesos de su formación, su composición.
- **Petrografía:** Es un ramo de la petrología, que se ocupa de la descripción de las rocas, de su contenido mineral y de su textura, de la clasificación de las rocas.
- **Geoquímica:** Especialmente se estudia la distribución y la abundancia de los elementos en las distintas partes de la corteza terrestre y se trata de explicar la distribución de los elementos en las rocas por medio de procesos geológicos como por ejemplo la cristalización por diferenciación a partir de un magma, por procesos hidrotermales, que han influido la roca, por procesos metamórficos entre otros.
- **Geología estructural:** Análisis e interpretación de las estructuras tectónicas en la corteza terrestre. Conocimiento de las fuerzas en la corteza que producen fracturamiento, plegamiento y montañas. (Fallas-Pliegues-Orogénesis).
- **Geología Regional:** Se estudia la geología de distintas regiones como de América de Sur, de Europa, de Chile, de la región de Atacama en detalle, es decir la historia geológica, la distribución de las rocas, de los yacimientos, el estilo de deformación de las rocas de la región en cuestión entre otros
- **Geología Histórica:** Estudio de las épocas geológicas desde la formación de la tierra aproximadamente 4,6 Ga (=4600Ma) atrás hasta hoy día. Una herramienta importante de la Geología Histórica es la Geo-cronología.
- **Paleontología:** Estudio de la vida de épocas geológicas pasadas; estudio de los fósiles: Clasificación, reconocimiento. Mejorar el conocimiento de la evolución.
- **Estratigrafía:** Estudio de las rocas estratificadas, por su naturaleza, su existencia, sus relaciones entre si y su clasificación.
- **Sedimentología:** Estudio de los sedimentos (arena, arenisca, grava, conglomerado) y su formación. Análisis del ambiente de deposición como las propiedades físicas en el agua de un río (velocidad de la corriente y otros).
- **Mecánica de suelos:** Estudio de las propiedades de los suelos para encontrar terreno apto para la construcción, para calcular y evitar riesgos geológicos como por ejemplo deslizamiento de escombres de faldas.
- **Hidrogeología:** Investigaciones de la cantidad y calidad del agua subterránea, cual es el agua presente debajo de la tierra. Se trata de la interacción entre roca, suelo y agua.
- **Geología Económica:** Exploración de yacimientos metálicos o no-metálicos. Evaluación de la economía de un yacimiento o producto minerálico.
- **Exploración/Prospección:** Búsqueda de yacimientos geológicos con valor económico. Por medio de la geofísica, geoquímica, mapeo, fotos aéreas e imágenes satelitales.
- **Geología Ambiental:** Búsqueda de sectores contaminados, formas y procesos de contaminación. Especialmente de agua, agua subterránea y suelos. Investigación de la calidad de agua y suelo. (Castillo, 2009)

## <span id="page-21-0"></span>**7.2 Procesos magmáticos para la formación de las rocas**

El magma da origen a las rocas ígneas y éstas (u otras) dan origen a los sedimentos; por su parte los sedimentos consolidados dan origen a las rocas sedimentarias. Pero las rocas sedimentarias (y las ígneas) dan origen a las rocas metamórficas y éstas a su vez pueden fundirse para producir magma.

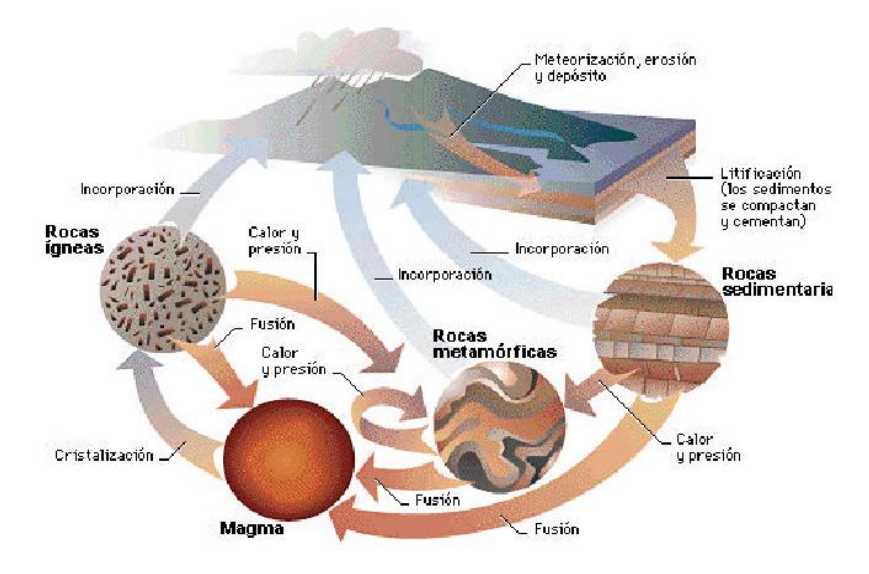

**Figura 2.** Ciclo de las rocas, procesos de formación de la litología. (Fuente: Documento de Mecánica de rocas. Año 2005. Págs. 22)

<span id="page-22-0"></span>En el proceso de formación de rocas se tiene presente materiales como:

- **El magma:** Es un fluido rocoso incandescente compuesto principalmente de minerales tipo silicatos y óxidos fundidos. La Tierra está compuesta por un núcleo interior caliente, un manto que lo envuelve y una corteza exterior. La corteza que envuelve la Tierra sólida está compuesta por placas tectónicas de ambiente continental y oceánico.El magma se produce por debajo de la corteza y en el manto exterior del planeta, donde los materiales están sometidos a un flujo plástico de naturaleza convectiva. Así, el magma es un fundido natural a alta temperatura en el que participan principalmente 8 elementos: oxígeno (O8), silicio (Si14), aluminio (Al13), hierro (Fe26), calcio (CA20), sodio (Na11), potasio (K19) y magnesio (Mg12).
- **La cristalización:** Por el enfriamiento del magma se forman diminutos cuerpos sólidos llamados minerales que tienen la tendencia a formar cuerpos cristalinos, por sus formas espaciales regulares de materia químicamente homogénea. Esas estructuras, fruto de la cristalización de soluciones magmáticas, son el resultado de la unión eléctrica de átomos, iones y moléculas, en un estado energético mínimo de máximo orden. (Duque Escobar, 2011)

#### <span id="page-23-0"></span>**7.2.1 Formación de Rocas**

**La primera etapa del ciclo es la formación de roca ígnea:** Esto tiene lugar cuando el material fundido llamado magma se enfría y solidifica en forma de cristales entrelazados. Las rocas ígneas pueden formarse como materiales intrusivos, que penetran en otras rocas más antiguas a través de grietas profundas bajo la superficie terrestre antes de enfriarse; o como materiales extrusivos (formados después de las erupciones volcánicas) que se depositan en la superficie después de haber sido expulsados en erupciones y fisuras volcánicas. Los materiales intrusivos comprenden rocas cristalinas, como el granito, mientras que los extrusivos agrupan las lavas.

**Formación de la roca sedimentaria:** La segunda etapa del ciclo tiene lugar cuando las rocas ígneas quedan expuestas a diversos procesos en la superficie terrestre, como meteorización, erosión, transporte y sedimentación. Estos fenómenos disgregan el material de las rocas en diminutas partículas que son transportadas y se acumulan como sedimentos en los océanos y las cuencas lacustres. Estos depósitos sedimentarios quedan compactados por el peso de las sucesivas capas de material y también pueden quedar cementados por la acción del agua que llena los poros. Como consecuencia, los depósitos se transforman en roca en un proceso llamado litificación. Son rocas sedimentarias las areniscas y calizas.

**La tercera etapadel ciclo:** Tiene lugar cuando las rocas sedimentarias quedan enterradas a gran profundidad o se ven afectadas por la formación de montañas (orogénesis), que se asocia con movimientos de las placas de la corteza terrestre. Quedan de esta forma expuestas a distintos grados de presión y calor y así se transforman en rocas metamórficas. Por ejemplo, la arcilla se convierte en pizarra, y el granito puede transformarse en gneis; una forma de caliza se convierte en mármol cuando se ve sometida a fenómenos metamórficos.

**Fin del ciclo:** El ciclo se cierra en la cuarta etapa, cuando las rocas metamórficas quedan sometidas a niveles de calor y presión aún mayores y se transforman en ígneas. (Documento de Mecánica de Rocas., 2005)

12

## <span id="page-24-0"></span>**7.2.2 Cuerpos Intrusivos**

Básicamente relaciona los procesos por el cual el magma penetra los pisos delsubsuelo para solidificarse en el interior de la corteza ypor debajo de la superficie, quedando depósitos en formamantos, diques, entre otros. (Duque Escobar, 2011)

#### **7.2.1.1 Formación de los cuerpos intrusivos**

En los procesos de formación de rocas ígneas se toma en consideración el ambiente en el que se forman. Se reconocen ambiente intrusivos, extrusivos (proceso que tiene lugar en la superficie de la tierra) y filonianos (formadas a profundidades muy peuqeñas por el enfriamiento y cristalización de los conductos volcánicos, diques y otras formaciones rocosas pequeñas).

Los cuerpos intrusivos son formados dentro de la corteza terrestre por el enfriamiento, cristalización y consolidación de magma. (Petrografía, 2009)

## **7.2.1.2 Clasificación de los cuerpos intrusivos**

De acuerdo a la forma de emplazamiento los cuerpos ígneos se clasifican en:

- Dique concordantes.
- Lacolitos.
- Facolitos.
- Lopolitos.
- Diques.
- Diques circulares.
- Batolitos.
- Stocks.
- Plutones.

## <span id="page-25-0"></span>**7.3 Roca**

El proceso de formación de rocas dan origen a una gran variedad y diversidad litológica, su composición mineral es distinta una de otra.

## <span id="page-25-1"></span>**7.3.1 Concepto de Roca**

Agregado natural de minerales que forman parte de la corteza terrestre, los generales y principales componentes de una roca son:

- Sílice,
- Silicatos,
- Micas
- Piroxenos
- Anfiboles y carbones. (Valarezo)

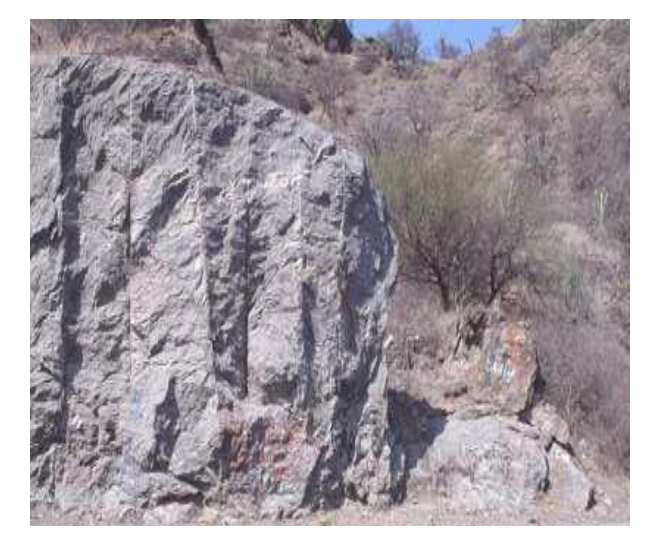

**Figura 3**. Macizo rocoso (Fuente: Varela Marcela N. Lic. Introducción A La Geología 2013).

<span id="page-25-2"></span>Además se considera que las rocas como un agregado mineral que posee condiciones físicas, químicas y mecánicas propias; las cuales se constituyen como los componentes principales de la corteza y el manto.

## <span id="page-26-0"></span>**7.3.2 Clasificación general de las rocas**

Las rocas pueden tener diversidad de conceptos simplemente derivados por el fin al que estén orientados. La clasificación de las rocas puede estar clasificadas en función de su génesis:

## **7.3.2.1 Rocas ígneas**

- Denominación del Latín: Ignis = Fuego.
- Componen el 80 % de la corteza terrestre.
- Procedentes de una masa fundida que se encontraba a elevadas temperaturas, esta masa se le denominada magma.
- Aproximadamente el 99% de la composición global de la mayoría de las rocas ígneas está constituida por solo ocho elementos: oxigeno, silicio, aluminio, hierro, calcio, sodio, potasio y magnesio.
- Otro criterio posible para la clasificación de las rocas ígneas es el contenido de  $SiO<sub>2</sub>$ :
	- $\triangleright$  Acidas: > 65%
	- $\triangleright$  Intermedias: 65 52%
	- $\triangleright$  Básicas: 52 45%
	- $\triangleright$  Ultrabásicas: < 45% de SiO<sub>2</sub>. (Documento de Mecánica de Rocas., pág. 22)

### **7.3.2.2 Rocas sedimentarias**

- $\bullet$  Sedimentun = Asentamiento
- Componen el 5 % de la Corteza terrestre.
- Se forman por la acumulación de material detrito procedente principalmente por el intemperismo y erosión de otras rocas.
- Estos sedimentos sé consolidada formando rocas duras, transformando el material incoherente en roca consolidada y estratificada. (Documento de Mecánica de Rocas., 2005)

## **7.3.2.3 Rocas metamórficas**

- Son productos del metamorfismo, es decir, del proceso por el cual se reducen ciertas modificaciones en la composición mineralógica, y en la estructura de una roca como consecuencia de los cambios de presión y temperatura que ésta experimenta cuando alcanza niveles profundos de la corteza terrestre.
- gr. meta + morphe = Cambio de forma.
- Componen el 15 % de la Corteza terrestre.
- Abarcan aquellos conjuntos minerales que han sufrido ajustes estructurales y minerológicos a ciertas condiciones físicas o químicas, o combinación de ellas, impuestas por la profundidad, la presión, la energía térmica, o el calor y los fluidos químicamente activos, todos estos pueden haber intervenido en el cambio de una roca Ígnea o sedimentaria en una metamórfica.Ejemplo: mármoles, pizarras. (Documento de Mecánica de Rocas., 2005)

## <span id="page-27-0"></span>**7.3.3 Composición mineralógica**

Todos los tipos de rocas están constituidos por distintos minerales tanto para rocas ígneas, sedimentarias o metamórficas.

Para las rocas ígneas se reconocen grupos de minerales entre los que se mencionan:

## **7.3.3.1 Mineralogía de rocas ígneas**

## **Minerales principales:**

- **Minerales siálicos:** cuarzo, feldespatos alcalinos, plagioclasa, feldespatoides.
- **Minerales máficos:** olivino, piroxeno, anfíboles, micas, epidotas.

## **Minerales accesorios:**

- **Característicos:** Se encuentran en determinados tipos de rocas siendo estos minerales, cromita, espinela, monacita y eulianita.
- **No caracteristicos:** Apatito, circón magnetita y titanita.

## **Minerales secundarios:**

Son formados después del proceso magmático son caolinita, sericita, clorita, serpentina. **Minerales xerogénicos:**

Son de origen extraño, no propio del proceso magmático, pero se hallan formando las rocas ígneas. Cuando ocurre esto en minerales ricos en aluminio, se produce minerales como el corindón y la sillimanita. Cuando el magma es rico es carbonatos de calcio se produce el mineral denominado wollastonita. (Petrografía, pág. 114)

## **7.3.3.2 Mineralogía rocas sedimentarias**

Los minerales importantes de las rocas sedimentarias son:

- Cuarzo y otras formas de sílice.
- Feldespatos, sódicos y potásicos.
- Micas normales (biotita, moscovita, clorita, flogopita entre otros).
- Mica moscovita alterada (sericita).
- Minerales arcillosos (caolinita, montmorillonita, illita).
- Calcita.
- Dolomita.
- Yeso y anhidrita.
- Halita.
- Fosfatos.
- Pirita.
- Limonita.
- Materia orgánica.
- Minerales pesados (magnetita, cromita, anfíboles, piroxenos)

## **7.3.3.3 Mineralogía rocas metamórficas**

Pueden existir gran variedad de minerales que componen este tipo de rocas algunos de los cuales son excluidos.

- Cuarzo.
- Feldespatos.
- Hornblenda.
- Tremolita y actinolita.
- Wollastonita.
- Moscovita.
- Biotita.
- Magnetita.
- Calcita.
- Dolomita.
- Grafito.
- Clorita.
- Serpentina.
- Talco.
- Epidota.
- Granates.
- Andalucita.
- Cianita.
- Estaurolita. (Petrografía, pág. 114)

#### <span id="page-30-0"></span>**7.4 Importancia económica mineral**

La economía a nivel mundial está regida en casos particulares por minerales específicamente por Ag, Au, Cu, Pt y otros minerales más que se han logrado extraer mediante técnicas de explotación. El sector minero, es posiblemente el menos conocido de la economía nacional, sin embargo, es el sector que presento las mejores posibilidades de desarrollo o corto, mediano y largo plazo.

Así mismo el sector minero está considerado como uno de los sectores de lo economía, que tienen el efecto multiplicador más alto en la generación de ocupación de puestos de trabajo.En nuestro país existen grandes reservas de rocas y minerales industriales (RMI), se trata de materias primas minerales que se utilizan para producir diferentes tipos de cemento, paneles alivianados para la vivienda y rígidos por lo cubierto de vías de comunicación, vidrio plano y derivados.

Las R.M.I en la actualidad tienen aplicación en todas las ramas de la industria; y cada día se descubren nuevos usos en campos como lo electrónico, la industria aeroespacial y las comunicaciones. Sin embargo, su mayor uso está ligado a la industria de la construcción, vialidad y al sector agropecuario.

El desarrollo de lo ciencia y la técnica requiere cada vez del uso de nuevos tipos de materias primas. La existencia limitada de metales exige la necesidad de reemplazarlos así como el descubrimiento y uso de nuevos métodos de recuperación y enriquecimiento de minerales.

Los RMI (Rocas y minerales industriales), son materias primas minerales muy difundidas en la naturaleza, sea como minerales o como rocas, generalmente cubren grandes superficies de la corteza terrestre. Las características típicas de las RMI, crean lo necesidad que tiene el Geólogo, de conocer los propiedades físico-químicos y mecánicos. En relación a las características señaladas, la evaluación de los yacimientos de RMI, es distinta, que la evaluación de los yacimientos de minerales metálicos. (Paladines)

## <span id="page-31-0"></span>**7.5 Importancia geológica**

Los minerales son los materiales que constituyen las rocas de la corteza y del interior de la Tierra. Son la fuente de los metales y no metales usados por el hombre durante toda la historia y bases de la civilización. Así mismo, estos constituyen un registro de las condiciones de su ambiente de formación y por lo tanto de los procesos que tienen lugar en nuestro planeta. Ellos pueden indicarnos temperaturas, presiones y otras condiciones fisicoquímicas de interés para el conocimiento de la Tierra. Gracias al descubrimiento de la radioactividad natural y la ley de decaimiento radioactivo, los minerales con elementos radioactivos fueron usados por la Geología para datar la edad de la Tierra y el Universo, así como construir la escala del tiempo geológico, la cual antes de estos descubrimientos estaba basada en edades relativas. (Hernández, 2008)

#### <span id="page-31-1"></span>**7.6 Técnicas aplicadas para el reconocimiento de una roca ígnea**

Existe varias maneras de cómo se puedan reconocer rocas ígneas, a continuación se presenta una sugerencia:

Aspectos a describir en el estudio de "visu" de rocas:

- **Granularidad:** En esta parte se describe las texturas que caracterizan la roca.
- **Tamaño relativo de los cristales:** se pueden utilizar términos comoEquigranular: todos los cristales son aproximadamente del mismo tamaño; Inequigranular: los cristales difieren sustancialmente en su tamaño.
- **Rango absoluto de tamaño de grano:**
	- Tamaño de grano grueso: cristales con diámetros > 5mm
	- Tamaño de grano medio: cristales con diámetros entre 1-5 mm
	- Tamaño de grano fino: cristales con diámetros < 1mm
- **Color**: el color de una roca está estrechamente relacionado con su composición mineralógica. Los minerales de una roca ígnea pueden ser:
	- Minerales oscuros: denominados máficos o ferromagnesianos como el olivino, piroxenos, anfíbol, biotita etc.

• Minerales claros: denominados félsicos como feldespatos, cuarzo, feldespatoides etc.

## <span id="page-32-0"></span>**7.6.1 Textura y estructura de las rocas ígneas**

## **7.6.1.1 Textura**

Es aquella característica de una roca en pequeña escala como la relación inter-granular, forma y tamaño de granos entre otros.

El estudio de las texturas proporciona información sobre aspectos más específicos de las condiciones de formación (facies); por ejemplo texturas variolíticas indican escape brusco de la fase gaseosa bajo condiciones de baja presión y temperatura, texturas relecticas indican procesos polifásicos de formación. (Petrografía, pág. 114)

Las texturas de las rocas ígneas se las estudia en forma microscópica. Para el estudio de las texturas partimos de 4 factores siguientes:

## **a) Por el Grado de Cristalización**

El mismo se refiere fundamentalmente a la relación de las sustancias cristalinas con la materia cementante. Se reconocen:

- **Textura holocristalina:** cuando la roca está constituida por granos cristalinos.
- **Textura merocristalina o hipocristalina:** cuando está constituida de granos cristalinos y otra parte de vidrio.
- **Textura holovítrea:** cuando la roca está constituida enteramente por vidrio.

### **b) Por el tamaño absoluto del grano**

Las variaciones en el grano ocurren en un rango muy amplio: desde los granos submicroscópicos a cristales gigantes que alcanzan varios metros de diámetro. Se encuentran:

> • **Textura fenocristalina, fanerítica o eucristalina:** cuando los granos son observables a simple vista, se pueden establecer los tamaños siguientes:

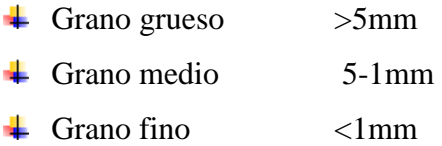

• **Textura afanitica:** cuando no se puede observar los granos a simple vista, ni con la ayuda de lupas.

#### **c) Por la forma de los granos**

La forma de los granos se describe de acuerdo al desarrollo de sus caras cristalinas. De acuerdo a este aspecto se utiliza los siguientes términos:

- Euhédrico: cuando sus caras cristalinas están bien desarrolladas.
- Anhédrico: cuando no presenta sus caras cristalinas.
- Subhédrico: presenta un estado intermedio de desarrollo cristalino, en él unas caras son visibles pero otras no.

## **d) Por las relaciones mutuas**

De acuerdo al tamaño relativo de los granos se obtienen las siguientes texturas:

**Textura equigranular:** cuando los granos tiene aproximadamente el mismo tamaño y si el tamaño es variable no hay predominio del mismo en unos granos con respecto a otros.

- **Textura porfídica:** se desarrolla los granos mayores sobre una masa de granos notablemente finos.
- **Textura poiquilítica:** es también una textura de granos desiguales pero la relación resulta opuesta a la de la textura porfirítica. Esta textura se observa raramente con la lupa solo en aquellas rocas con el desarrollo cristalino apropiado.

### **e) Texturas especiales**

Existen dos tipos de estructuras que muchas veces se manifiestan microscópicamente, recibiendo nombres especiales.

- **Textura gráfica:** la cual se determina por el entre crecimiento eutéctico del cuarzo y feldespato potásico, de modo tal que el primero parece penetrar en forma de cuñas en el segundo.
- **Textura ofitica:** no es más que la textura granular hipidiomórfica, en la cual las tablillas de plagioclasa con tendencia al idiomorfismo, encierran granos de piroxeno y olivino que presentan tendencias al alitriomorfismo adoptando en conjunto una disposición irregularmente triangular que se repite en toda la roca. (Petrografía, pág. 114)

#### **7.6.1.2 Estructura de las rocas ígneas**

Se describe como aquellos rasgos arquitectónicos de la roca en mayor escala como el bandeamiento, la forma de presentación, orquedades, disposición de sus componentes entre otros, que son observados mejor en el campo, que en una muestra de mano. Las siguientes estructuras se describen para rocas ígneas:

**Estructura masiva o maciza:** es la estructura que corresponde a una roca ígnea que no presenta bandeamiento de ningún tipo, sin orientación de los minerales en direcciones determinadas; aso como tampoco caracteriza a rocas que se dividen fácilmente según bloques o columnas.

- **Estructura fluidal:** esta estructura es todo lo contrario de la anterior, se determina cuando los minerales forman andas orientadas, que expresan movimientos direccionales ocurridos antes de su enfriamiento total.
- **Estructura vesicular**: ocurre en rocas volcánicas cuyos gases escaparon violentamente dejando abierto oquedades y poros pequeños por donde salieron.
- **Estructura prismática:** se observa en coladas basálticas y se caracteriza por la disposición columnar que toman las rocas, y forman primas columnares de 5 a 6 lados.
- **Estructura en almohadas:** se conocen como pillow lavas. Se trata de lavas en disposición similar a la de un conjunto de almohadas dispuestas unas sobre otras. Estas lavas son generalmente basálticas y se depositan en el mar, influyendo sobre un tiempo más o menos largo.
- **Estructura taxítica:** esta estructura tenemos cuando partes de una roca se diferencian de otras por su mineralogía o por su textura.
- **Estructura esferoidal:** tenemos cuando la roca está constituida por capas concéntricas dispuestas alrededor de un centro de cristalización. Materiales con este tipo de estructura se encuentra en el fondo del mar o también forman meteorización de rocas intrusivas.
- **Estructura gnéisica:** es aquella donde existe una disposición sub-paralela de los minerales máficos.
- **Estructura traquitoidea:** es una estructura similar a la anterior pero con la diferencia de que los minerales se disponen sub-paralelamente son los feldespatos.
- **Estructura bandeada:** se caracteriza por la disposición de capas alternadas de distinta mineralogía y textura.
- **Estructuras especiales:** una de ellas es la que han adoptado ciertas rocas graníticas que tiene la característica de romperse en forma de bloques o formas tabulares. (Petrografía, 2009, pág. 114)

## <span id="page-35-0"></span>**7.7 Definición SIG**

La definición exacta de SIG lo define como un conjunto de "hardware", "software", datos geográficos y personal capacitado, organizados para capturar, almacenar, consultar,
analizar y presentar todo tipo de información que pueda tener una referencia geográfica. Un SIG es una base de datos espacial. (PUERTA Tuesta, 2011)

#### **7.7.1 Formatos de almacenamiento de datos espaciales**

El objeto con el que se trabaja puede ser de dos tipos de formatos:

-Raster (archivo de imagen) y

-Vectorial (cobertura)

**FormatoRaster**

Captura información mediante los medios: Scanners, satélite, Fotografía aérea, cámaras de video entre otros.

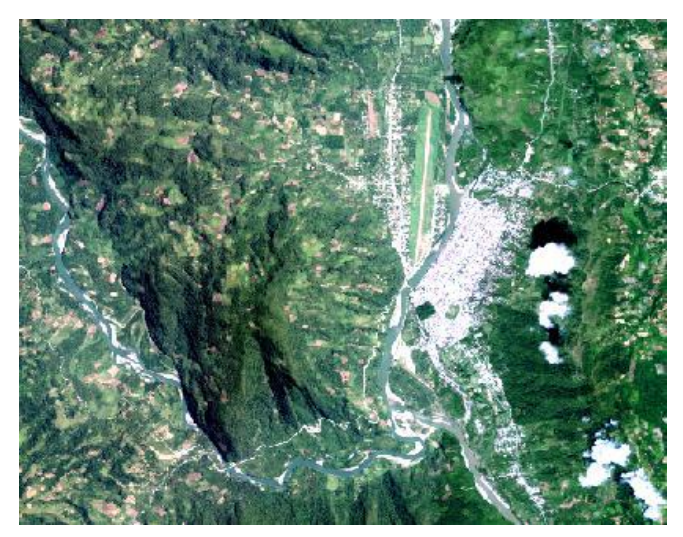

**Figura 4.** Fotografía aérea (formato raster) (Fuente: PUERTA Tuesta, Ronald, Et,all., Arc-gis Básico. Año 2011).

Además se definen como fotografías, imágenes digitales capturadas por satélites (LandSat, Spot) o información digital de un mapa. Trabaja con celdas de igual tamaño que poseen un valor; el tamaño de la celda define el nivel de detalle de la información. Este modelo está orientado para representar fenómenos tradicionalmente geográficos que varían continuamente en el espacio; como la pendiente del terreno, altitud o precipitación. El modelo raster también es llamado imagen. (PUERTA Tuesta, 2011)

#### **Formato Vectorial**

El formato vectorial (shape) puede ser creado a partir defuentes de información espacial existente, o pueden ser generados desde ArcGIS, donde podemos añadir elementos.

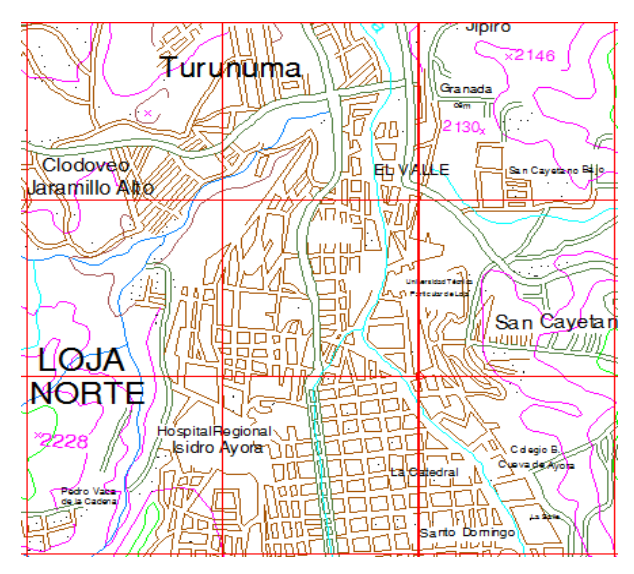

**Figura 5.** Ejemplo de formato vectorial shp. (Fuente: topografía del cantón Loja digitalización el Autor)

La composición de una cobertura vectorial en ArcGIS consta de tres o más archivos con el mismo nombre, pero con extensiones diferentes. Ejemplo:La cobertura Loja (shape)

- $\triangleright$  Loja. bdf (tabla de atributos)
- $\triangleright$  Loja. Shp (datos espaciales geometría)
- $\triangleright$  Loja. Shx (índice de los datos espaciales)

Este tipo de dato tiene gran rapidez en despliegue y visualización, además que pueden ser editados (modificados), los objetos de una cobertura vectorial pueden estar representados: puntos, línea y polígonos.

• Punto:-Objeto representado como coordenadas (X, Y, Z). No presenta dimensiones. Ejemplo: localización de un árbol, poste y dependiendo de la escala se puede representar caseríos, ciudades, entre otros.

- Línea:-Objeto construido por una cadena de puntos. Contiene por lo menos de un punto de inicio y un punto final. Posee longitud. Ejemplo: para representar caminos, ríos, quebradas, y demás.
- Polígono:- Conjunto de puntos, donde el punto de inicio es igual al punto final, formando así una figura geométrica cerrada con un interior y un exterior. Es decir debe presentar como mínimo tres vértices. Posee como atributos perímetro y área. Ejemplo: Un terreno de muestreo, cuenca hidrográfica. (PUERTA Tuesta, 2011)

#### **7.7.2 Arc-Gis9.2**

Es un sistema de información geográfica, el cual posee una interface gráfica de usuario, posibilita cargar con facilidad datos espaciales y tabulares para ser mostrados en forma de mapas, tablas y gráficos, también provee las herramientas necesarias para consultar y analizar los datos y presentar los resultados como mapas con calidad de presentación.

#### **7.7.2.1 Modelos Digitales del Terreno (MDT)**

Uno de los elementos básicos de cualquier representación digital de la superficie terrestre son los Modelos Digitales de Terreno (MDT). Constituyen la base para un gran número de aplicaciones en ciencias de la Tierra, ambientales e ingenierías de diverso tipo.El trabajo con un MDT incluye las siguientes fases que no son necesariamente consecutivas en el tiempo:

- Generación del MDE.
- Manipulación del MDE para obtener otras capas del MDT (pendiente, orientación, curvatura, etc.).
- Visualización en dos dimensiones o mediante levantamientos 3D de todas las capas para localizar errores.
- Análisis del MDT (estadístico, morfométrico, etc.)
- Aplicación, por ejemplo como variable independiente en un modelo de regresión que haga una estimación de la temperatura a partir de la altitud.

Una de las razones por las que estas fases se solapan es que en muchos casos la manipulación, visualización y análisis van a permitir descubrir errores en el MDE. De este modo se vuelve a la primera fase y se genera un MDE mejorado.

#### **7.7.3 Uso de Sistemas de Información Geográfica en mapeo geológico**

El uso de los sistemas de información geográfica relaciona situaciones reales en el terreno y los aplica en la elaboración de mapas temáticos. Para el mapeo geológico se tiene presente que un mapa geológico es un mapa topográfico sobre el que se han dibujado diversos símbolos que indican:

- Tipos de rocas de la superficie terrestre.
- Tipo de contacto entre ellas.
- Estructuras geológicas.
- Elementos geomorfológicos. (González Cárdenas, 2006)

Los mapas geológicos son mapas de afloramientos rocosos. Los símbolos empleados en el mapa se reflejan:

- Colores o tramas.
- Líneas de contactos.
- Símbolos estructurales.
- Símbolos geomorfológicos.
- Cronología.

En la leyenda se explica el significado de cada símbolo. Se confeccionan a partir de los estudios de campo y del empleo de fotografía aérea vertical y de orto-imágenes de satélites acompañado de un recurso SIG. (González C, Elena. Mapas Geológicos, 2006).

### **8. MATERIALES Y MÉTODOS**

#### **8.1 Materiales**

Entre los equipos y materiales que fueron utilizados en la ejecución de los diferentes trabajos de oficina, campo y laboratorio están los siguientes:

#### **Materiales de oficina**

- Computador personal
- Impresora
- Papel de impresión
- Copiadora
- Escáner
- Hoja Geológica de Loja Nro. 56 Escala 1:100.000
- Hoja Geológica de Gonzanamá Nro. 57 Escala 1:100.000
- Hoja Topográfica de Loja Norte Escala 1:50.000
- Hoja Topográfica de Loja Sur, Escala 1:50.000
- Hoja Topográfica de Catamayo, Escala 1:50.000
- Hoja Topográfica de Nambacola, Escala 1:50.000

#### **Equipo y material de laboratorio**

- Balanza analítica
- Porrón y pilón metálicos
- Platones metálicos
- Morteros de porcelana con triturador
- Vasos de precipitación
- Picetas plásticas
- Estufa de laboratorio
- Imán de barra
- Estereo-microscopio de 40X
- Vasos de precipitación
- Cápsulas de porcelana
- Vidrios de reloj
- Placas de vidrio porta-objetos
- Colección de muestras de minerales
- Textos-guía de reconocimiento e identificación de minerales
- Agujas metálicas
- cuarteador

#### **Equipo y material de campo**

- Martillo geológico
- Combo de 10 libras
- Brújula acimutal
- Equipo del Sistema de posicionamiento Global (GPS)
- Fundas plásticas
- Marcadores indelebles de color negro, azul y rojo
- Lupa 10X y 30X
- Ácido clorhídrico
- Cámara fotográfica
- Equipo Syscal Junior/ R1 Plus (Estándar &Switch (48-72) Versión)
- 12 electrodos
- Cables

#### **8.2 Métodos**

En la ejecución de los trabajos referentes al levantamiento geológico y la caracterización petrográfica y mineralógica de las rocas del intrusivo del Villonaco se desarrolló de manera consecutiva, comenzando con lo fundamental, es decir, con la recolección de la información bibliográfica, luego se procedió a realizar los trabajos de campo, que consistieron en el levantamiento geológico, en este trabajo, se realizó la recolección de muestras de rocas con la finalidad de analizarlas en el laboratorio. En síntesis, se propone realizar en cuatro momentos: trabajos de oficina, trabajos de campo, trabajos de laboratorio y trabajos de oficina para la elaboración del informe final.

Sin embargo, la metodología de trabajo en la ejecución del proyecto en cuestión, conlleva cierto grado de complejidad si se toma en cuenta que el mismo se caracteriza por ser eminentemente investigativo. De ahí que se debe seguir un proceso utilizando una metodología específica.

#### **Trabajo de oficina**

En esta primera parte de trabajos de oficina, se recopiló toda la información referente a las rocas ígneas, su emplazamiento, sus características, la composición mineralógica, la textura y estructura, la importancia geológica y económica, etc. También fue necesario digitalizar la información topográfica a fin de tener una base que permita diseñar los demás mapas, además recopilar cartografía geológica de INIGEMM y otros aspectos inherentes que tiendan a un conocimiento total sobre la temática propuesta.

#### **Trabajos de campo**

Con toda la información que se logró recopilar, fue posible la ejecución de todos los trabajos de campo, que consistió en: recoger muestras de rocas, las más representativas de diferentes sectores del afloramiento, observar y fotografiar los aspectos estructurales como diaclasas, fisuras, tamaño de los cuerpos desmembrados, la alteración en forma de costras o cascarones, la forma de presentarse del material totalmente alterado, el tamaño aproximado del afloramiento, la cobertura vegetal y toda una serie de particularidades que permitieron realizar un diagnóstico del afloramiento y de las rocas que de él se originan.

Para la elaboración de los SEV, en primera instancia se procedió a una planificación y luego a una visita de campo para el reconocimiento visual de la Morfología y Litología del área de estudio, y luego proceder a la toma de datos reales de resistividad aparente del suelo.

#### **Metodología para el objetivo 1**

## **Realizar el levantamiento geológico del intrusivo del Villonaco apoyado del modelo digital del terreno (MDT) a escala 1:25.000 y de sensores remotos.**

En base a recorridos de campo, a la documentación geológica (tablas para registro) de afloramientos, se pudo evidenciar localmente la presencia de rocas intrusivas en toda la zona de estudio, algunas muestran un estructura masiva muy alterada y otras se encuentran diaclasadas formando diques subverticales, de estos lugares se tomaron muestras para análisis petrográfico y mineralógico.

#### **Metodología para el objetivo 2**

**Caracterizar las rocas constituyentes por su textura y estructura y contenido mineralógico.**

#### **1. Procedimiento:**

**Primero:** Se recogieron las muestras en la parte Occidental de la zona de estudio, poniéndolas a cada una el código respectivo para su identificación.

**Segundo:** Se trituraron y pulverizaron las muestras utilizando el porrón metálico y los morteros de porcelana hasta una granulometría aproximada de 100 mallas (0,14 mm), se pusieron luego en bandejas de vidrio por separado y se procedió a homogenizar y a cuartear hasta una masa de 30 a 60 gramos. Esta masa se la registró en una tabla para los posteriores análisis cuantitativos a la cual se la denominó masa bruta (Mmb). El resto de la muestra se la guardó para referencia. Se debe indicar que la trituración se efectúa con la finalidad de liberar los minerales que se encuentran empaquetados o entrelazados entre cristales ya sea del mismo mineral o entre diferentes tipos cristalinos.

**Tercero:** La masa de la muestra bruta pesada se la puso en un platón metálico y se procedió a lavarla para la eliminación de las lamas (material fino y liviano), con todo cuidado con la finalidad de no perder partículas de minerales. Se termina este proceso cuando el agua del lavado esté lo más limpia posible.

**Cuarto:** El material lavado se puso con todo cuidado en una cápsula de porcelana, previamente pesada y se somete a sequedad en la estufa a 100º C por un tiempo de unas cuatro horas.

**Quinto:** Se sacaron las muestras de la estufa, se enfriaron en el desecador por un tiempo de 15 minutos.Se pesaron las mismas y estas masas se las denominó como masa concentrada o lavada (Mmlav), registrando los valores en la tabla correspondiente.

**Sexto:** Se comprobó si en el contenido mineralógico existen minerales magnéticos, pasando un imán a muy baja altura de la muestra.Se comprobó que no existieron minerales con estas características.

**Séptimo:** El peso de la muestra bruta, de la muestra concentrada y de los livianos debe determinarse por diferencia de pesosde la siguiente manera:

*Mmb = Mrmb – Mr*

*Mmc = Mrmc – Mr*

*Mml = Mmb – Mmc*

Donde:

Mmb: Masa de la muestra bruta (triturada y pulverizada) Mrmb: Masa del recipiente más muestra bruta

Mr: Masa del recipiente (cápsula o vaso de precipitación) Mmc: Masa de la muestra concentrada Mrmc: Masa del recipiente más la muestra concentrada Mml: Masa de los livianos y lamas que se fueron en el agua.

**NOTA:** Antes de terminar y pasar a la siguiente fase. Se debe tomar en cuenta que hasta aquí la muestra se ha dividido en dos partes: la parte concentrada y la parte liviana; sumadas las dos partes da el 100% en peso de la muestra original (bruta). Con la parte concentrada se continúa el proceso.

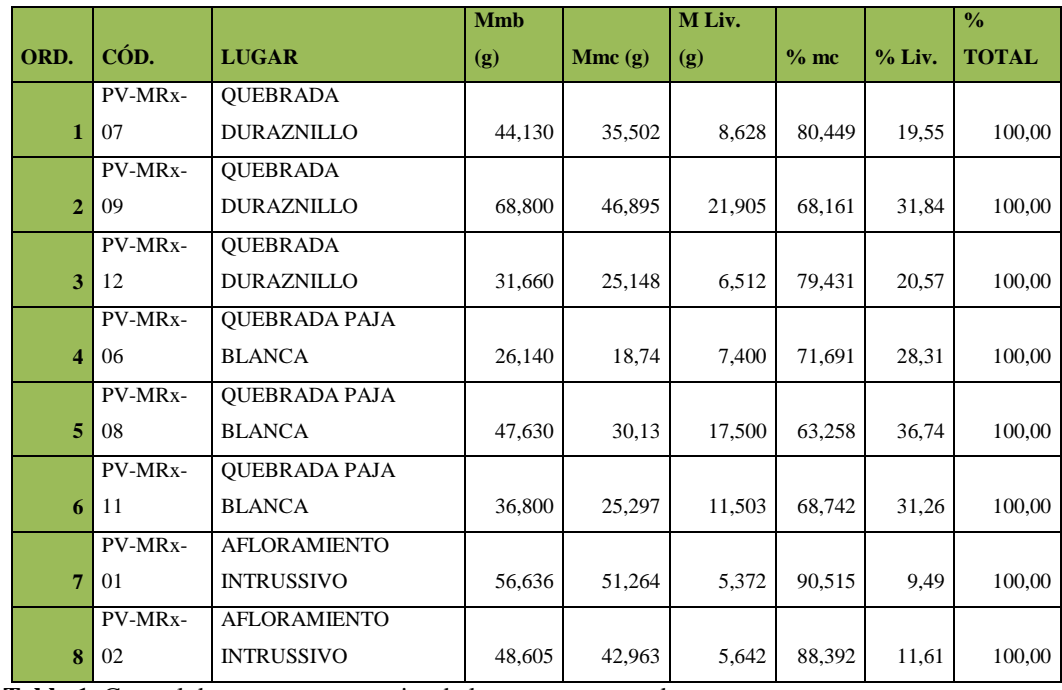

**Tabla 1.** Control de pesos y porcentajes de las muestras tratadas **Fuente.** El investigador

**Octavo:** Se extrajo una pequeña cantidad en peso (0,1 g) de la muestra concentrada o lavada (muestra representativa) y se colocó sobre la plataforma del estéreo-microscopio y se analizó cuidadosamente para identificar cada mineral componente de la muestra por sus características específicas (hábito cristalino, exfoliación, color, dureza, cristalinidad, entre otras características).

**Noveno:** Para la separación mineralógica se realizó un círculo que proyecta el objetivo del estéreo sobre la plataforma del estéreo-microscopio que contiene la muestra, además se dividió este círculo en cuatro cuadrantes, cuidando que en cada cuadrante existan todos los minerales que contenga la muestra original.

**Décimo:** Se contaron las partículas de un cuadrante, este número será el 100% del contenido de la muestra.

**Décimo primero:** Se contó además las partículas de cada mineral y se relacionó con el número total de partículas, pues el valor será el porcentaje aproximado del mineral identificado. Se realizó este mismo proceso para el número de minerales que se logró identificar y los minerales particulados que no fue posible su identificación, se puso un valor aproximado y categorizándolo como "otros" y se ajusta con el valor respectivo para completar al 100%.

**Décimo segundo:** Los porcentajes de las fracciones mineralógicas antes determinadas, se los ubicó en una hoja de cálculo de Excel y se determinó las masas que le correspondería a cada fracción tomando siempre en cuenta la masa inicial (masa concentrada o lavada) y se efectuó la representación gráfica correspondiente, como se expone a continuación:

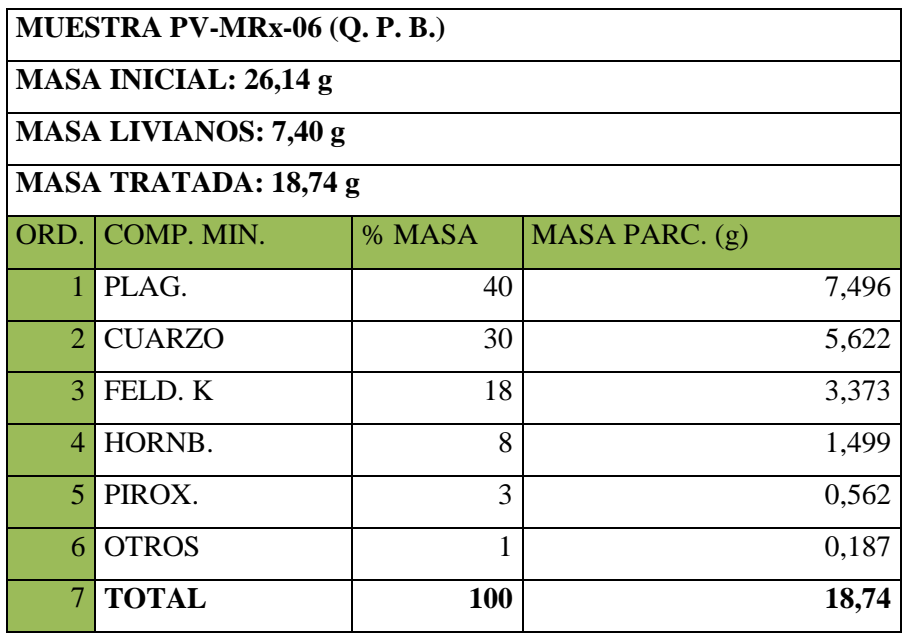

**Tabla 2.** Contenido porcentual mineralógico y masas parciales

**Fuente.** El investigador

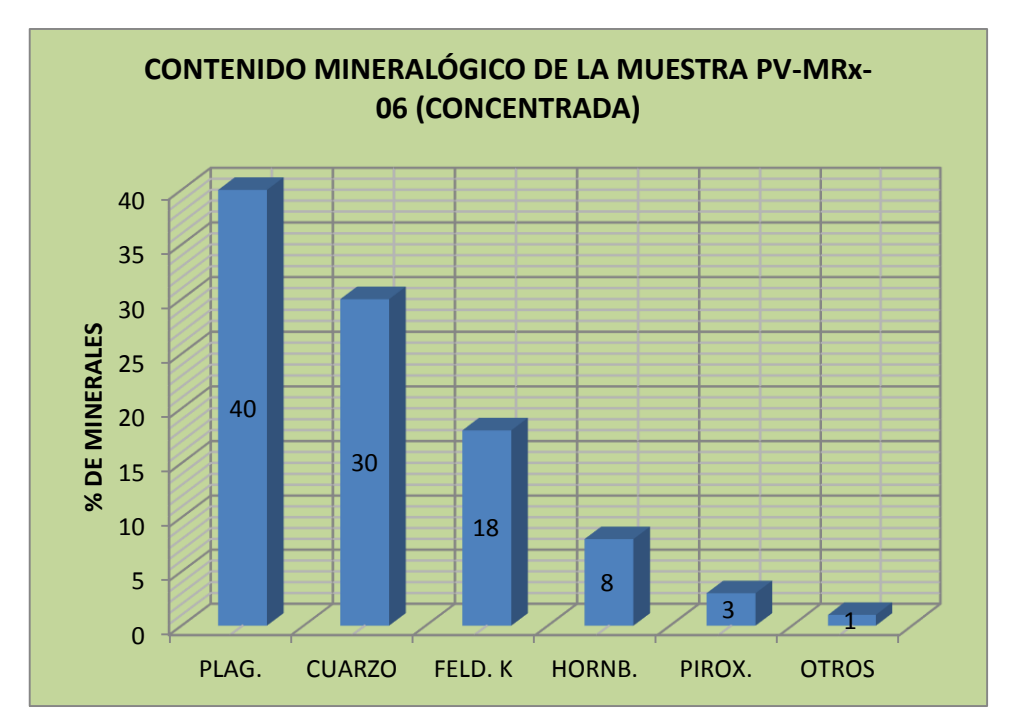

**Figura 6.** Contenido mineralógico de la muestra PV-MRx-06

**Décimo tercero:** Para encontrar los porcentajes parciales reales de cada componente mineral, incluido el porcentaje de livianos, se multiplica el factor calculado (71,69) por el porcentaje de la fracción mineralógica inicial (30%) y todo dividido por 100. De esta manera se efectúa los cálculos para todas las fracciones mineralógicas, tal como se observa en el cuadro y gráfica siguiente:

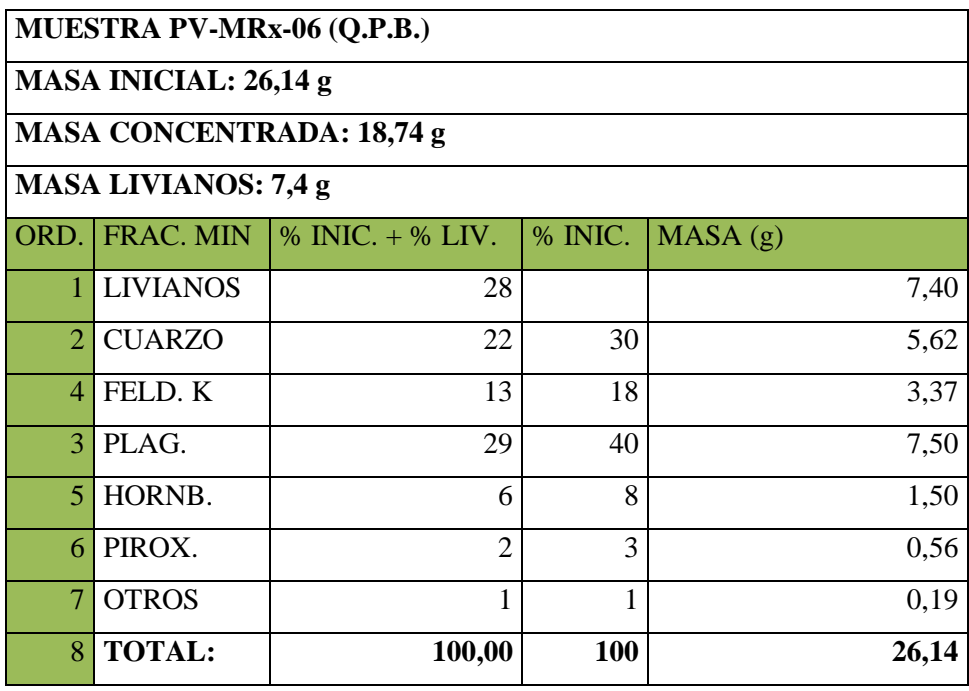

**Tabla 3.** Porcentajes parciales reales de cada mineral incluido los livianos.

FACTOR PARA RECALCULAR EL % REAL: 100 - 28,31 = 71,69 (A PARTIR DE LA SEGUNDA FILA DEL CUADRO)

**Décimo cuarto:** En base del cuadro anterior se efectúa la graficación correspondiente para evidenciar de mejor forma los valores antes expuestos.

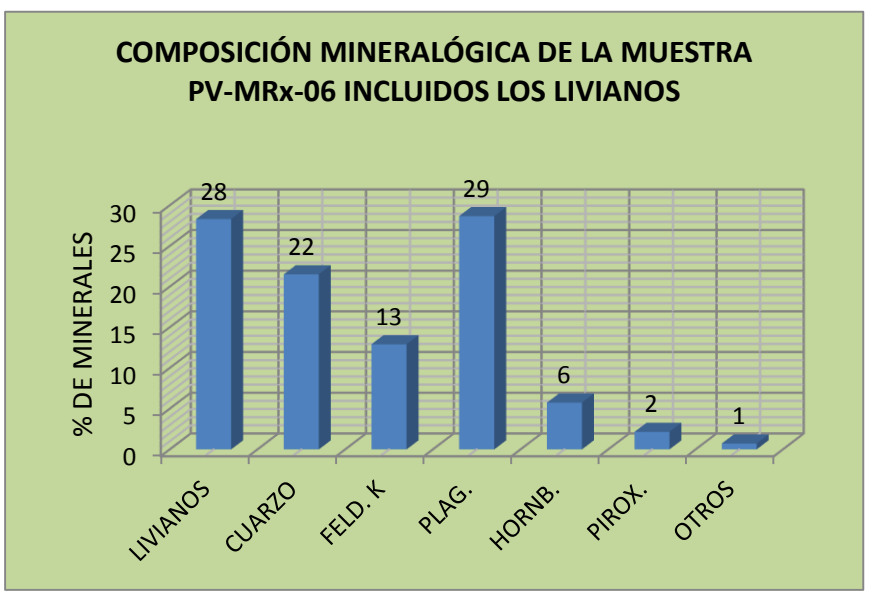

**Figura 7.** Contenido mineralógico de la muestra PV-MRx-06

#### **Décimo quinto:**

Con los valores del cuadro anterior, se procede a incluir la masa de los livianos (7,4 g) a la masa de los feldespatos potásicos y a la masa de plagioclasas, considerando lo siguiente:

Las plagioclasas son más susceptibles de alterarse y convertirse en otros minerales (caolinita) que los feldespatos potásicos, por lo tanto, en la fracción de los livianos se supone que están éstos minerales; en consecuencia, se procede a sumar la masa de los livianos a estos minerales, de tal forma que se elimine la fracción de los livianos para dejar únicamente las fracciones mineralógicas identificadas inicialmente. Además debe considerarse que la diferencia de densidades, es otro factor que determinaría la separación de livianos y parcialmente pesados, puesto que el cuarzo, y todos los otros minerales a excepción de los feldespatos, tienen densidades que superan los 2,65 g/cm<sup>3</sup>. La anortita es una excepción, ya que siendo una plagioclasa, tiene una densidad de  $2,76$  g/cm<sup>3</sup>. Por consiguiente se procede a sumar de la siguiente manera:

Plagioclasas: 7,40 g x 60% = 4,44 g + 7,5 = 11**,94 g**  Feldespatos potásicos: 7,40 g x 40% = 2,96 g + 3,37 = **6,33 g** Como resultado de este proceso de sumar los livianos a las plagioclasas y a los feldespatos, se elimina la masa y el porcentaje de los livianos y se tiene la configuración de un nuevo cuadro que se expone a continuación:

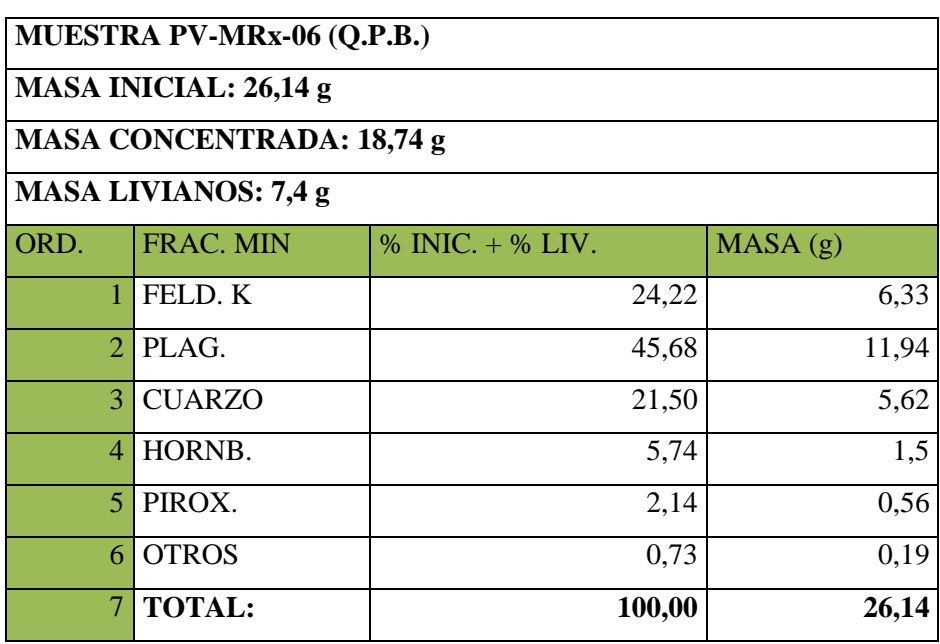

**Tabla 4**.Contenido mineralógico total real de la muestra analizada (incluidos los livianos) **Fuente.** El investigador

La composición mineralógica se la expresada gráficamente de la siguiente manera:

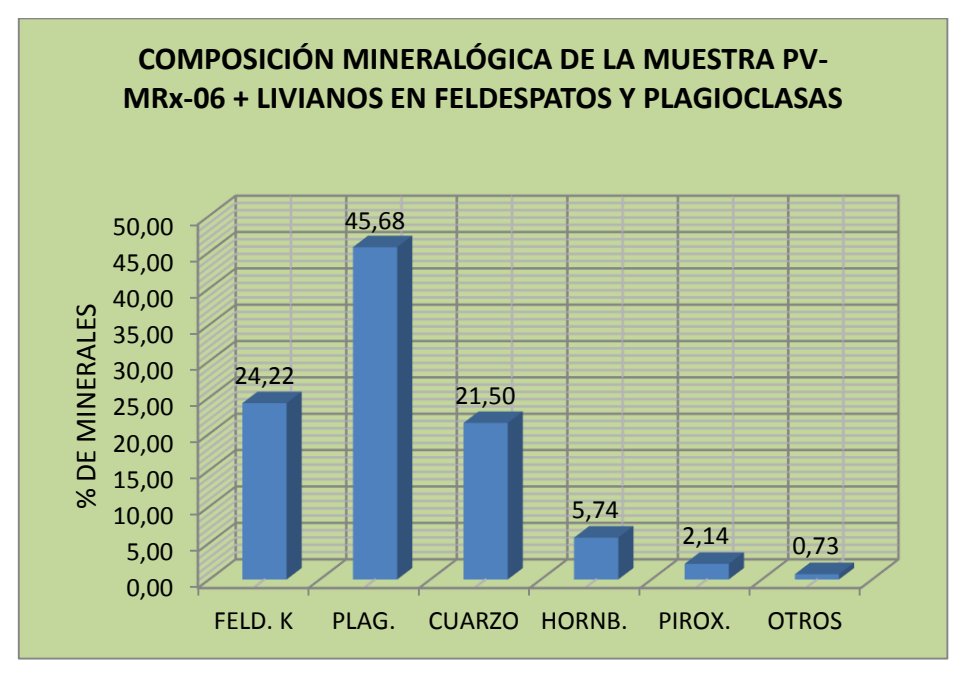

**Figura 8.** Contenido mineralógico de la muestra PV-MRx-06

**Décimo sexto:**Para la clasificación o identificación de las rocas ígneas (intrusivas o volcánicas) del Intrusivo Villonaco, se hizo uso del diagrama de STRECKEISEN, el mismo que parte del listado de los minerales componentes de las rocas en estudio con sus respectivos porcentajes, como se expone en el cuadro anterior, es decir, se sigue el siguiente esquema:

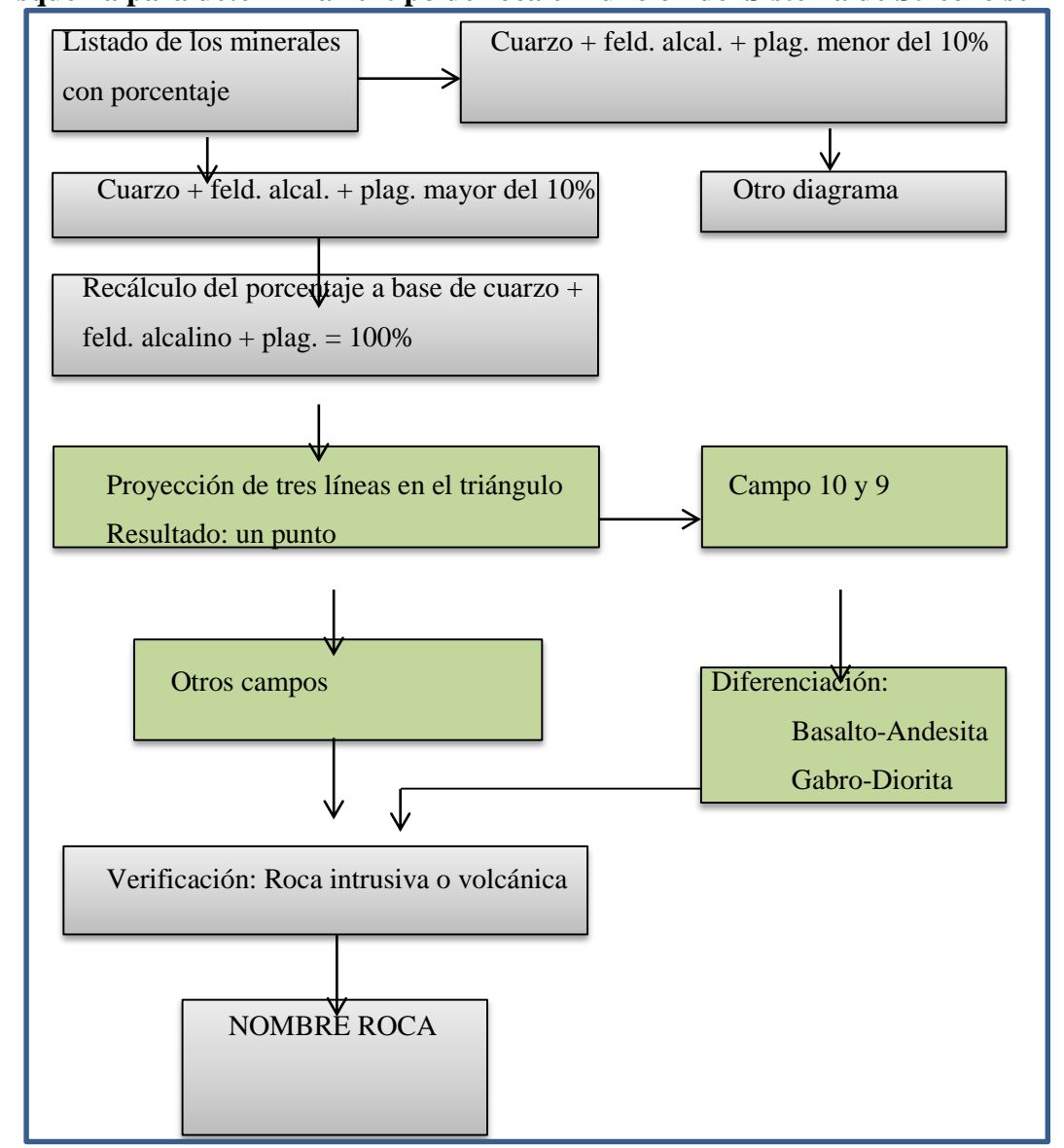

**Esquema para determinar el tipo de roca en función del Sistema de Streckeisen**

**Figura 9.**Esquema para determinar el tipo de roca en función del Sistema de Streckeisen

**Décimo séptimo:**Un detalle que hay que tomar en cuenta es que una roca ígnea siempre está compuesta de muchos minerales, entre ellos pueden estar: cuarzo, feldespatos potásicos, plagioclasas, piroxenos, hornblendas, biotitas, entre otros; sin embargo, para la clasificación e identificación de la roca sólo tiene que tomarse en cuenta los minerales siálicos, sumar sus porcentajes, por ejemplo, la sumatoria de los porcentajes en mención es: **91,40%**(MuestraPV-MRx-06-Q.P.B.).

Este 91,40% hay que multiplicar por un factor para ajustar el 100% de la siguiente manera:

> $91.40 \times n = 100$  $n = 100/91,40$ **n = 1,0940919**

Si multiplicamos el factor **n** por los porcentajes parciales de los minerales siálicos componentes se tiene:

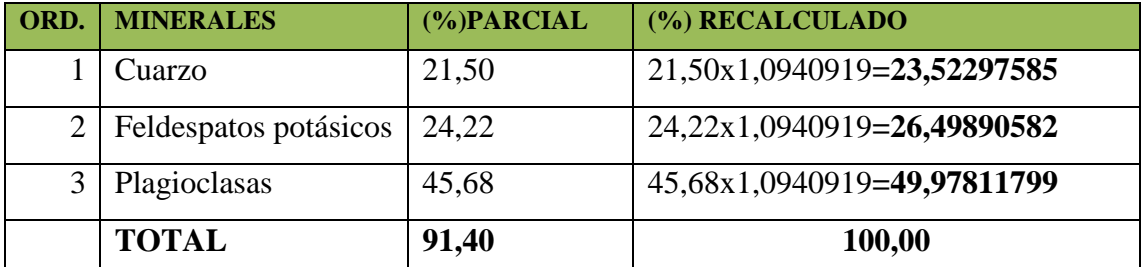

**Tabla 5.** Cálculo del porcentaje de minerales siálicos en función del factor n

**Fuente.** El investigador

**Décimo octavo:** Con los porcentajes parciales recalculados, se procede a determinar la roca a través del sistema interactivo de Streckeisen, el mismo que al introducir los porcentajes de los minerales siálicos antes mencionados en la tabla respectiva, ubica un punto rojo en la zona o campo al que corresponde la roca en estudio, tal como se ilustra en el gráfico siguiente:

#### **MUESTRA PV-MRx-06 (Q.P.B.)**

l,

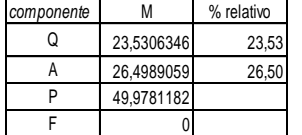

### **CLASIFICACION MODAL DE UNA ROCA PLUTONICA Entra aquí la fracción modal, M EN EL TRIANGULO Q-A-P-F (Streckeisen, 1976)**

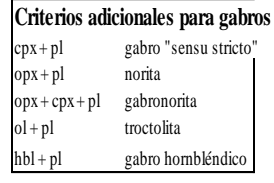

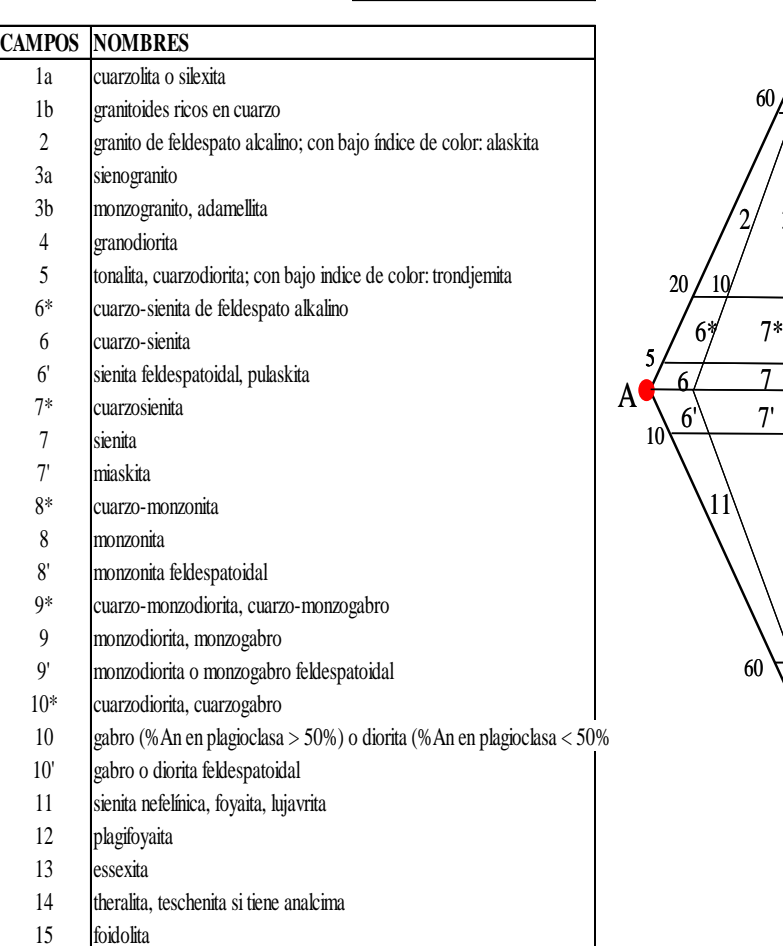

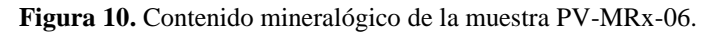

**Fuente.** El investigador

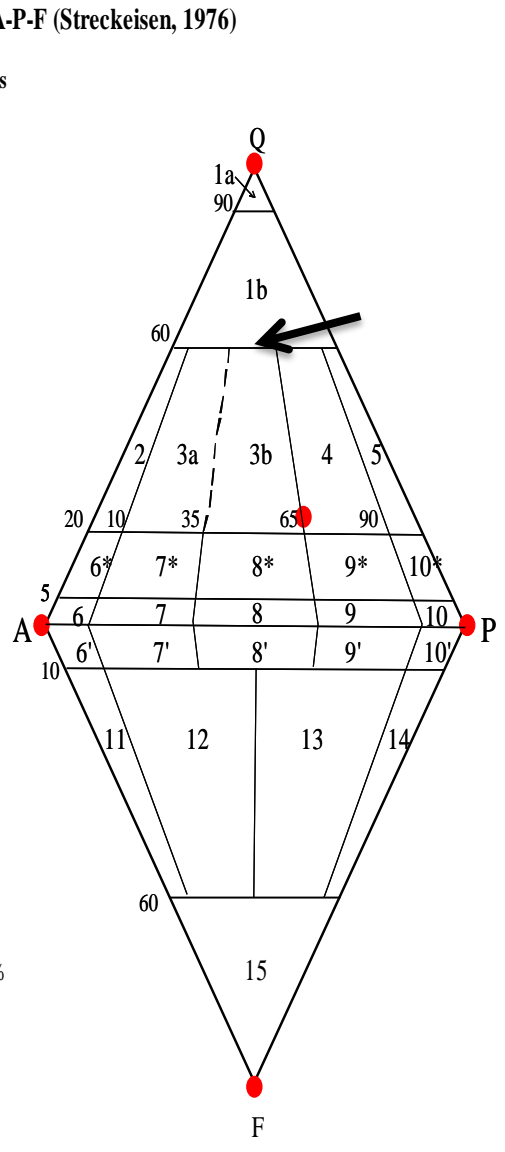

De esta manera se establece que la roca analizada de código PV-MRx-06, es un **monzogranito**, llamada también **adamellita;** sin embargo al haberse ubicado el punto del sistema interactivo en el límite entre los campos 3b y 4, podría también denominarse como una **granodiorita.**

Un aspecto muy importante que debe tomarse en cuenta cuando se analiza una roca ígnea, es determinar si la roca es ígnea intrusiva, o una roca ígnea volcánica; este particular se determina por la textura de la roca, pudiendo ser: textura afanítica para las rocas volcánicas y fanerítica para las rocas intrusivas.

**Décimo noveno:**Como en el trabajo investigativo se trata de investigar e identificar varias muestras de rocas, entonces en una misma tabla se efectúa los cálculos correspondientes para la identificación y clasificación de la siguiente manera a través de una hoja de cálculo de Excel. Además, el Sistema de Streckeisen también puede ser utilizado para la identificación de las rocas ígneas volcánicas, solamente debe presionarse la opción "volcánicas", aparece el diagrama doble triangular con su respectiva tabla, donde se introduce los valores porcentuales, y así mismo se traslada un punto rojo hacia el campo de la roca volcánica respectiva. Esto último fue aplicado para la muestra PV-MRx-08, que es una riolita, como se mencionó anteriormente. He aquí entonces el cuadro general que sirvió para determinar a todas las rocas del proyecto a través del sistema **STREKEISEN.** 

| DETERMINACIÓN DEL NOMBRE DE LAS ROCAS EN ESTUDIO POR EL SISTEMA STRECKEISEN    |                                          |       |                                                                      |        |                         |
|--------------------------------------------------------------------------------|------------------------------------------|-------|----------------------------------------------------------------------|--------|-------------------------|
| CÓDIGO: PV-MRx-06 (QUEBRADA PAJA BLANCA)                                       |                                          |       |                                                                      |        |                         |
|                                                                                | ORD. COMP. MIN.                          |       | % PARCIAL FACTOR PARA EL RECÁLCULO  % RECALCULADO  NOMBRE DE LA ROCA |        |                         |
|                                                                                | 1 CUARZO                                 | 21,51 | 1,094091904                                                          |        | 23,53 MONZOGRANITO,     |
|                                                                                | $2$ FELD. K                              | 24,22 | 1,094091904                                                          |        | 26,50 ADAMELLITA,       |
|                                                                                | 3 PLAG.                                  | 45,68 | 1,094091904                                                          |        | 49,98 GRANODIORITA      |
|                                                                                | 4 TOTAL                                  | 91,41 |                                                                      | 100,01 |                         |
| CÓDIGO: PV-MRx-08 (QUEBRADA PAJA BLANCA)                                       |                                          |       |                                                                      |        |                         |
|                                                                                | 6 CUARZO                                 | 25,30 | 1,197031362                                                          | 30,28  |                         |
|                                                                                | 7 FELD. K                                | 24,82 | 1,197031362                                                          |        | 29,71 MICROGRANITO      |
|                                                                                | 8 PLAG.                                  | 33,42 | 1,197031362                                                          |        | 40,00 MICÁCEO           |
|                                                                                | 9TOTAL                                   | 83,54 |                                                                      | 100,00 |                         |
|                                                                                | CÓDIGO: PV-MRx-11 (QUEBRADA PAJA BLANCA) |       |                                                                      |        |                         |
|                                                                                | 11 CUARZO                                | 30,94 | 1,168497312                                                          |        | 36,16 MONZOGRANITO,     |
|                                                                                | 12 FELD. K                               | 24,87 | 1,168497312                                                          |        | 29,07 ADAMELLITA        |
|                                                                                | $13$ PLAG.                               | 29,77 | 1,168497312                                                          | 34,78  |                         |
|                                                                                | 14 TOTAL                                 | 85,58 |                                                                      | 100,01 |                         |
|                                                                                | CÓDIGO: PV-MRx-07 (QUEBRADA DURAZNILLO)  |       |                                                                      |        |                         |
|                                                                                | 16 CUARZO                                | 28,16 | 1,221299463                                                          |        | 34,39 MONZOGRANITO,     |
|                                                                                | 17 FELD. K                               | 24,91 | 1,221299463                                                          |        | 30,42 ADAMELLITA        |
|                                                                                | 18 PLAG.                                 | 28,82 | 1,221299463                                                          | 35,19  |                         |
|                                                                                | 19 TOTAL                                 | 81,88 |                                                                      | 100,00 |                         |
|                                                                                | CÓDIGO: PV-MRx-09 (QUEBRADA DURAZNILLO)  |       |                                                                      |        |                         |
|                                                                                | 21 CUARZO                                | 13,63 | 1,097213079                                                          | 14,96  |                         |
|                                                                                | $22$ FELD. K                             | 35,57 | 1,097213079                                                          |        | 39,03 CUARZO MONZONITA  |
|                                                                                | 23 PLAG.                                 | 41,94 | 1,097213079                                                          | 46,01  |                         |
|                                                                                | 24 TOTAL                                 | 91,14 |                                                                      | 100,00 |                         |
| CÓDIGO: PV-MRx-12 (QUEBRADA DURAZNILLO)                                        |                                          |       |                                                                      |        |                         |
|                                                                                | 26 CUARZO                                | 27,80 | 1,115075825                                                          |        | 31,00 MONZOGRANITO,     |
|                                                                                | 27 FELD. K                               | 28,88 | 1,115075825                                                          |        | 32,21 ADAMELLITA        |
|                                                                                | 28 PLAG.                                 | 33,00 | 1,115075825                                                          | 36,80  |                         |
|                                                                                | 29 TOTAL                                 | 89,68 |                                                                      | 100,00 |                         |
| CÓDIGO: PV-MRx-01 (AFLORAMIENTO JUNTO A LA VÍA PRINCIPAL) ROCA FRESCA          |                                          |       |                                                                      |        |                         |
|                                                                                | 31 CUARZO                                | 24,57 | 1,324327904                                                          |        | 32,54 MONZOGRANITO O    |
|                                                                                | 32 FELDESPATOS K                         | 29,73 | 1,324327904                                                          |        | 39,38 GRANITO BIOTITICO |
|                                                                                | 33 PLAGIOCLASAS                          | 21,21 | 1,324327904                                                          | 28,09  |                         |
|                                                                                | 34 TOTAL                                 | 75,51 |                                                                      | 100,00 |                         |
| <u>CÓDIGO: PV-MRx-02 (AFLORAMIENTO JUNTO A LA VÍA PRINCIPAL) ROCA ALTERADA</u> |                                          |       |                                                                      |        |                         |
|                                                                                | 36 CUARZO                                | 29,57 | 1,394116827                                                          |        | 41,2 MONZOGRANITO O     |
|                                                                                | 37 FELDESPATOS K                         | 23,26 | 1,394116827                                                          |        | 32,4 GRANITO BIOTÍTICO  |
|                                                                                | 38 PLAGIOCLASAS                          | 18,89 | 1,394116827                                                          | 26,3   |                         |
|                                                                                | 39 TOTAL                                 | 71,73 |                                                                      | 100,0  |                         |

**Tabla 6.** Determinación del nombre de las Rocas según STRECKEISEN

**Fuente.** El investigador

Como se enunció anteriormente, la tabla anterior sirvió para identificar a todas las 8 (ocho) muestras de rocas que se han recogido en el campo; por lo tanto, la metodología que se aplicó para cada muestra es la misma que se ha desarrollado y explicado hasta aquí.

Para determinar las texturas de las rocas del Intrusivo del Villonaco, se utilizó una muestra de mano de aproximadamente 0.5 Kg en estado natural y se somete a la observación del estéreo-microscopio, incluso a observación directa, tomando en cuenta los **factores** que determinan el ambiente textural de la roca.

**1.** Por el grado de cristalización, la roca observada tiene una **textura holocristalina**, es decir, la misma está constituida por individuos cristalinos, especialmente los granos de feldespatos (plagioclasas y feldespatos potásicos), la biotita y la muscovita siempre se presentan en forma de plaquitas pequeñas, mientras que el cuarzo tiene un aspecto concoidal (vítreo).

**2.** Por el tamaño absoluto de los granos, la roca en estudio, posee una **textura faneríticade grano medio** (1 - 5 mm de diámetro). Es una característica de todo el conjunto rocoso del afloramiento.

**3.** En cuanto a la forma de los granos minerales, se observa que los componentes de la roca la mayoría poseen formas desarrolladas y unos pocos cristales poseen formas irregulares. Por lo tanto, la **textura** de esta roca es **granular hipidiomórfica,** en razón de que los minerales están constituidos por una combinación de granos euhédricos (caras bien desarrollaadas) y anhédricos (caras no desarrolladas).

**4.** En lo que tiene que ver a las relaciones mutuas entre los tamaños relativos de los granos minerales, las muestras analizadas tienen una **textura equigranular**, es decir, los componentes poseen un tamaño aproximadamente igualen todo el conjunto analizado.

#### **Metodología para el objetivo 3**

# **Especificar la clase de roca granítica que corresponde al intrusivo antes indicado** De acuerdo a los análisis efectuados con las rocas del Intrusivo del Villonaco (mineralógico, textural y estructural), se encaja perfectamente con las características y

especificaciones de rocas intrusiva como: monzogranitos, granodioritas, microgranito micáceo, cuarzomonzonita, granito. Las texturas y estructuras de estas dos rocas son completamente similares a las rocas señaladas anteriormente.

#### **9. RESULTADOS**

## **9.1 DIAGNÓSTICO DEL ÁREA, SITIO O SECTOR DE TRABAJO.**

#### **9.1.1 Ubicación y Acceso**

La zona de estudio se encuentra ubicado entre los límites cantonales de Loja y Catamayo (figura 1) en la Provincia de Loja. Forma parte de la Cordillera Real de los Andes y en la zona el cerro que más se destaca es el Villonaco, el centro poblado más próximo es el sector de Duraznillo. En este sistema cordillerano las cotas oscilan entre los 1700 a 2700 m.s.n.m. La accesibilidad a la zona de estudio se la realiza a través de vía terrestre carrozable de primer orden desde la ciudad de Loja con dirección al cantón Catamayo en un tiempo de 15 minutos en automóvil.

También se puede acceder a través de caminos de herradura y trochas desde las poblaciones de LaHuangora, Cera, El Limón y desde el Barrio Tierras Coloradas de la Ciudad de Loja.

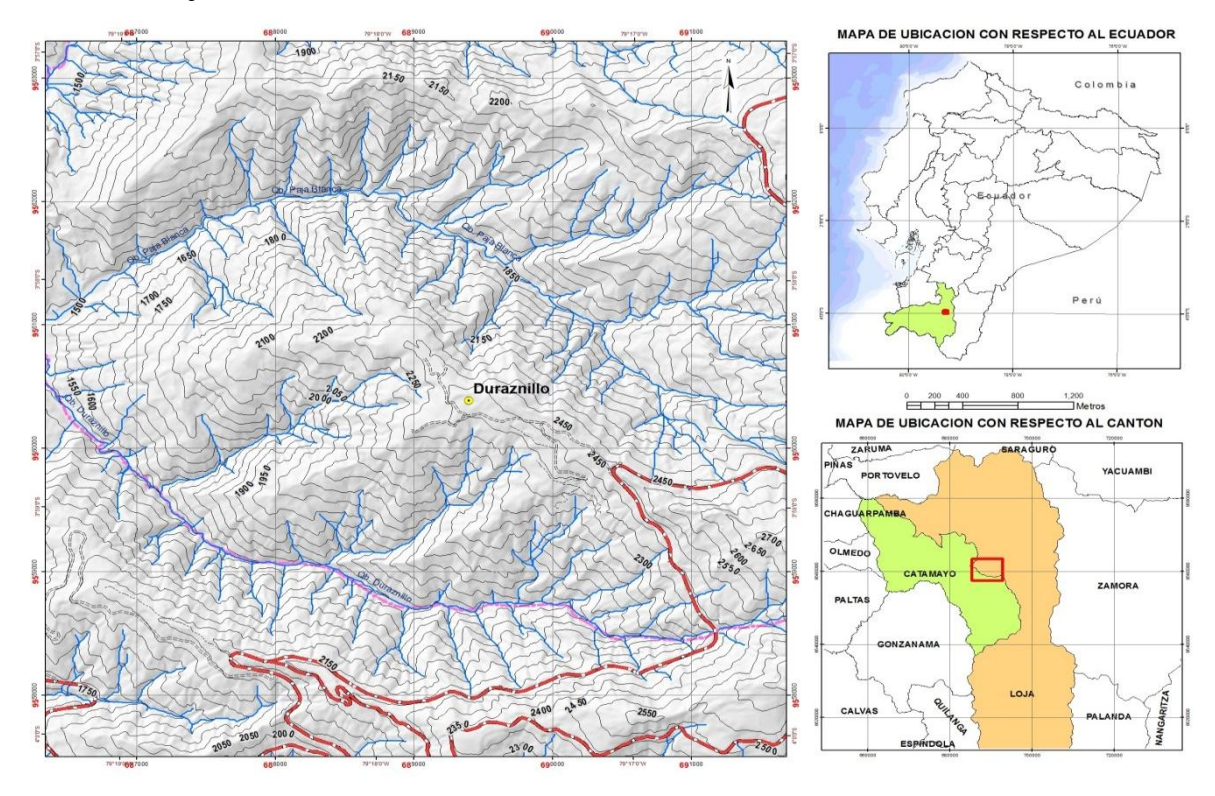

**Figura 11.** Mapa de ubicación del área de estudio

#### **9.1.2 Relieve**

El relieve de la zona donde se halla el Intrusivo del Villonacoque se encuentra a una altura de 2.720 m.s.n.m , es de tipo montañoso originado por procesos tectónicos y afectado por procesos erosivos, pequeños rellanos en zonas de cimas permite la agricultura y asentamientos humanos. En los valles de características muy estrechos con escasas planicies coluvio-aluviales permite una buena producción agrícola. La parte más alta de la zona lo constituye el cerro Villonaco, donde se destacan estructuras de radio y televisión. En general el paisaje en la zona de estudio lo constituyen sus laderas con fuertes pendientes muy disectadas con quebradas profundas pordonde fluye poca agua en épocas de estiaje donde la accesibilidad es muy difícil.

#### **9.1.3 Clima**

La zona donde se encuentra aflorando el Intrusivo del Villonaco posee un clima frío cordillerano, con nubosidad permanente. La temperatura promedio es de aproximadamente 14º C. Esta temperatura es muy baja (8 a 10º C) en los días nubosos y con lluvia, mientras que en los días soleados la temperatura es de aproximadamente 16º C.

#### **9.1.4 Hidrografía**

Los principales afluentes que disectan profundamente la zona de estudio lo constituyen las quebradas Paja Blanca y Duraznillo; las mismas que desembocan en el Río Trapichillo y éste a su vez desemboca en el Río Guayabal que finalmente confluyen sus aguas en el Río Catamayo.

#### **9.1.5 Vegetación**

La vegetación presente en el área de estudio es variada y se encuentra relacionada con el tipo de suelo, relieve y clima, en la parte más alta está constituida fundamentalmente por pajonales, bosques chaparros y pastizales. En la parte media se observa árboles grandes

de eucalipto y pino. Mientras que en la parte más baja la influencia cálida y seca del valle de Catamayo permite la presencia de vegetación típica de bosque seco con predominio de faique, palo santo y cultivos de yuca, limón, maracuyá entre otros.

#### **9.1.6 Fauna**

La fauna que se halla presente en el Plutón del cerro el Villonaco sitio del lugar de la investigación, está constituida generalmente por pequeñas aves, reptiles y roedores en estado de extinción porque continuamente la vegetación es afectada por incendios forestales. Para controlar esta problemática es fomentar una educación ambiental a los pobladores aledaños al lugar.

### **9.2 GEOLOGÍA REGIONAL**

La geología regional donde se encuentra ubicado el lugar de estudio está constituida por varias formaciones geológicas, entre las cuales se puede destacar las siguientes:

**Formación Chiguinda.-** Esta formación está constituida fundamentalmente por rocas metamórficas como son filitas, pizarras, esquistos, gneis y cuarcitas, las mismas que afloran a lo largo y ancho de una gran extensión que incluye las provincias de Loja y Zamora Chinchipe.

Algunos estudios han determinado que la Formación Chiguinda tiene una edad paleozoica porque un granito semejante situado dentro de esta formación metamórfica ha proporcionado una edad radiométrica de 168 millones de años. Las rocas del Intrusivo Villonaco intruyen completamente a las rocas metamórficas de la Formación Chiguinda. **Formación Sacapalca.-** Situada al Oeste del lugar de estudio, está formada por rocas volcánicas como tobas andesíticas, coladas volcánicas con capas piroclásticas intercaladas que rellenan una fosa tectónica de cerca de 15 Km de ancho, la misma que se extiende con dirección Sur hasta la frontera con el Perú. Las lavas son andesitas porfiríticas de color café castaño o gris. En algunos sectores, como por ejemplo en Catacocha están muy alteradas. Estas rocas volcánicas tienen una edad Paleoceno.

Se debe notar que en las cuencas vecinas (Loja y Catamayo), están constituidas por rocas sedimentarias como parte de algunas formaciones de este tipo; por ejemplo en la cuenca de Loja abundan arcillas y mantos de carbón en la Formación San Cayetano, lutitas y areniscas en la Formación Labanda, y conglomerados y areniscas en la Formación Quillollaco.

Así mismo en la depresión de Catamayo se depositan rocas sedimentarias recientes como los aluviales, producto del arrastre de los ríos Guayabal y Catamayo y coluviales depositados en los flancos de las cordilleras adyacentes.

### **9.3 GEOLOGÍA LOCAL**

El área de estudio corresponde al mapeo del Plutón de Catamayo, sin embargo la geoforma característica de toda esta región hizo que se ampliara el estudio a fin de determinar si toda esta estructura circular (figura 2) es producida por la intrusión del Plutón, para ello se realizó una campaña de mapeo que incluye los siguientes sitios: Qb. Paja Blanca, Qb. Duraznillo, en la vía Loja-Catamayo desde la Urna (Villonaco) al poblado de Duraznillo, se pudo documentar afloramientos que permitieron delimitar el Plutón de Catamayo además de ubicar cuerpos intrusivos tipo dique que pueden estar ligados con el cuerpo principal en profundidad.

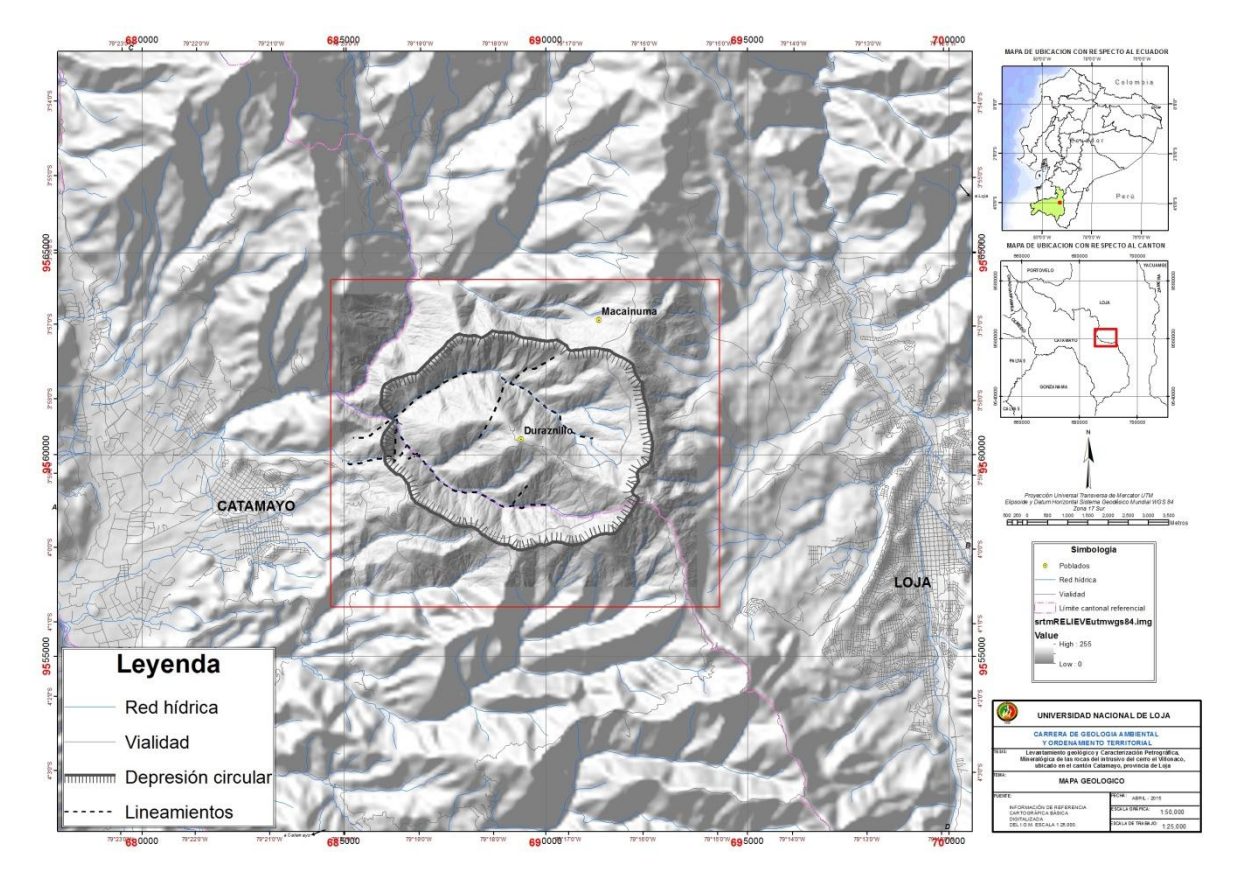

**Figura 12.** Estructura circular muy visible a través del SRTM

A continuación se detalla los cuerpos encontrados en los sitios antes mencionados:

#### **Ruta Qb Paja Blanca.**

Inicia desde la Y de unión de las quebradas Paja Blanca y Duraznillo, en el recorrido realizado se pudo observar diques intrusivos subverticales que cortan las secuencias metamórficas.

Las rocas metamórficas consisten esencialmente de esquistos micáceos, esquistos grafiticos que forman paquetes de hasta 3m de potencia, y cuarcitas. Las primeros muestran deformación dúctil, formando micopliegues simétricos, generalmente diaclasada y preferencialmente subvertical en la parte alta de esta microcuenca forman escarpes prominentes, el rumbo preferencial de estas rocas metamórficas son NE-SW.

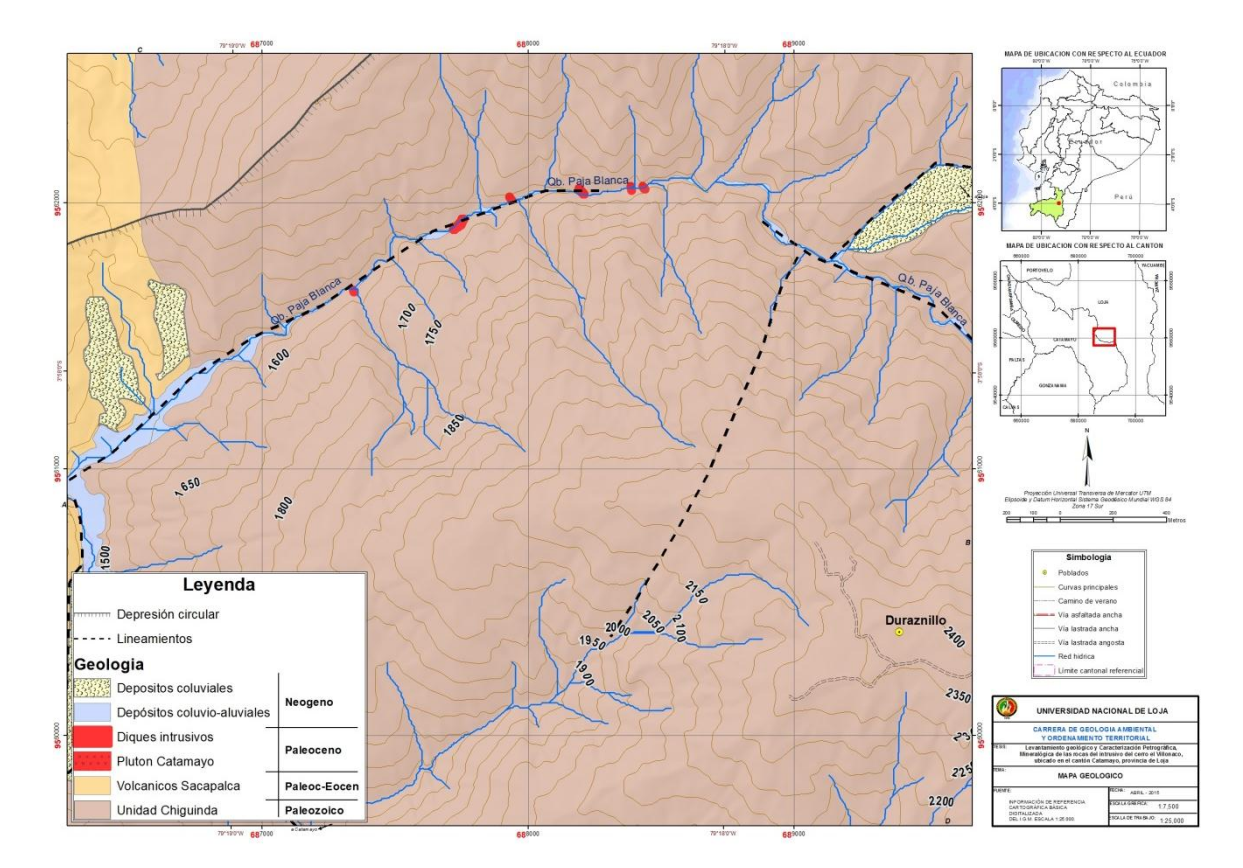

**Figura 13.** Afloramientos intrusivos en la Qb. Paja Blanca

En algunas secuencias estas rocas se encuentran falladas localmente y cortadas por numerosos diques intrusivos disimétricos con orientaciones preferentes NW-SE localmente fallados y con buzamientos subverticales, el mapeo de estas estructuras solo se hizo de los más importantes, y además se juntaron en un solo cuerpo los diques de potencia muy pequeña (<50cm) para su representación gráfica. Se recolectaron muestras de roca de estos diques con el fin de conocer la mineralogía y a través de análisis petrográfico conocer el tipo de roca que conforman estos diques, adicionalmente se recolectaron sedimentos pesados obtenidos por el método de la batea. En anexos se explica el procedimiento efectuado para este reconocimiento mineralógico y petrográfico.

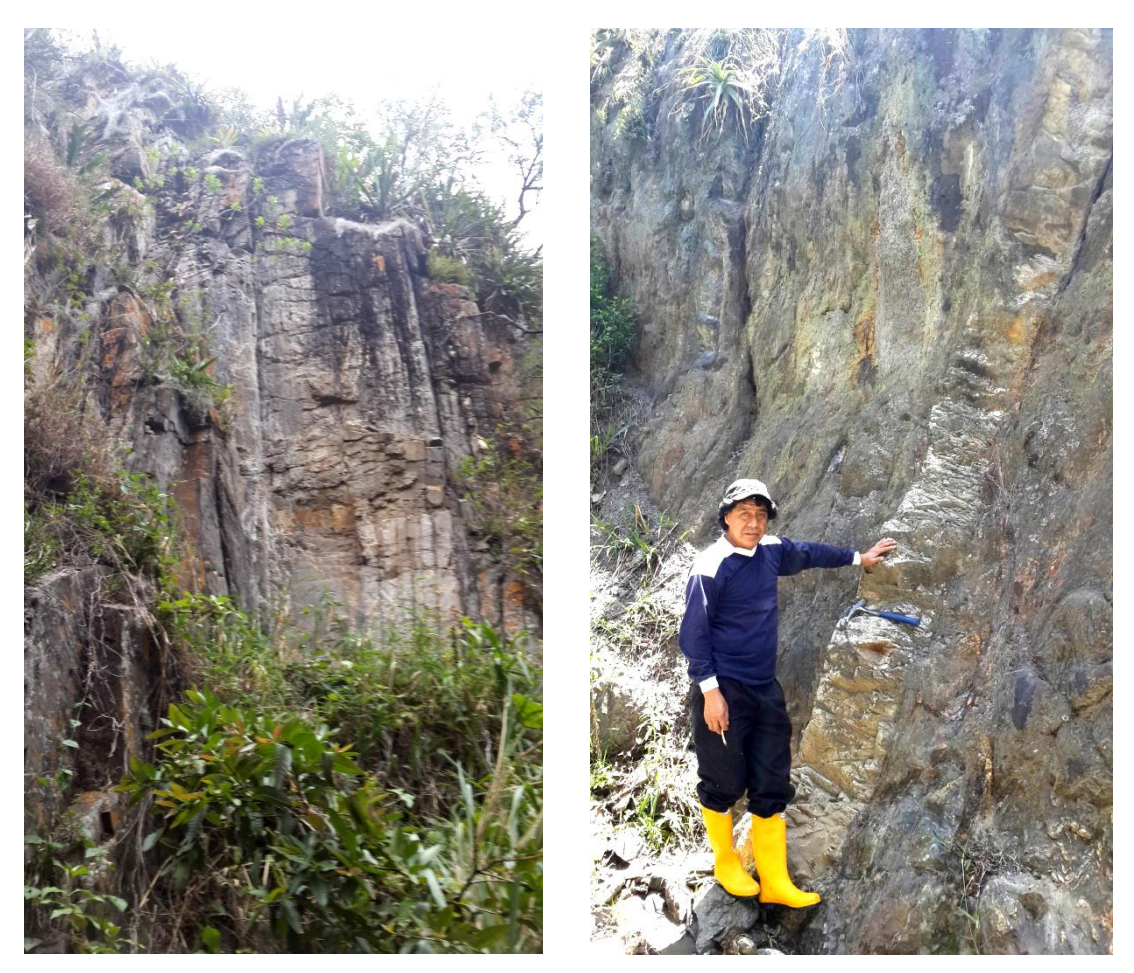

**Foto 1.** Afloramientos rocosos en la Qb. Paja Blanca, a la izquierda diaclasamiento vertical de rocas metamórficas, a la derecha dique intrusivo subvertical

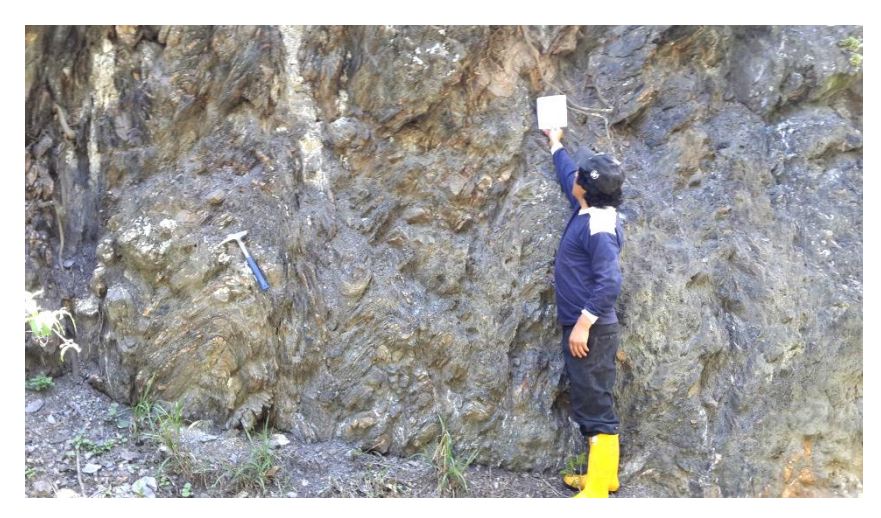

**Foto 2.** Deformación dúctil en esquistos grafiticos en la Qb. Paja Blanca

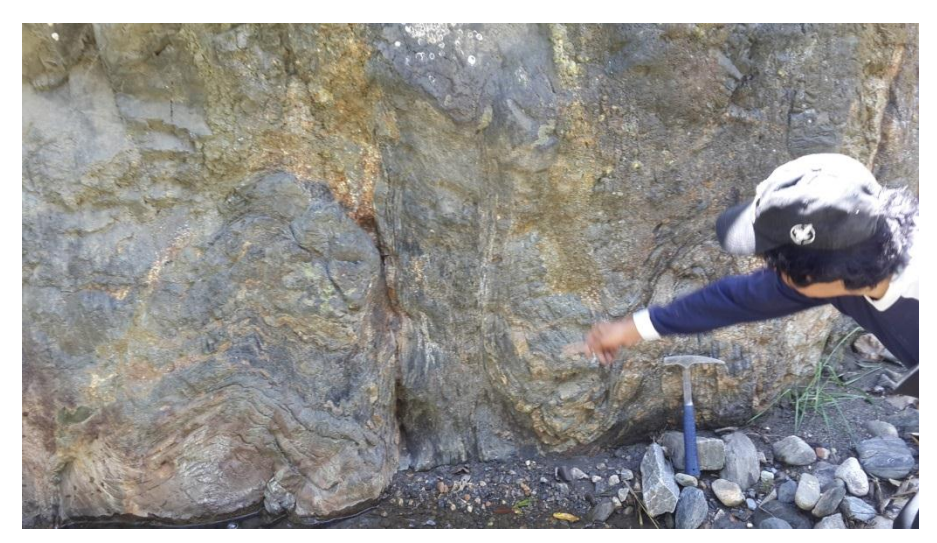

**Foto 3.** Otro primer plano deDeformación dúctil en esquistos grafiticos en la Qb. Paja Blanca

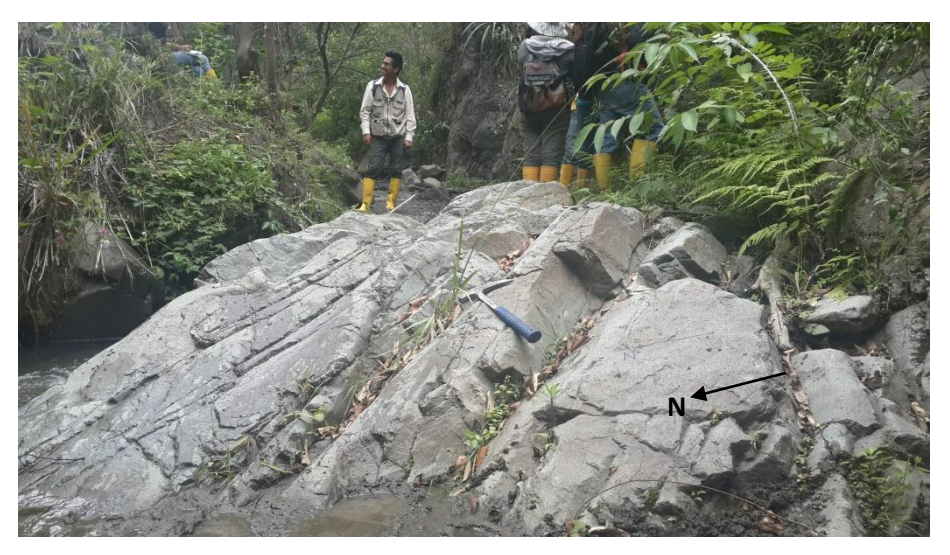

**Foto 4.** Afloramiento intrusivo sobre la Qb. Paja Blanca, diaclasado

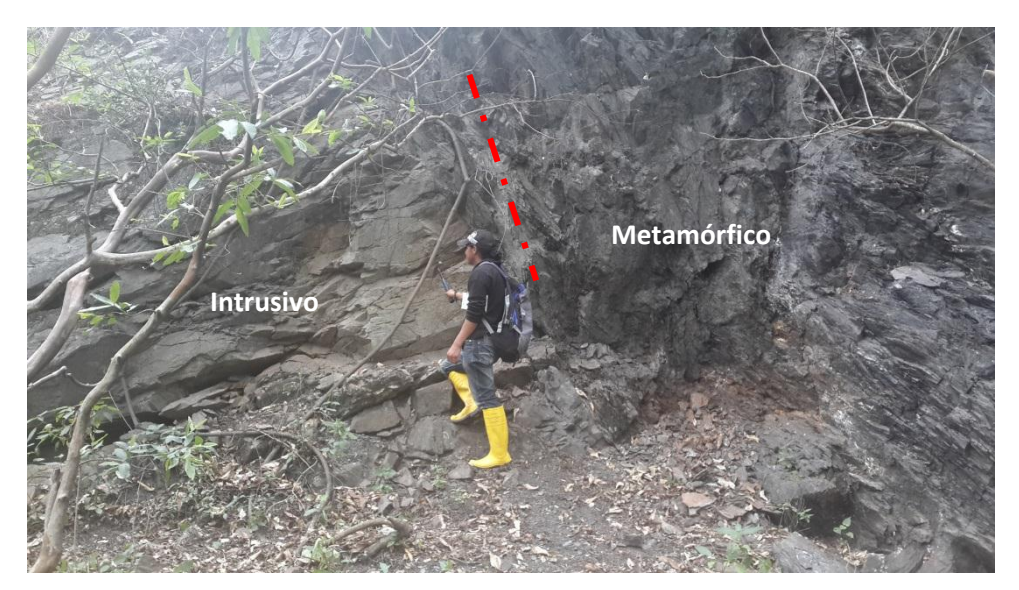

**Foto 5.** Contacto entre intrusivo y metamórfico (X=687730, Y=9561924)

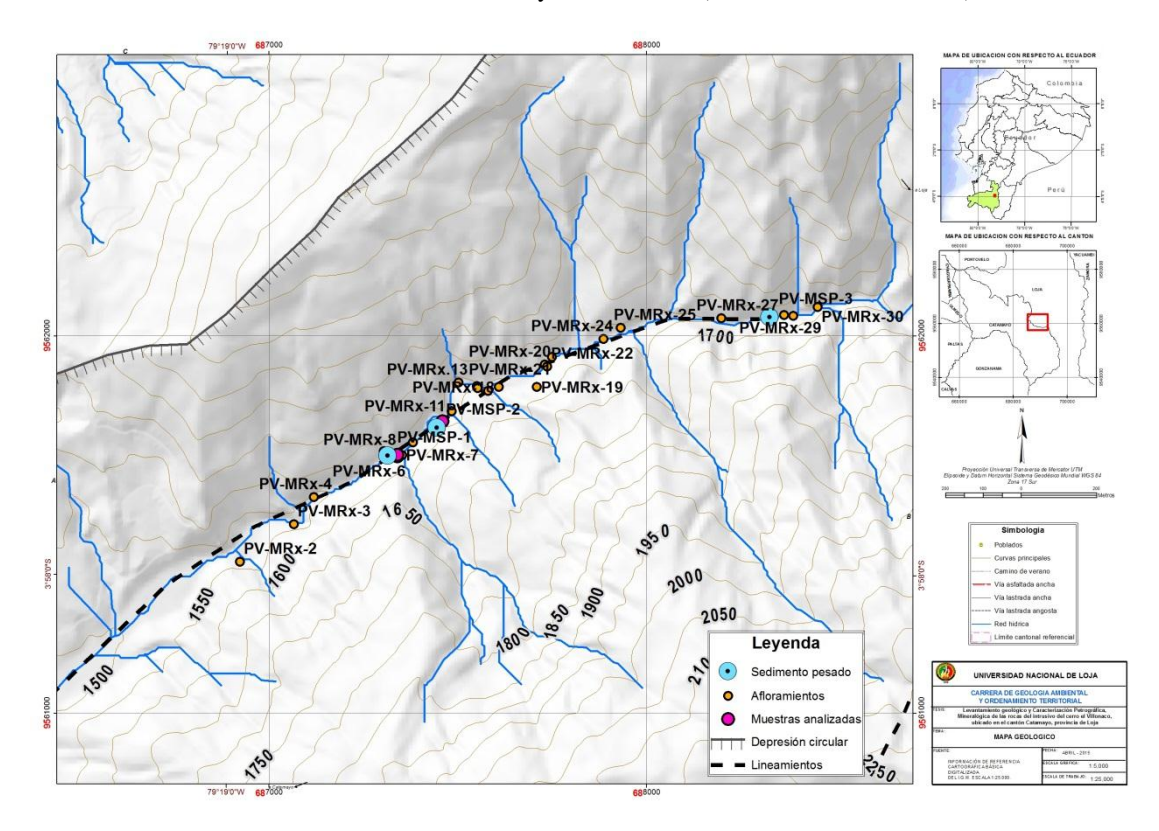

**Figura 14.** Afloramientos documentados en la Qb. Paja Blanca, la simbología en fucsia son las muestras analizadas en laboratorio**.**

El método de identificación petrográfica se lo efectuóanalizando la composición mineral presente en cada muestra y realizando cálculos utilizando el Sistema de Streckeisen que consiste en una diagrama doble triangular, donde se introduce los valores porcentualese identifica el tipo roca ya sea volcánica o intrusiva. Cabe recalcar que de todo el muestreo

realizado una vez establecido la similitud entre rocas, solo se realizó el análisis en tres de ellas. De acuerdo a ello se obtuvo los siguientes resultados

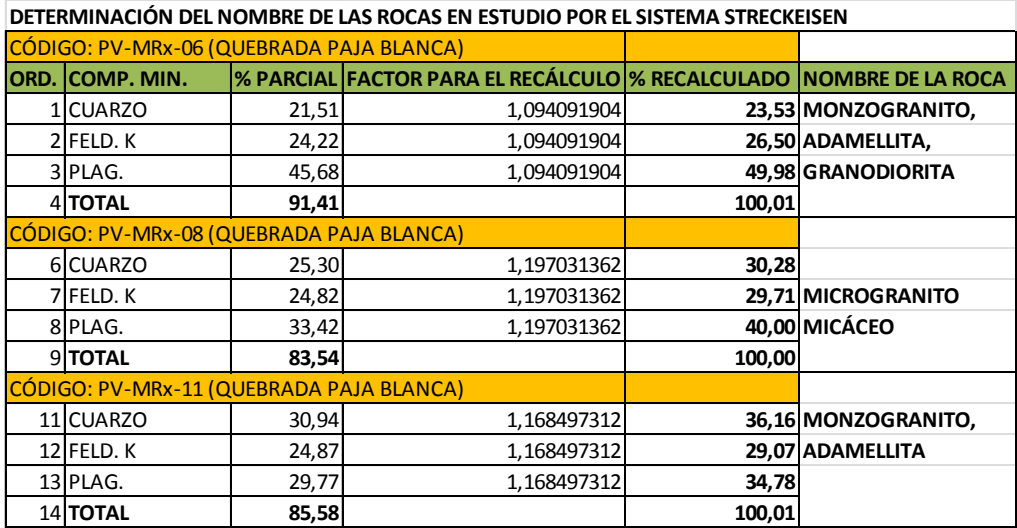

**Tabla 7.** Tabla para la determinación de rocas mediante diagrama de Streckeisen **Fuente.** El investigador **16 1, 1** and para ta determination de Tocas mediante diagrama de BriceReisen

Como se puede observar, el análisis de las rocas muestra niveles de rocas intrusivas que van desde monzogranitos a granodioritas en toda esta zona. El monzogranito se distingue como un subtipo dentro del término de clasificación general de Granito, anteriormente 23 PLAG. 41,94 1,097213079 **46,01** este tipo rocoso (monzogranito) se denominó adamellita, quedando el nombre de granito reservado para rocas que se proyectan en el actual campo del [sienogranito.](https://petroignea.wordpress.com/tiposrocosos/afloramientos-en-rocas-plutonicas/granito/) Actualmente se recomienda abandonar el uso del término adamellita. Aunque la diferencia entre un monzogranito y un sienogranito es el porcentaje relativo de [plagioclasa](https://petroignea.wordpress.com/minerales/minerales-fundamentales/plagioclasa/) y feldespato [potásico](https://petroignea.wordpress.com/minerales/minerales-fundamentales/ortosa/) (mayor cantidad de plagioclasa en el monzogranito), normalmente el monzogranito posee un índice de color mayor que el sienogranito. 21 CUARZO 13,63 1,097213079 **14,96** in subtipo dentro del termino de clasificación general de C 26 CUARZO 27,80 1,115075825 **31,00 MONZOGRANITO,** 28 Put the property of properties and the anticipal and states CÓDIGO: PV-MRx-01 (AFLORAMIENTO JUNTO A LA VÍA PRINCIPAL) ROCA FRESCA 3 (mayor canudad de piagioclasa en el monzogrami CÓLIGO: POSE UN TRACE DE COLORAMIENTO QUE EL SICIOLOGIANIO.

Los cuerpos rioliticos encontrados indican que de tiempo en tiempo, erupciones volcánicas rellenaron también fracturas en rocas metamórficas.

El análisis mineralógico permitió obtener las siguientes características de las muestras.

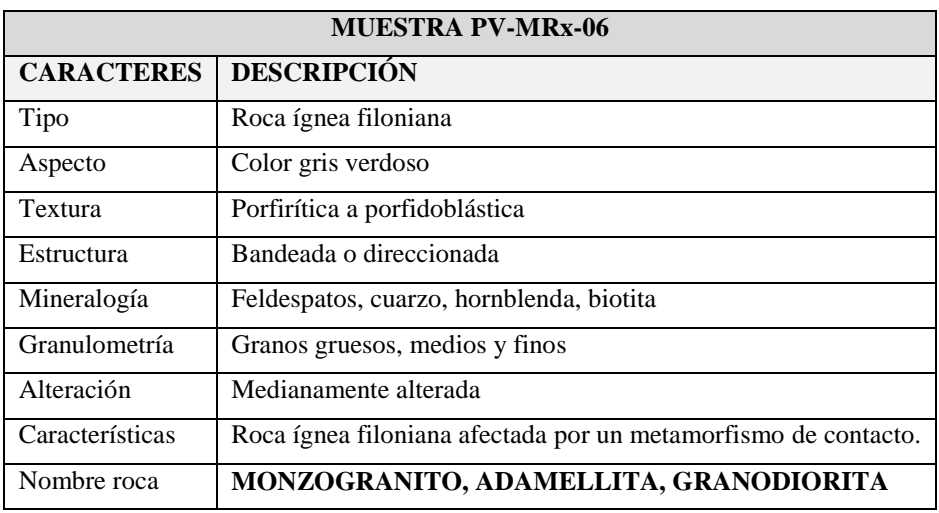

**Tabla 8: Descripción de la muestra PV-MRx-06**

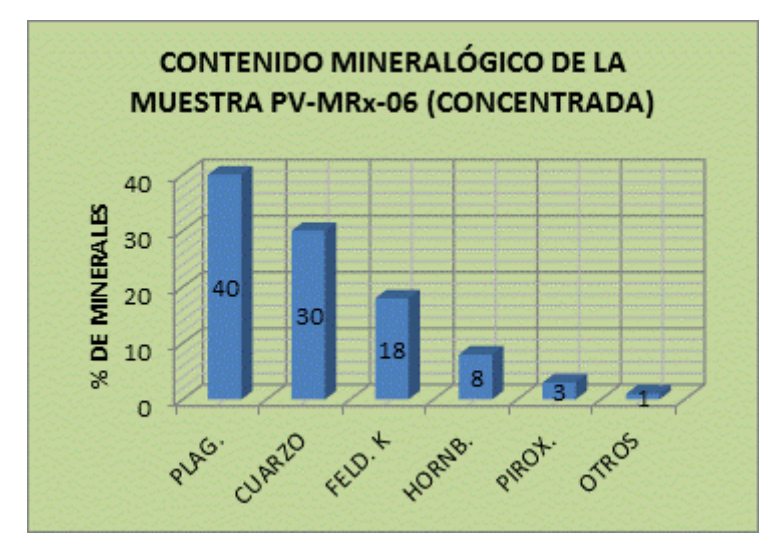

**Figura 15.** Contenido mineralógico de la muestra PV-MRx-06. **Fuente.** El investigador

## **CÓDIGO: PV-MRx-06 (QUEBRADA PAJA BLANCA)**

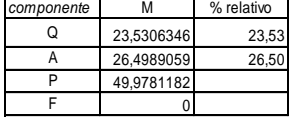

#### **CLASIFICACION MODAL DE UNA ROCA PLUTONICA Entra aquí la fracción modal, M EN EL TRIANGULO Q-A-P-F (Streckeisen, 1976)**

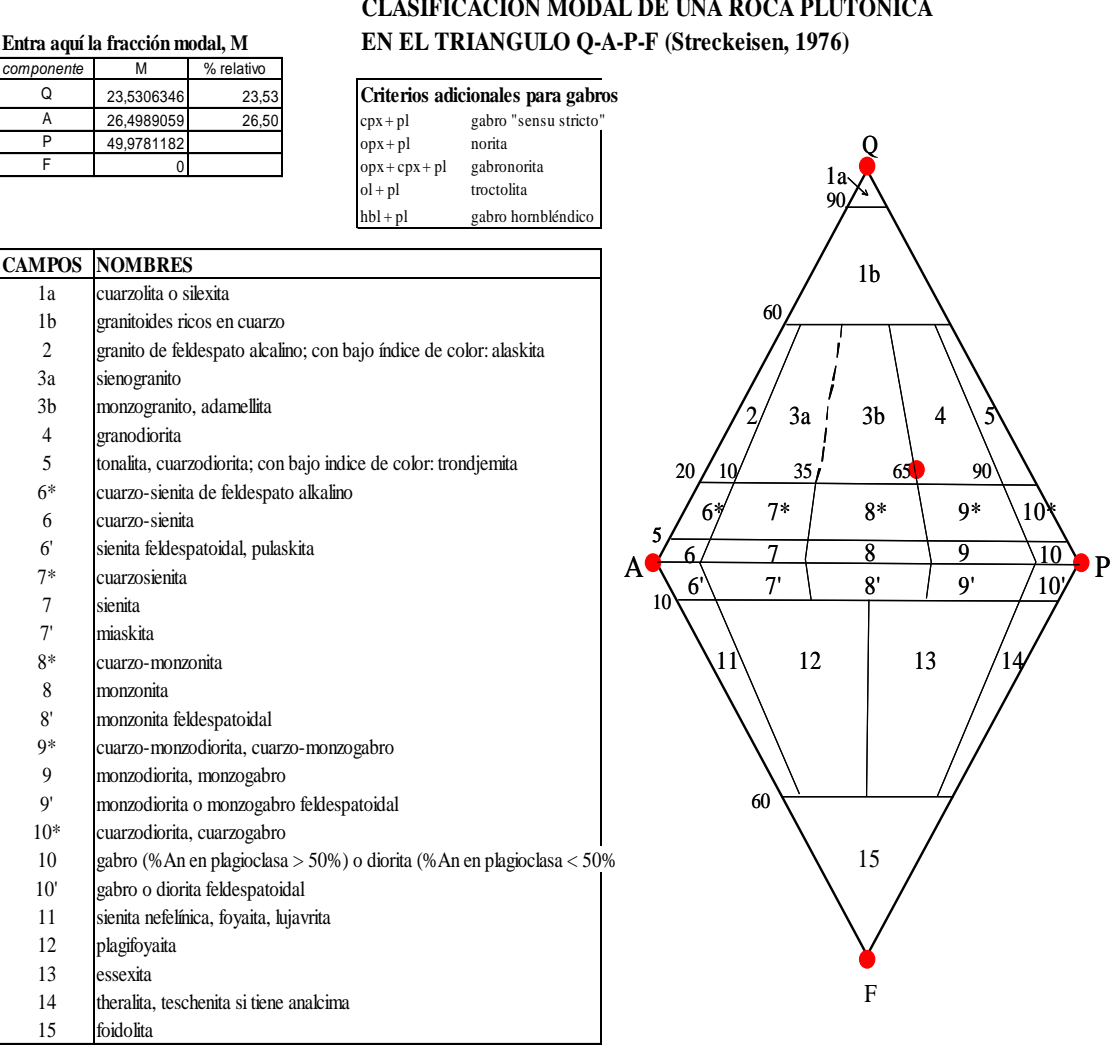

**Figura 16.** Contenido mineralógico de la muestra PV-MRx-06.

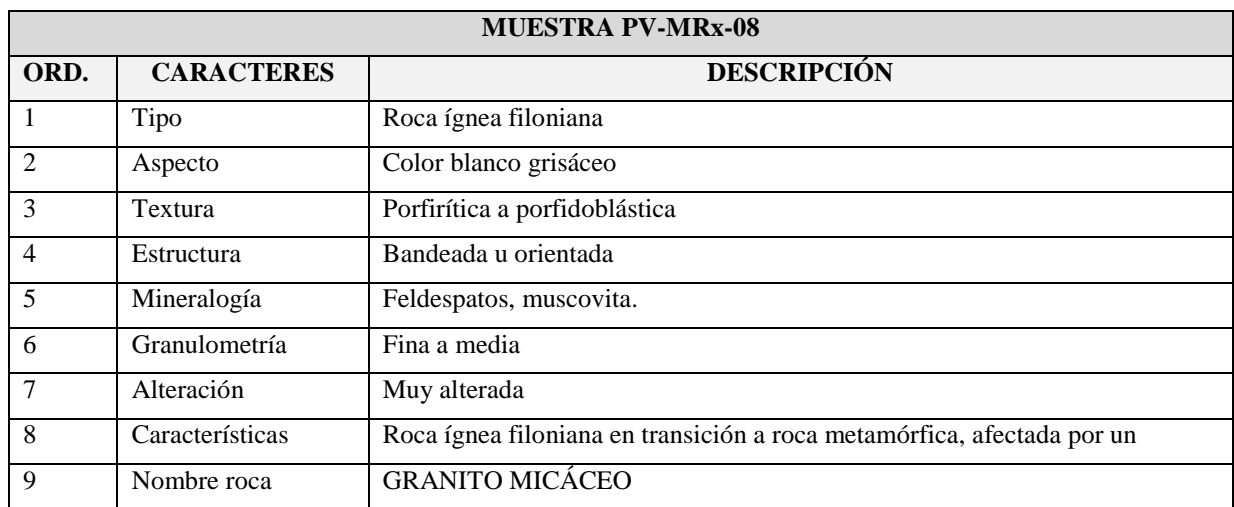

**Tabla 9:** Descripción de la muestra PV-MRx-08

**Fuente.** El investigador

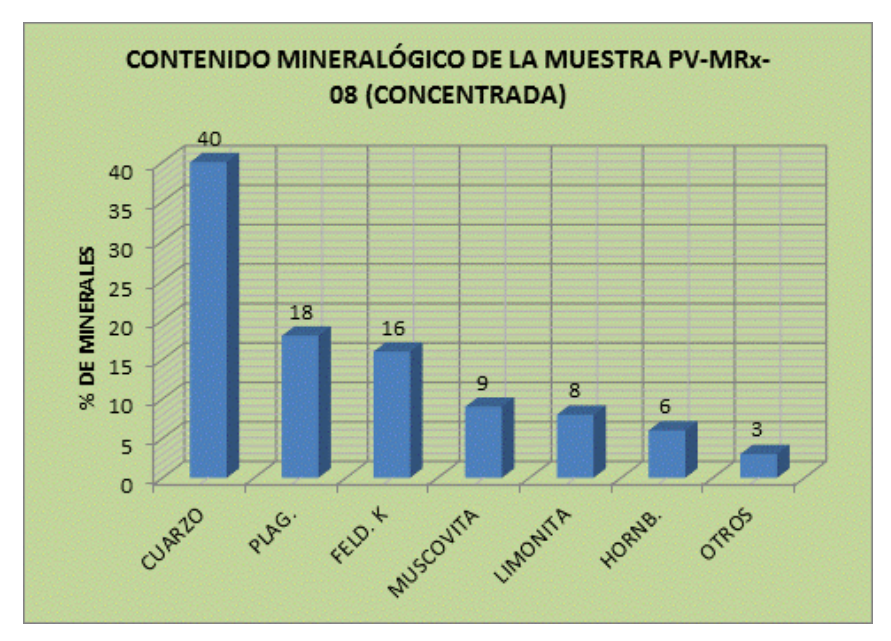

**Figura 17.** Contenido mineralógico de la muestra PV-MRx-06

## **CÓDIGO: PV-MRx-08 (QUEBRADA PAJA BLANCA)**

#### Entra aquí la fracción modal, M

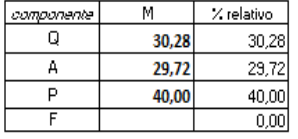

cuarzolita o silexita

sienogranito

granodiorita

cuarzo-sienita

cuarzosienita

cuarzo-monzonita

monzonita feldespatoidal

monzodiorita, monzogabro

cuarzodiorita, cuarzogabro

gabro o diorita feldespatoidal sienita nefelinica, foyaita, lujavrita

theralita, teschenita si tiene analcima

cuarzo-monzodiorita, cuarzo-monzogabro

monzodiorita o monzogabro feldespatoidal

sienita

miaskita

monzonita

granitoides ricos en cuarzo

monzogranito, adamellita

cuarzo-sienita de feldespato alkalino

sienita feldespatoidal, pulaskita

**CAMPOS NOMBRES** 

 $1a$ 

 $1<sub>b</sub>$ 

 $\overline{2}$  $3a$ 

 $3<sub>b</sub>$ 

 $\overline{4}$ 

5

 $6*$ 

6

 $6<sup>1</sup>$ 

 $7*$ 

 $\overline{7}$ 

 $\overline{T}$ 

 $8*$ 

8

 $8'$ 

 $9*$ 

9

9'

 $10*$ 

10  $10^{\circ}$ 

11 12

 $13$ 

 $14$ 15

#### **CLASIFICACION MODAL DE UNA ROCA PLUTONICA** EN EL TRIANGULO Q-A-P-F (Streckeisen, 1976)

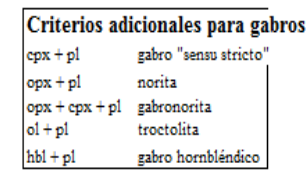

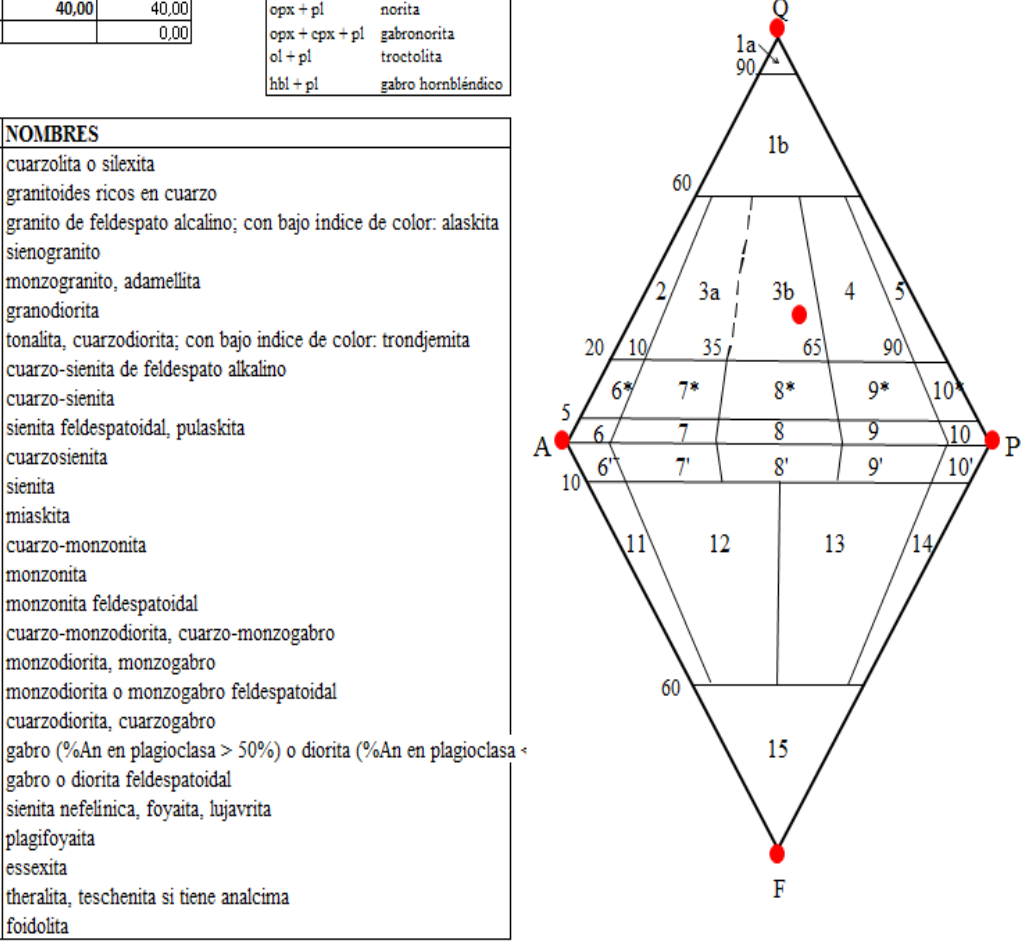

**Figura 18.** Contenido mineralógico de la muestra PV-MRx-08.

**Fuente.** El investigador

plagifoyaita

essexita

foidolita
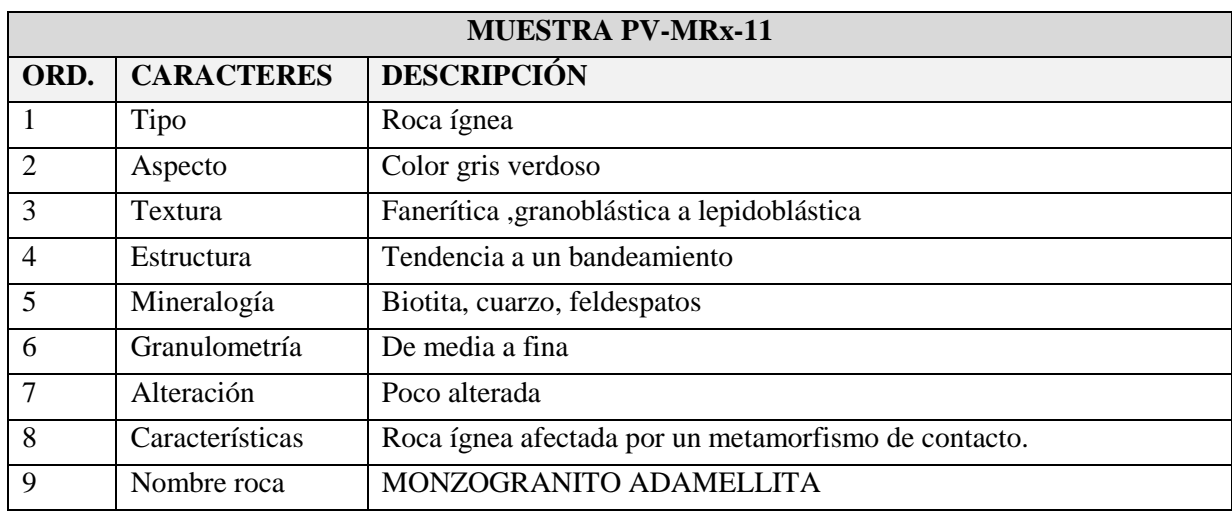

**Tabla 10.** Descripción de la muestra PV-MRx-11

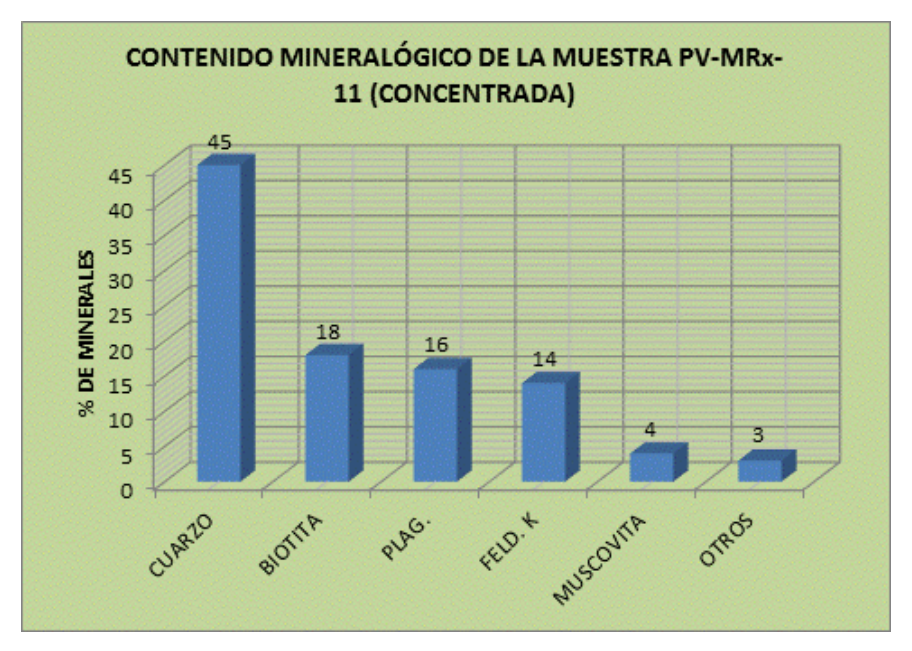

**Figura 19.** Contenido mineralógico de la muestra PV-MRx-11.

## **CÓDIGO: PV-MRx-11 (QUEBRADA PAJA BLANCA)**

### Entra aquí la fracción modal, M

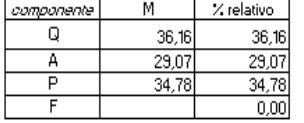

### CLASIFICACION MODAL DE UNA ROCA PLUTONICA EN EL TRIANGULO Q-A-P-F (Streckeisen, 1976)

| uunuunenee     | <br>z. relauvu                                                     |                                                                  |                                         |
|----------------|--------------------------------------------------------------------|------------------------------------------------------------------|-----------------------------------------|
| Q              | 36,16<br>36,16                                                     | Criterios adicionales para gabros                                |                                         |
| А              | 29,07<br>29,07                                                     | gabro "sensu stricto"<br>$cpx + pl$                              |                                         |
| P<br>F         | 34,78<br>34,78<br>0.00                                             | $opx + pl$<br>norita<br>opx + cpx + pl gabronorita               |                                         |
|                |                                                                    | $ol + pl$<br>troctolita                                          | 1a                                      |
|                |                                                                    | $hb1 + pl$<br>gabro hornbléndico                                 |                                         |
|                |                                                                    |                                                                  |                                         |
|                | <b>CAMPOS NOMBRES</b>                                              |                                                                  | 1 <sub>b</sub>                          |
| 1a             | cuarzolita o silexita                                              |                                                                  | 60                                      |
| 1 <sub>b</sub> | granitoides ricos en cuarzo                                        |                                                                  |                                         |
| 2              | granito de feldespato alcalino; con bajo indice de color: alaskita |                                                                  |                                         |
| 3a             | sienogranito                                                       |                                                                  |                                         |
| 3 <sub>b</sub> | monzogranito, adamellita                                           |                                                                  | 31<br>4<br>3a                           |
| 4              | granodiorita                                                       |                                                                  |                                         |
| 5              | tonalita, cuarzodiorita; con bajo indice de color: trondjemita     |                                                                  | 35 <sub>1</sub><br>90<br>20<br>65<br>10 |
| $6*$           | cuarzo-sienita de feldespato alkalino                              |                                                                  | 7*                                      |
| 6              | cuarzo-sienita                                                     |                                                                  | 9*<br>$8*$<br>10 <sup>3</sup><br>61     |
| 6'             | sienita feldespatoidal, pulaskita                                  |                                                                  | 8<br>9<br>$\overline{10}$<br>١P         |
| $7*$           | cuarzosienita                                                      |                                                                  | A<br>7<br>8'<br>9'<br>6<br>10           |
| 7              | sienita                                                            |                                                                  | 10                                      |
| 7 <sup>1</sup> | miaskita                                                           |                                                                  |                                         |
| $8*$           | cuarzo-monzonita                                                   |                                                                  | 12<br>13<br>11                          |
| 8              | monzonita                                                          |                                                                  |                                         |
| 8,             | monzonita feldespatoidal                                           |                                                                  |                                         |
| 0*             | cuarzo-monzodiorita, cuarzo-monzogabro                             |                                                                  |                                         |
| 9              | monzodiorita, monzogabro                                           |                                                                  |                                         |
| Ō,             | monzodiorita o monzogabro feldespatoidal                           |                                                                  | 60                                      |
| $10*$          | cuarzodiorita, cuarzogabro                                         |                                                                  |                                         |
| 10             |                                                                    | gabro (%An en plagioclasa > 50%) o diorita (%An en plagioclasa < | 15                                      |
| 10'            | gabro o diorita feldespatoidal                                     |                                                                  |                                         |
| 11             | sienita nefelinica, foyaita, lujavrita                             |                                                                  |                                         |
| 12             | plagifoyaita                                                       |                                                                  |                                         |
| 13             | essexita                                                           |                                                                  |                                         |
| 14             | theralita, teschenita si tiene analcima                            |                                                                  |                                         |
| 15             | foidolita                                                          |                                                                  |                                         |
|                |                                                                    |                                                                  |                                         |

**Figura 20.** Contenido mineralógico de la muestra PV-MRx-11.

En la quebrada Paja Blanca también se recogieron muestras de sedimentos pesados con el fin de determinar minerales de valor económico, siendo estos los resultados:

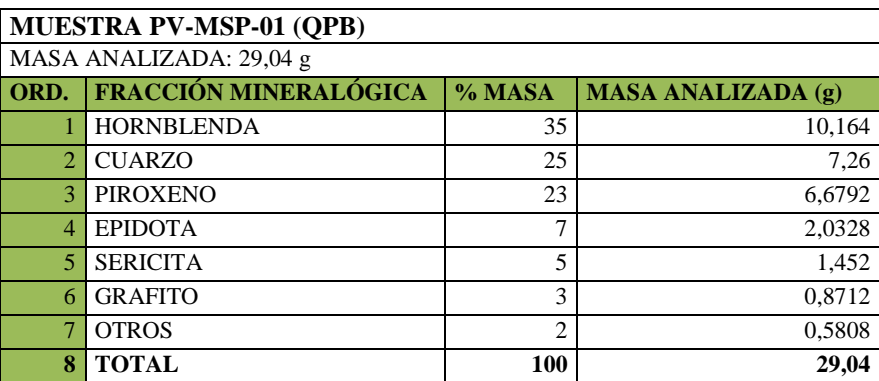

**Tabla 11.** Descripción de la muestra PV-MSP-01 Qb. Paja Blanca

**Fuente.** El investigador

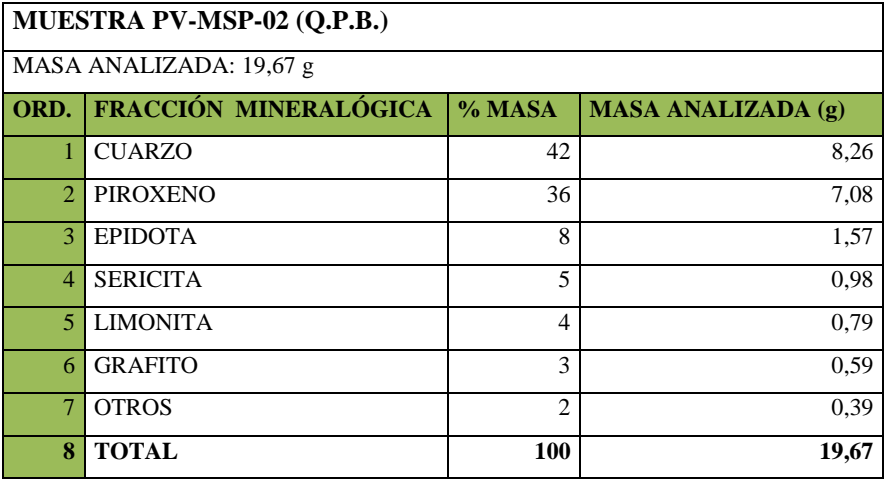

**Tabla 12.** Descripción de la muestra PV-MSP-02 Qb. Paja Blanca

**Fuente.** El investigador

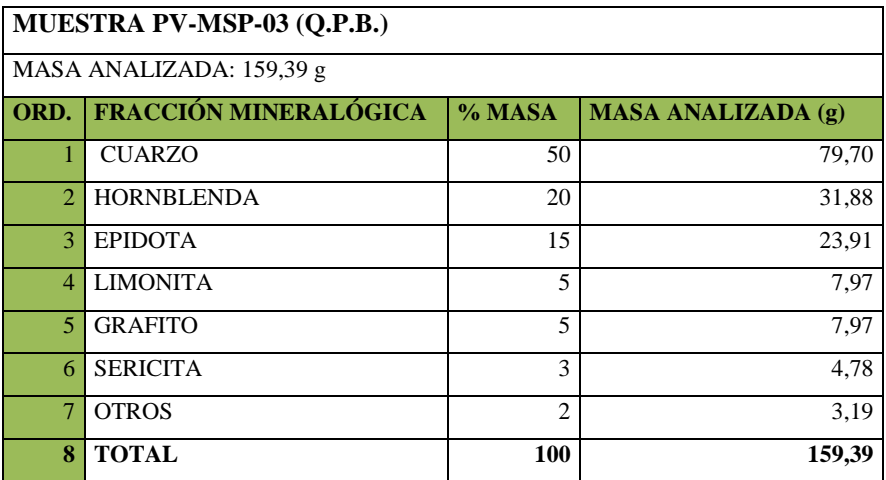

**Tabla 13.** Descripción de la muestra PV-MSP-03 Qb. Paja Blanca

Como se observa las asociaciones más comunes están representadas por minerales como cuarzo, hornblenda, epidota, piroxeno, sericita, limonita y grafito.

### **Ruta QbDuraznillo.**

El recorrido por la Qb. Duraznillo inicia desde la Y de unión con la quebrada Paja Blanca, en el recorrido realizado se pudo observar un afloramiento intrusivo y diques intrusivos subverticales centimétricos (poco mapeables a la escala de trabajo) que cortan las secuencias metamórficas.

Las rocas metamórficas al igual que en la Qb. Paja Blanca consisten esencialmente de esquistos micáceos, esquistos grafiticos y pizarras que localmente se encuentran buzando de forma horizontal.

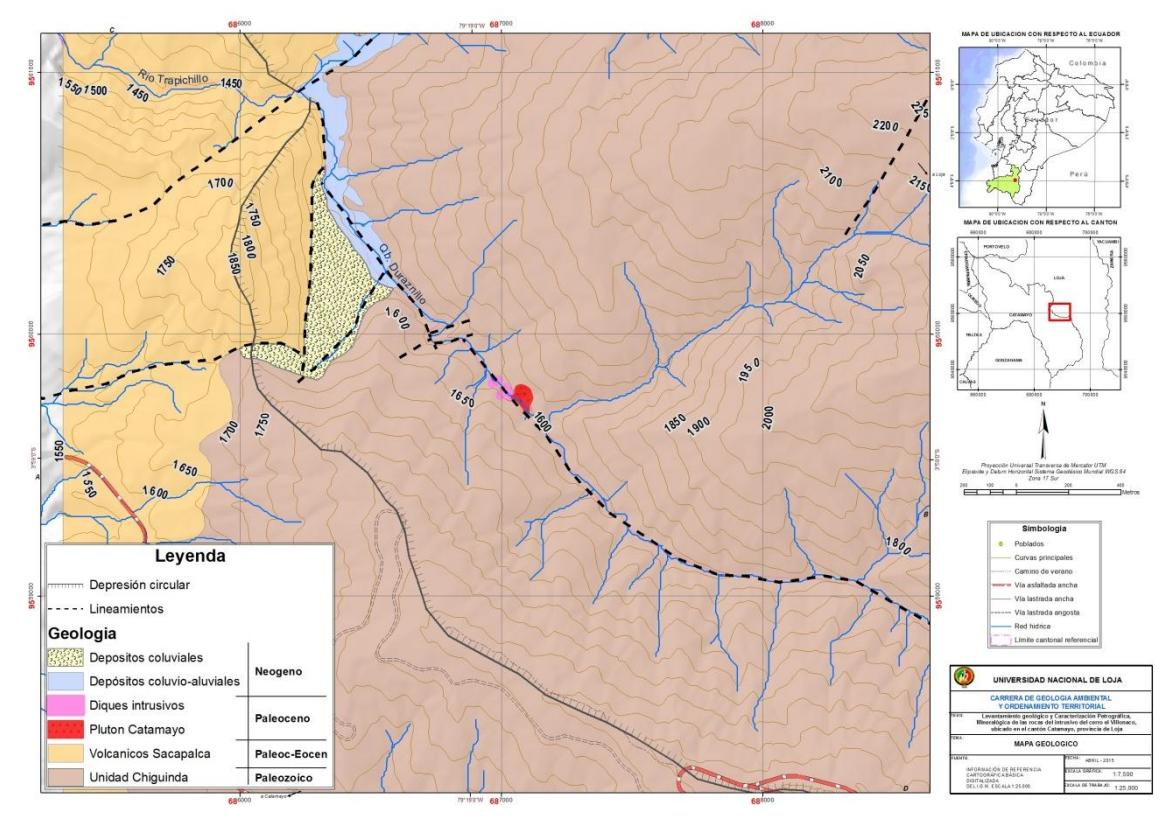

**Figura 21.** Afloramientos intrusivos en la Qb. Duraznillo

Las rocas intrusivas, se encuentran meteorizadas y generalmente muestran diaclasamiento centimétrico. El método de identificación petrográfica igualmente se lo efectuóanalizando la composición mineral presente en cada muestra y realizando cálculos utilizando el

Sistema de Streckeisen. Las muestras analizadas indican rocas del tipo monzogranito a cuarzomonzonita. En esta quebrada en las coordenadas X=686692, Y=9560098 se encontraron rodados de cuarzomonzonita? de 1m de diámetro con cristales de muscovita en forma de flor de aproximadamente 2cm de diámetro. La tabla 5 muestra el resultado del análisis efectuado, las secuencias intrusivas a la altura de 1600 m.s.n.m, muestra una composición que varía desde monzogranito a cuarzomonzonita teniendo mucha similitud con las rocas encontradas en la Qb. Paja Blanca. La descripción de afloramientos en esta quebrada fue limitada debido al difícil acceso hacia la parte alta, pues grandes bloques de 9 **TOTAL 83,54 100,00** rocas obstaculizaban el camino. rzomonzonita. En esta quebrada el 1 atom rouados de euarzomonzomia: de 1 m de diametro con eristates de mus 3 **PLAGE.** 45,699 **PLAGE. 45,699 1,094 PLAGE.** 45,699 1,094 PLAGE. 45,698 1,094 PLAGE. 45,698 1,094 PLAGE. 45,698 1,094 PLAGE. 45,698 1,094 PLAGE. 45,698 1,094 PLAGE. 45,698 1,094 PLAGE. 45,698 1,094 PLAGE. 45,698 1,094 PL CODIGO: PV-MADA PAJA BLANCA PAJA BLANCA PAJA BLANCA PAJA BLANCA PAJA BLANCA PAJA BLANCA PAJA BLANCA PAJA BLANCA 7 FELD. K 24,82 1,197031362 **29,71 MICROGRANITO**  brada fue limitada debido al difícil ac  $\alpha$ Belaculizaban et camino.

| CÓDIGO: PV-MRx-07 (QUEBRADA DURAZNILLO) |       |             |        |                        |
|-----------------------------------------|-------|-------------|--------|------------------------|
| 16 CUARZO                               | 28,16 | 1,221299463 |        | 34,39 MONZOGRANITO,    |
| 17 FELD. K                              | 24,91 | 1,221299463 |        | 30,42 ADAMELLITA       |
| 18 PLAG.                                | 28,82 | 1,221299463 | 35,19  |                        |
| 19 TOTAL                                | 81,88 |             | 100,00 |                        |
| CÓDIGO: PV-MRx-09 (QUEBRADA DURAZNILLO) |       |             |        |                        |
| 21 CUARZO                               | 13,63 | 1,097213079 | 14,96  |                        |
| 22 FELD. K                              | 35,57 | 1,097213079 |        | 39,03 CUARZO MONZONITA |
| 23 PLAG.                                | 41,94 | 1,097213079 | 46,01  |                        |
| 24 TOTAL                                | 91,14 |             | 100,00 |                        |
| CÓDIGO: PV-MRx-12 (QUEBRADA DURAZNILLO) |       |             |        |                        |
| 26 CUARZO                               | 27,80 | 1,115075825 |        | 31,00 MONZOGRANITO,    |
| 27 FELD. K                              | 28,88 | 1,115075825 |        | 32,21 ADAMELLITA       |
| 28 PLAG.                                | 33,00 | 1,115075825 | 36,80  |                        |
| 29 TOTAL                                | 89,68 |             | 100,00 |                        |

**Tabla 14.** Tabla que muestra el resultado del análisis petrográfico realizado **14.** Tabla que muestra el resultado del análisis petrografico realizado

El análisis petrográfico macroscópico y mineralógico permitió obtener las siguientes características de las muestras de la quebrada Duraznillo CÓDIGO: PV-MRx-02 (AFLORAMIENTO JUNTO A LA VÍA PRINCIPAL) ROCA ALTERADA

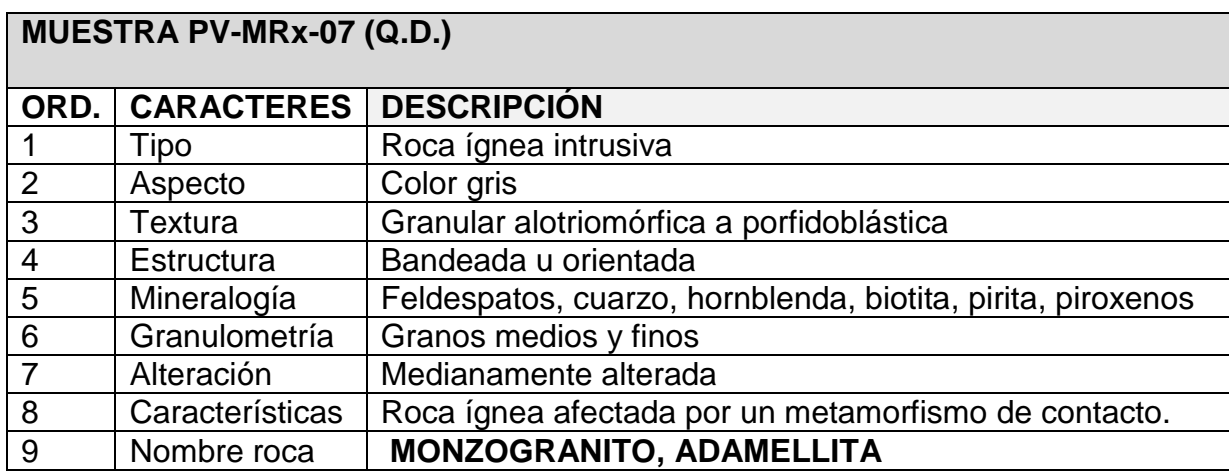

**Tabla 15.** Descripción petrográfica macroscópica de la muestra PV-MRx-7

Del análisis de laboratorio se obtuvo los siguientes datos:

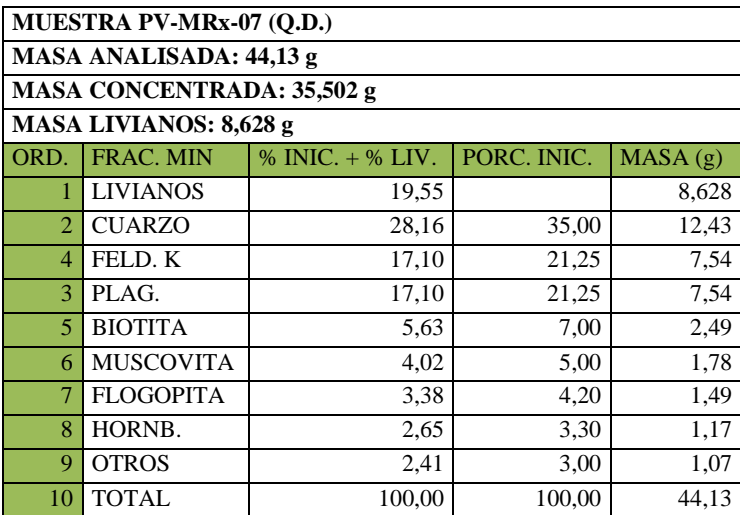

**Tabla 16.** Descripción de la muestra PV-MRx-07 Qb. Duraznillo

**Fuente.** El investigador

La composición mineralógica es la siguiente:

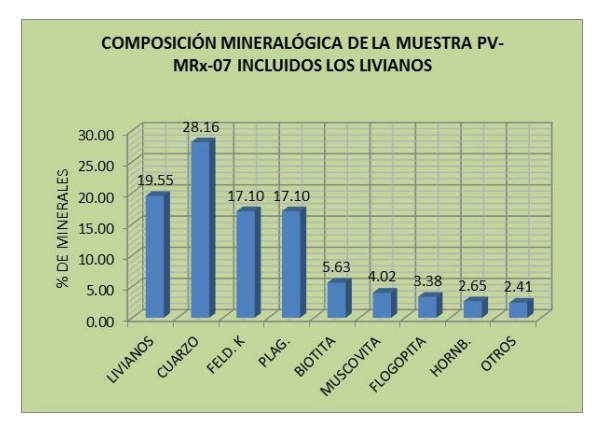

**Figura 22.** Composición mineralógica muestra Pv- Mrx-07

## **CÓDIGO: PV-MRx-07 (QUEBRADA DURAZNILLO)**

**Entra aquí la fracción modal, M EN EL TRIANGULO Q-A-P-F (Streckeisen, 1976)** 

### UT<br>16)<br>1a、<br>90/ **componente** M % relativo<br>
Q 34,3887396 34,3 Q 34,3887396 34,39 **Criterios adicionales para gabros**  $\frac{Q}{16}$  $\frac{30,4181887}{35,1937934}$   $\frac{30,42}{9px + p}$  gabro "sensu stricto"<br> $\frac{35,1937934}{2px + p}$  norita P 35,1937934 opx + pl norita Q  $\begin{array}{ccc} \text{F} & 0 & \text{op} \\ \text{I} & \text{op} \\ \text{I} & \text{op} \\ \text{I} & \text{op} \end{array}$   $\begin{array}{ccc} \text{op} \text{x} + \text{c} \text{p} \text{x} + \text{p} \text{l} & \text{gaboror} \\ \text{proctolita} & \text{trotcolita} \end{array}$ 90 **1POS** NOMBRES<br>
1a cuarzolita o silexita<br>
1b granitoides ricos en cuarzo<br>
2 granitoides feldespato alcalino; con bajo índice de color: alaskita  $hb1 + pl$  gabro ho  $3a$   $3b$  4 5 2 Grand Corresponding a silexita<br>
2 granito de feldespato alcalino; con bajo índice de color: alaskita<br>
3 siemogranito<br>
5 0 -86,666<br>
5 0 -86,666<br>
5 0 -86,667<br>
5 0 -86,678<br>
5 0 -86,678<br>
5 0 -86,788<br>
5 0 -86,788<br>
5 0 -86,788 **CAMPOS NOMBRES** 1a cuarzolita o silexita 1a cuarzolita o silexita<br>
1b granitoides ricos en cuarzo<br>
2 granito de feldespato alcalino; con bajo índice de color: alaskita<br>
33<br>
sienogranito<br>
monzogranito, adamellita<br>
4 granodiorita 60  $\begin{array}{|c|c|c|}\n\hline\n2 & 3a & 3b & 4 & 5\n\hline\n10 & 35 & 65 & 90\n\hline\n6 & 7 & 8 & 9 & 10\n\hline\n7 & 8 & 9 & 10\n\end{array}$  $\begin{pmatrix} 2 & 3a & 1 \ 3b & 3b & 4 \ 6 & 7 & 8 & 9 \ 6 & 7 & 8 & 9 \ \end{pmatrix}$ 3a sienogranito  $\begin{pmatrix} 2/3a & 3b & 4 \ 35/1 & 65/90 \ \end{pmatrix}$ <br>  $\begin{pmatrix} 6\% & 7\% & 8\% & 9\% \end{pmatrix}$ <br>  $\begin{pmatrix} 6\% & 7\% & 8\% & 9\% \end{pmatrix}$ <br>  $\begin{pmatrix} 6\% & 7\% & 8\% & 9\% \end{pmatrix}$  $\frac{2}{3}$ 4 granodiorita 5 tonalita, cuarzodiorita; con bajo indice de color: trondjemita  $\frac{3}{20}$  /10  $20 \angle 10'$  35 65 90  $\frac{10}{4}$ 1 2 1 3 1 4 6\* cuarzo-sienita de feldespato alkalino 6 cuarzo-sienita 5 6' sienita feldespatoidal, pulaskita  $A \rightarrow \begin{array}{c} 0 \\ A \rightarrow \end{array}$   $\rightarrow \begin{array}{c} 0 \\ A \rightarrow \end{array}$   $\rightarrow \begin{array}{c} 10 \\ 10 \end{array}$  P 7\* cuarzosienita 7 sienita 10 7' miaskita 8\* cuarzo-monzonita |<br>|<br>|<br>|<br>|<br>|<br>|<br>| 8 monzonita 8' monzonita feldespatoidal 9\* cuarzo-monzodiorita, cuarzo-monzogabro 9 monzodiorita, monzogabro 60 9' monzodiorita o monzogabro feldespatoidal 10\* cuarzodiorita, cuarzogabro 10 gabro (%An en plagioclasa > 50%) o diorita (%An en plagioclasa < 50%) 15 10' gabro o diorita feldespatoidal 11 sienita nefelínica, foyaita, lujavrita 12 plagifoyaita 13 essexita F 14 theralita, teschenita si tiene analcima<br>15 foidolita foidolita

**CLASIFICACION MODAL DE UNA ROCA PLUTONICA**

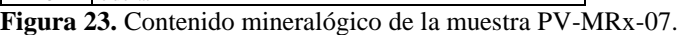

**Fuente.** El investigador

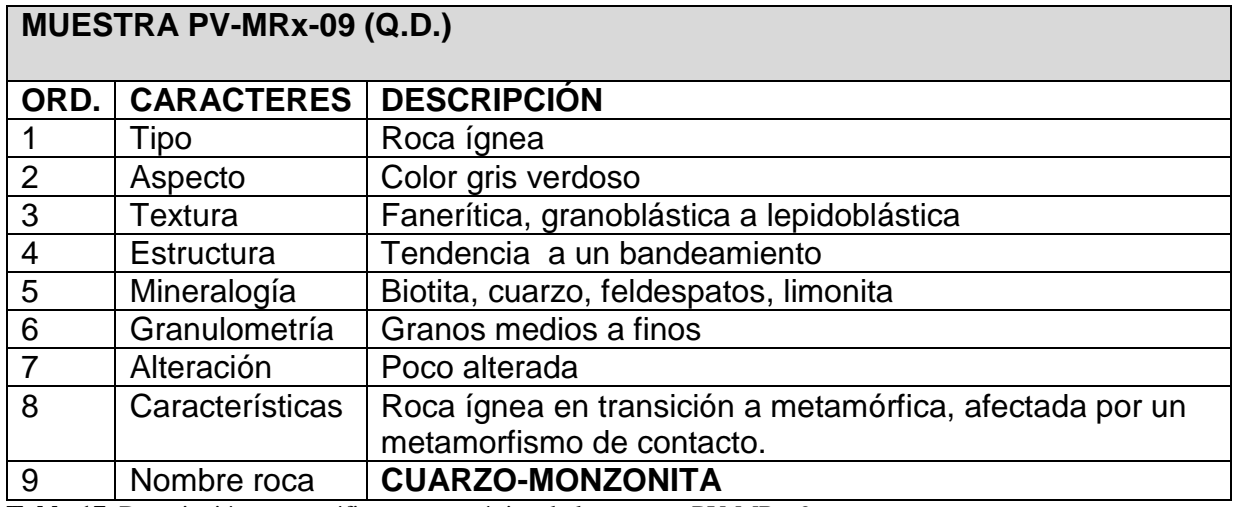

**Tabla 17.** Descripción petrográfica macroscópica de la muestra PV-MRx-9

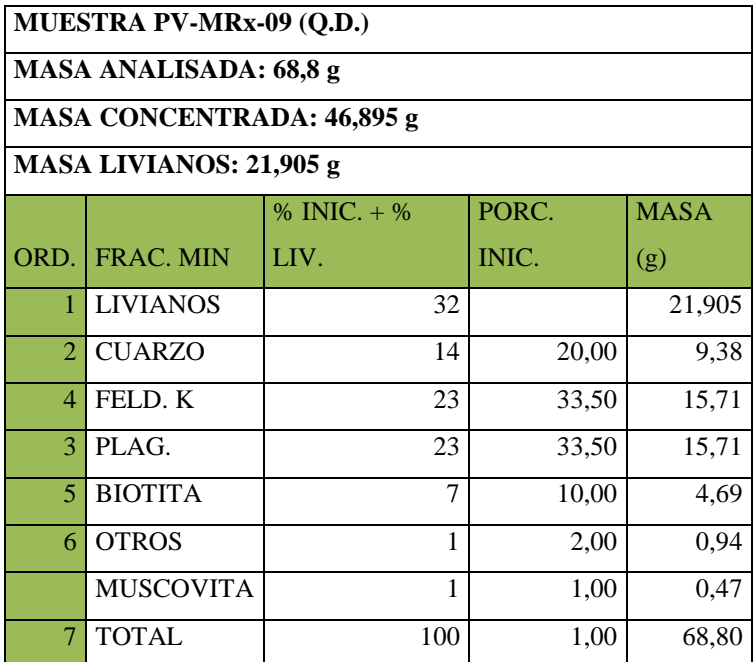

**Tabla 18.** Descripción de la muestra PV-MRx-09 Qb. Duraznillo

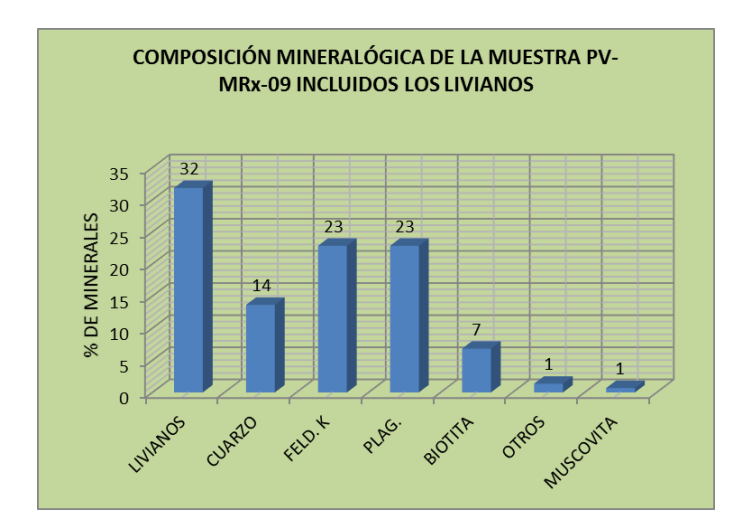

**Figura 24.** Contenido mineralógico de la muestra PV-MRx-06

## **CÓDIGO: PV-MRx-09 (QUEBRADA DURAZNILLO)**

Criterios adicionales para gabros

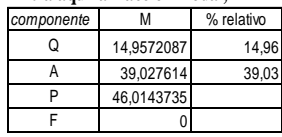

### **CLASIFICACION MODAL DE UNA ROCA PLUTONICA Entra aquí la fracción modal, M EN EL TRIANGULO Q-A-P-F (Streckeisen, 1976)**

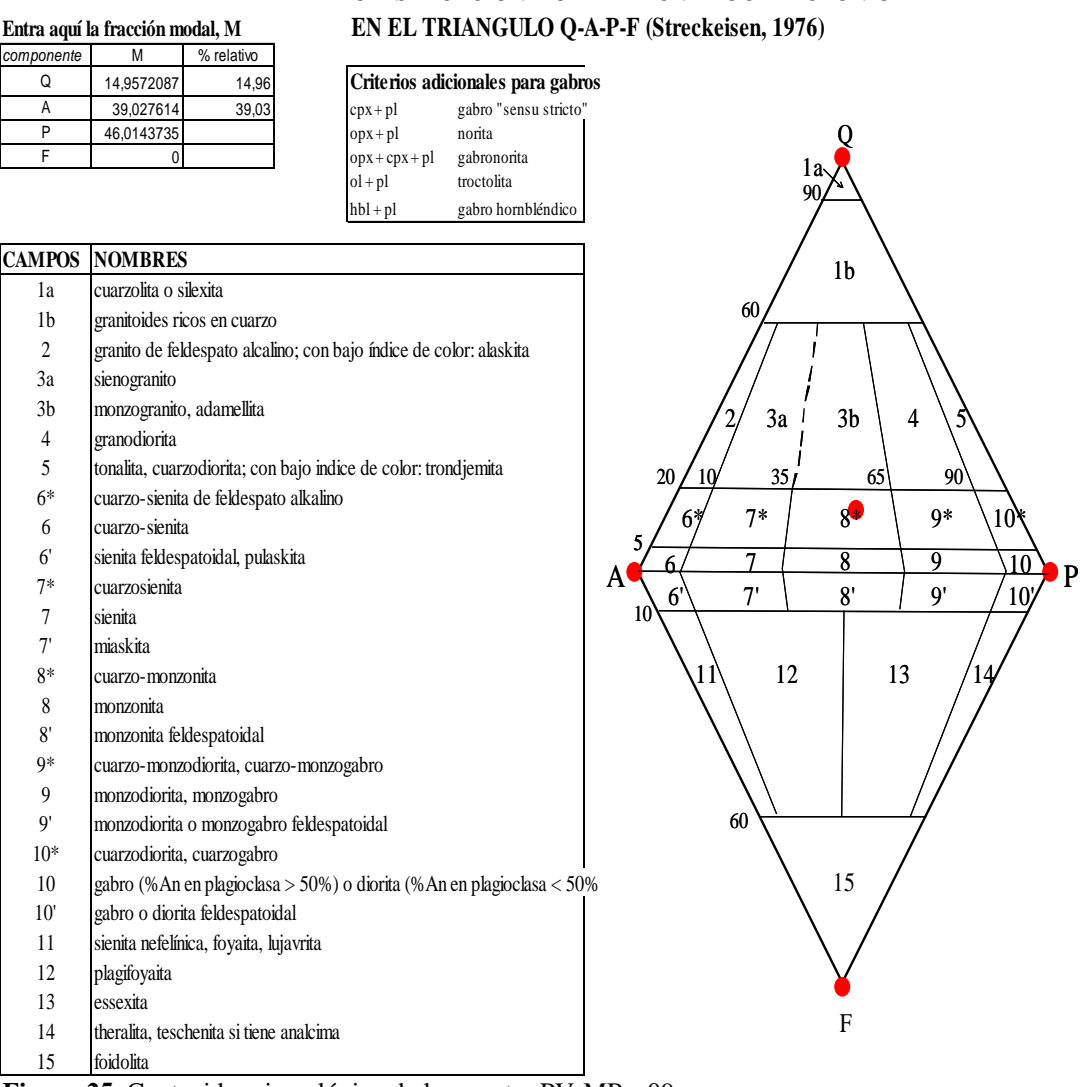

**Figura 25.** Contenido mineralógico de la muestra PV-MRx-09.

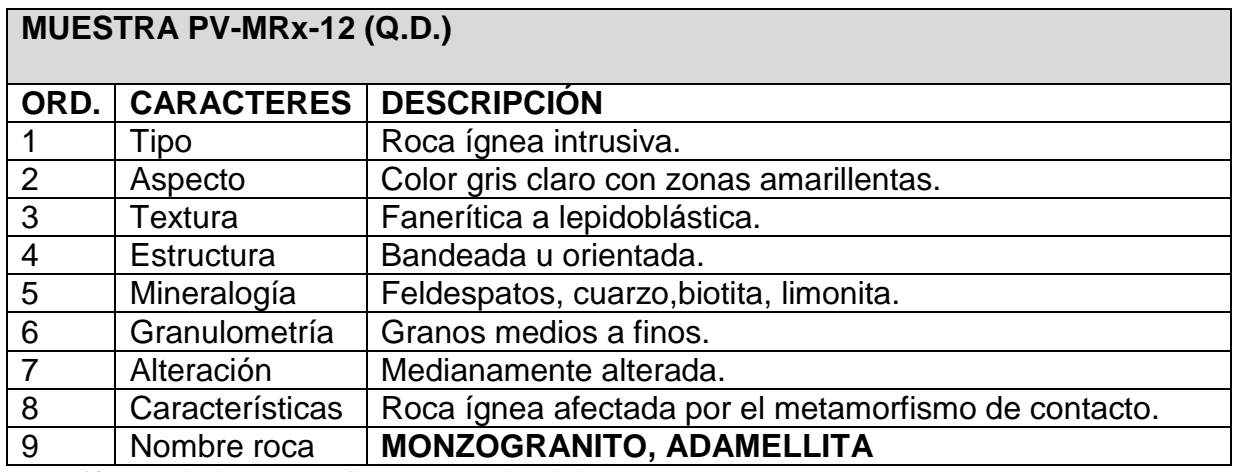

**Tabla 19.** Descripción petrográfica macroscópica de la muestra PV-MRx-11

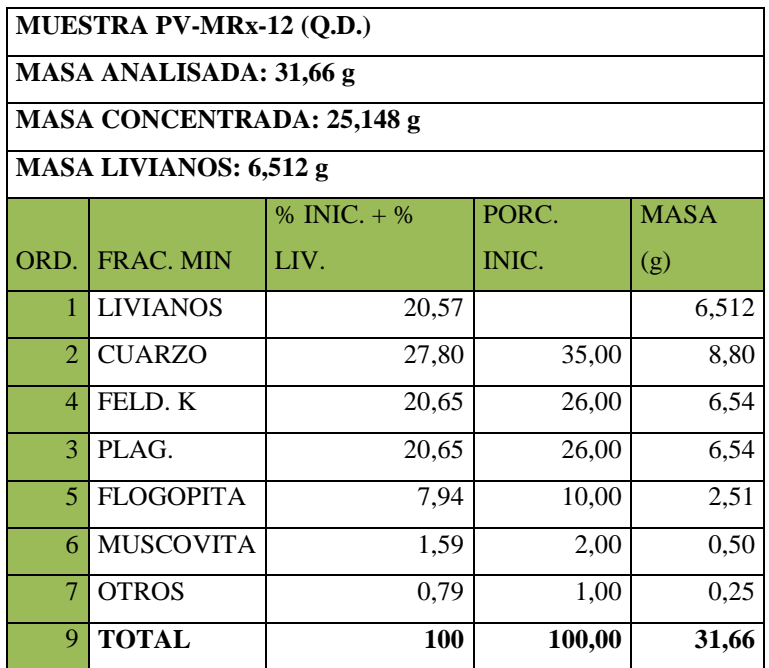

**Tabla 20.** Descripción de la muestra PV-MRx-12 Qb. Duraznillo

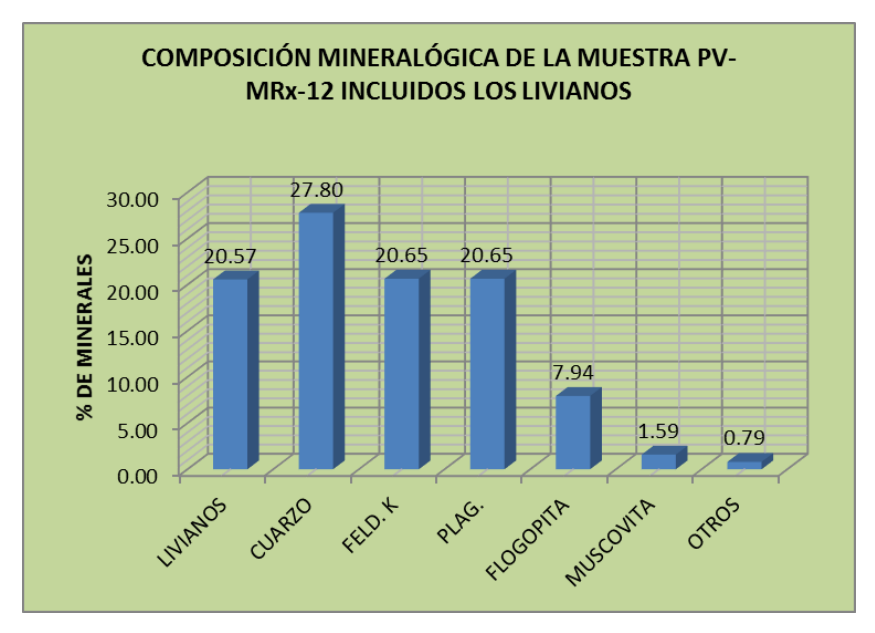

**Figura 26.** Composición mineralógica muestra Pv- Mrx-12

## **CÓDIGO: PV-MRx-12 (QUEBRADA DURAZNILLO)**

### **CLASIFICACION MODAL DE UNA ROCA PLUTONICA Entra aquí la fracción modal, M EN EL TRIANGULO Q-A-P-F (Streckeisen, 1976)**

|                | Entra aquí la fracción modal, M |                                          |                                                                        |                                   | EN EL TRIANGULO Q-A-P-F (Streckeisen, 1976)                     |
|----------------|---------------------------------|------------------------------------------|------------------------------------------------------------------------|-----------------------------------|-----------------------------------------------------------------|
| componente     | M                               | $%$ relativo                             |                                                                        |                                   |                                                                 |
| Q              | 30,9996655                      | 31,00                                    |                                                                        | Criterios adicionales para gabros |                                                                 |
| A              | 32,2082925                      | 32,21                                    | $cpx + pl$                                                             | gabro "sensu stricto"             |                                                                 |
| P<br>F         | 36,795389                       |                                          | $opx + pl$                                                             | norita                            |                                                                 |
|                | $\mathbf 0$                     |                                          | $opx + cpx + pl$<br>$ol + pl$                                          | gabronorita<br>troctolita         |                                                                 |
|                |                                 |                                          | $hbl + pl$                                                             | gabro hornbléndico                | 90                                                              |
|                |                                 |                                          |                                                                        |                                   |                                                                 |
| <b>CAMPOS</b>  | <b>NOMBRES</b>                  |                                          |                                                                        |                                   | 1 <sub>b</sub>                                                  |
| 1a             | cuarzolita o silexita           |                                          |                                                                        |                                   |                                                                 |
| 1 <sub>b</sub> |                                 | granitoides ricos en cuarzo              |                                                                        |                                   | 60                                                              |
| $\overline{c}$ |                                 |                                          | granito de feldespato alcalino; con bajo índice de color: alaskita     |                                   |                                                                 |
| 3a             | sienogranito                    |                                          |                                                                        |                                   |                                                                 |
| 3 <sub>b</sub> | monzogranito, adamellita        |                                          |                                                                        |                                   | 3a<br>3 <sub>b</sub><br>$\overline{\mathbf{4}}$<br><sup>1</sup> |
| 4              | granodiorita                    |                                          |                                                                        |                                   |                                                                 |
| 5              |                                 |                                          | tonalita, cuarzodiorita; con bajo indice de color: trondjemita         |                                   | 35 <sub>1</sub><br>$90^{\circ}$<br>20<br>65<br>10               |
| $6*$           |                                 | cuarzo-sienita de feldespato alkalino    |                                                                        |                                   |                                                                 |
| 6              | cuarzo-sienita                  |                                          |                                                                        |                                   | $7*$<br>$9*$<br>$8*$<br>10 <sup>k</sup><br>$6*$                 |
| 6'             |                                 | sienita feldespatoidal, pulaskita        |                                                                        |                                   | $\overline{7}$<br>$\overline{\bf 8}$<br>$\overline{9}$<br>10    |
| $7*$           | cuarzosienita                   |                                          |                                                                        |                                   | P<br>A<br>7'<br>8'<br>9'<br>6<br>10                             |
| $\overline{7}$ | sienita                         |                                          |                                                                        |                                   | 10                                                              |
| 7'             | miaskita                        |                                          |                                                                        |                                   |                                                                 |
| 8*             | cuarzo-monzonita                |                                          |                                                                        |                                   | 12<br>13<br>11<br>14                                            |
| 8              | monzonita                       |                                          |                                                                        |                                   |                                                                 |
| 8'             | monzonita feldespatoidal        |                                          |                                                                        |                                   |                                                                 |
| $9*$           |                                 | cuarzo-monzodiorita, cuarzo-monzogabro   |                                                                        |                                   |                                                                 |
| 9              |                                 | monzodiorita, monzogabro                 |                                                                        |                                   |                                                                 |
| 9'             |                                 | monzodiorita o monzogabro feldespatoidal |                                                                        |                                   | 60                                                              |
| $10*$          |                                 | cuarzodiorita, cuarzogabro               |                                                                        |                                   |                                                                 |
| 10             |                                 |                                          | gabro (% An en plagioclasa > 50%) o diorita (% An en plagioclasa < 50% |                                   | 15                                                              |
| 10'            |                                 | gabro o diorita feldespatoidal           |                                                                        |                                   |                                                                 |
| 11             |                                 | sienita nefelínica, foyaita, lujavrita   |                                                                        |                                   |                                                                 |
| 12             | plagifoyaita                    |                                          |                                                                        |                                   |                                                                 |
| 13             | essexita                        |                                          |                                                                        |                                   |                                                                 |
| 14             |                                 | theralita, teschenita si tiene analcima  |                                                                        |                                   | F                                                               |
| 15             | foidolita                       |                                          |                                                                        |                                   |                                                                 |

**Figura 27.** Contenido mineralógico de la muestra PV-MRx-12.

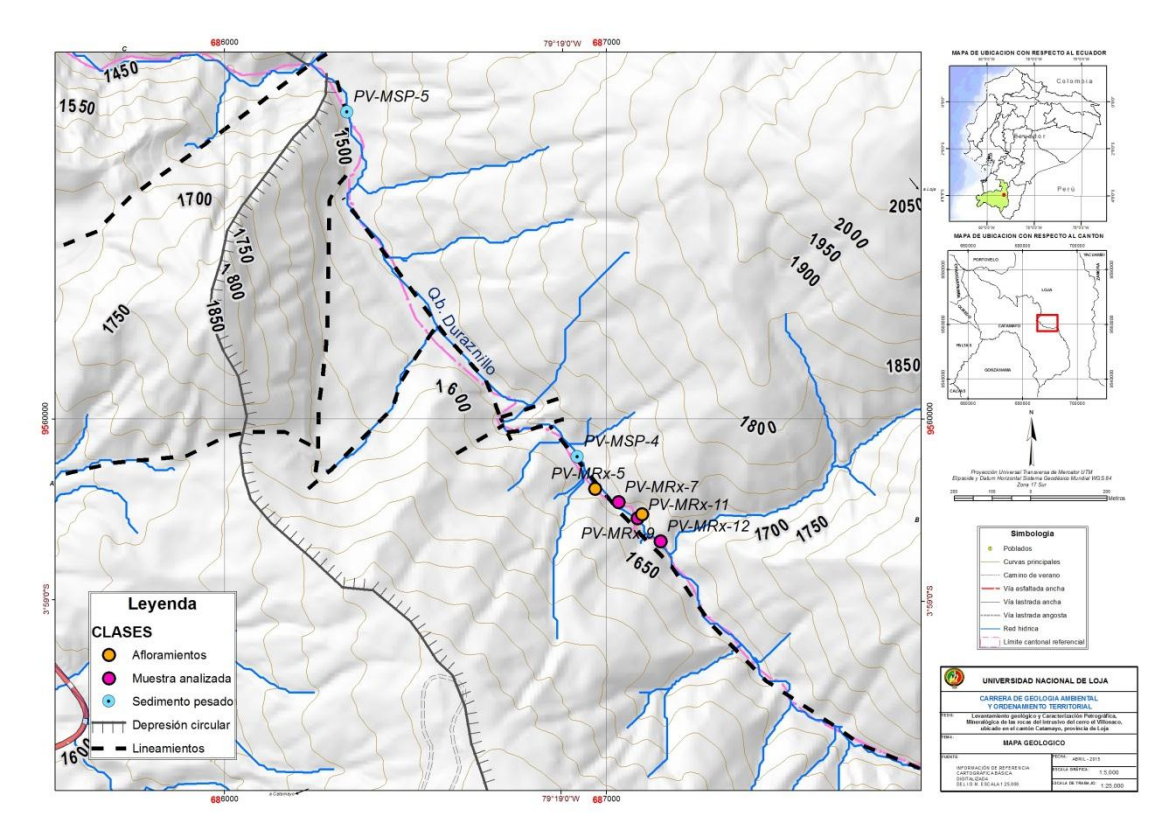

**Figura 28.** Afloramientos documentados en la Qb. Duraznillo, la simbología en fucsia son las muestras analizadas en laboratorio, en azul los sedimentos pesados.

Se analizaron sedimentos pesados en esta quebrada con el fin de determinar minerales de valor económico, únicamente se realizaron 2 muestreos, los resultados fueron los siguientes:

| MUESTRA MSP-01 (Q.D.) |                                                                     |     |         |  |  |  |
|-----------------------|---------------------------------------------------------------------|-----|---------|--|--|--|
|                       | MASA ANALIZADA: 40,77 g                                             |     |         |  |  |  |
| ORD.                  | <b>FRACCIÓN MINERALÓGICA</b><br>% MASA<br><b>MASA ANALIZADA (g)</b> |     |         |  |  |  |
|                       | <b>CUARZO</b>                                                       | 35  | 14,2695 |  |  |  |
|                       | HORNBLENDA                                                          | 30  | 12,231  |  |  |  |
|                       | <b>PIROXENO</b>                                                     | 25  | 10,1925 |  |  |  |
|                       | <b>MAGNETITA</b>                                                    | 5   | 2,0385  |  |  |  |
|                       | <b>SERICITA</b>                                                     | 5   | 2,0385  |  |  |  |
|                       | <b>TOTAL</b>                                                        | 100 | 40,77   |  |  |  |

**Tabla 21**. Descripción de la muestra MSP-01 Qb. Duraznillo **Fuente.** El investigador

| MUESTRA MSP-02 (O.D.)                                             |     |         |  |  |  |  |
|-------------------------------------------------------------------|-----|---------|--|--|--|--|
| MASA ANALIZADA: 36,68 g                                           |     |         |  |  |  |  |
| ORD. FRACCIÓN MINERALÓGICA<br>% MASA<br><b>MASA ANALIZADA (g)</b> |     |         |  |  |  |  |
| <b>PIROXENOS</b>                                                  | 40  | 14,672  |  |  |  |  |
| <b>HORNBLENDA</b>                                                 | 36  | 13,2048 |  |  |  |  |
| <b>CUARZO</b>                                                     | 15  | 5,502   |  |  |  |  |
| <b>SERICITA</b>                                                   |     | 1,834   |  |  |  |  |
| <b>MAGNETITA</b>                                                  | 4   | 1,4672  |  |  |  |  |
| <b>TOTAL</b>                                                      | 100 | 36,68   |  |  |  |  |

**Tabla 22.** Descripción de la muestra MSP-02 Qb. Duraznillo

Los minerales más comunes están representados por cuarzo, hornblenda, piroxeno, sericita y magnetita.

### **Ruta La Urna-Poblado de Duraznillo.**

El intrusivo alterado de Villonaco (o Catamayo según Litherland) forma una capa potente de aproximadamente 10m, dentro del cual se puede encontrar rocas graníticas muy compactas y redondeadas de hasta 1.5m de diámetro o formando macizos diaclasados (foto 12). Además se encuentran enclaves de rocas metamórficas que podrían ser bloques arrancados por la masa viscosa durante su ascensión y orientados según planos de progresión.

El cuerpo intrusivo fue mapeado en esta parte donde tiene mayor predominio y cuya presencia es muy bien marcada por su alteración química donde forma mantos arenosos de arcosa, en pocos sitios es visible encontrar estructuras, sin embargo cierto diaclasamiento preferencial subvertical se pudo evidenciar en uno de sus flancos por la vía desde la panamericana hasta Duraznillo donde el contacto con rocas metamórficas es casi subvertical 75°con rumbo N75E (foto 7). Igualmente se pudo observar diaclasamiento en las coordenadas  $X = 690303$ ,  $Y = 9559613$ , y en la coordenadas  $X =$ 690343, Y= 9559534. Rocas metamórficas en los contactos con el intrusivo no muestran una buena disposición debido a que se encuentra meteorizado y forma capas coluvionadas arcillosos con clastos metamórficos, en el punto X= 690303, Y= 9559613 se encontró un paquete de Esquistos grafiticos (foto 11), estas rocas metamórficas de color gris diaclasada forma planos de foliación gruesos de rumbo S83°E y buzamiento de 34°SW.

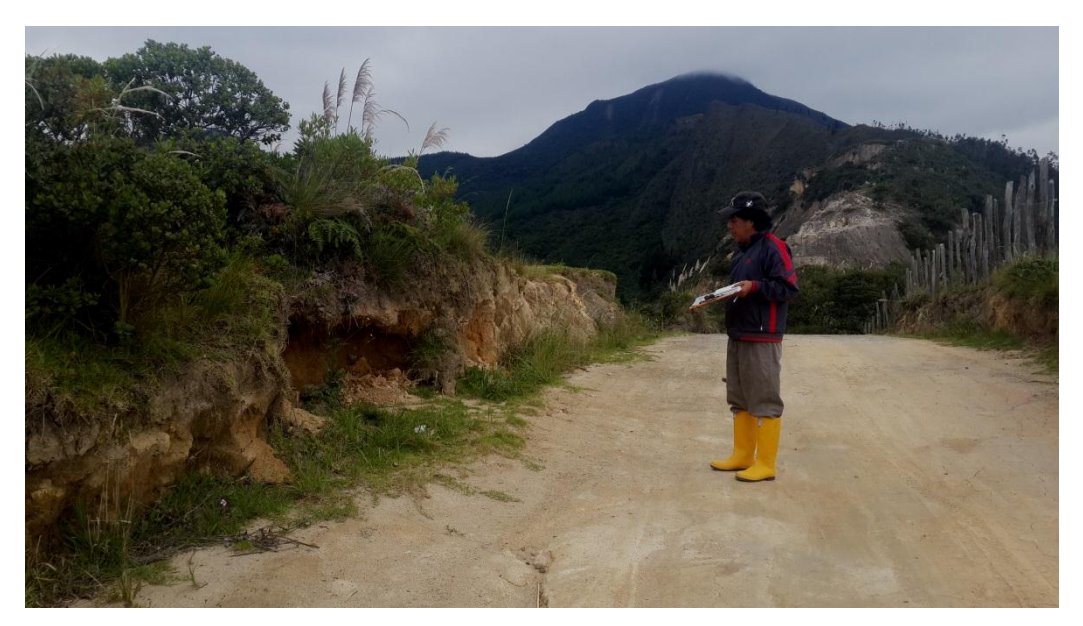

**Foto 6.** En primer plano se observan suelos arenosos amarillentos que contrastan con las arenas blanquecinas del fondo del intrusivo meteorizado. La cima más alta es del cerro Villonaco.

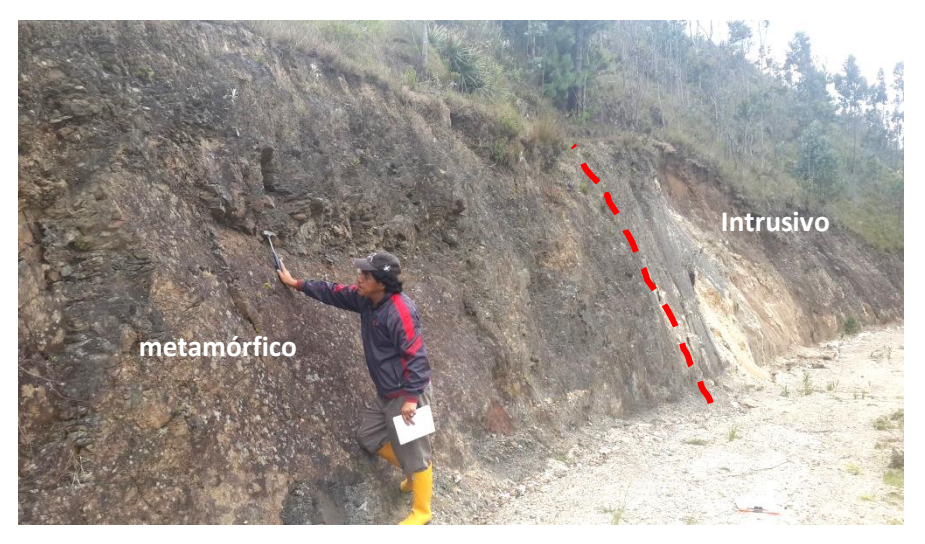

**Foto 7.** Contacto entre el intrusivo y rocas metamórficas.

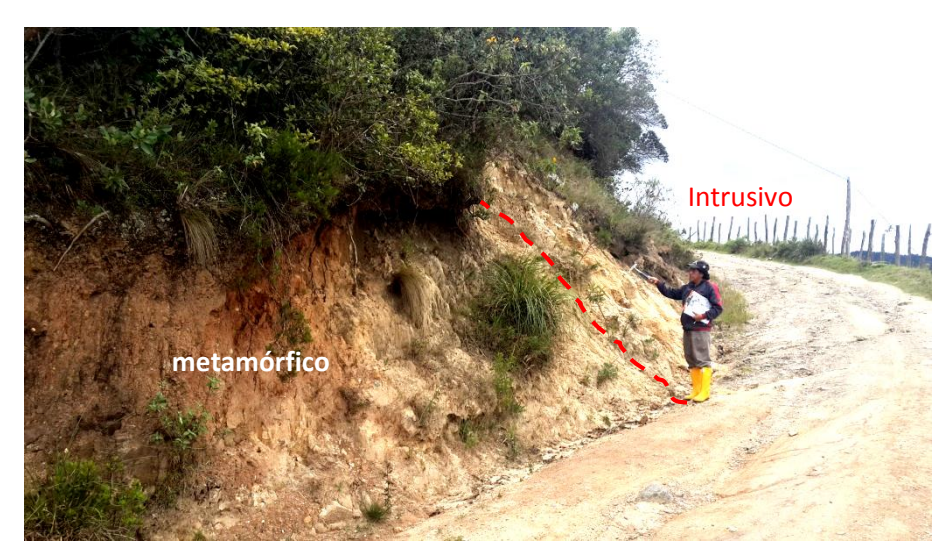

**Foto 8.** Contacto del intrusivo con rocas metamórficas por la vía a Duraznillo

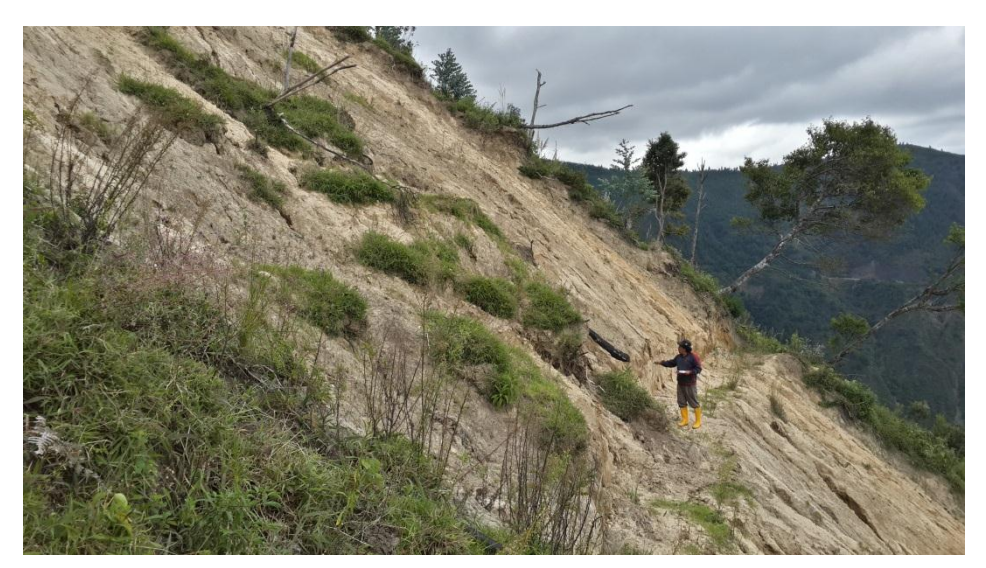

**Foto 9.** Pendientes fuertes provocan inestabilidad del terreno en este tipo de rocas

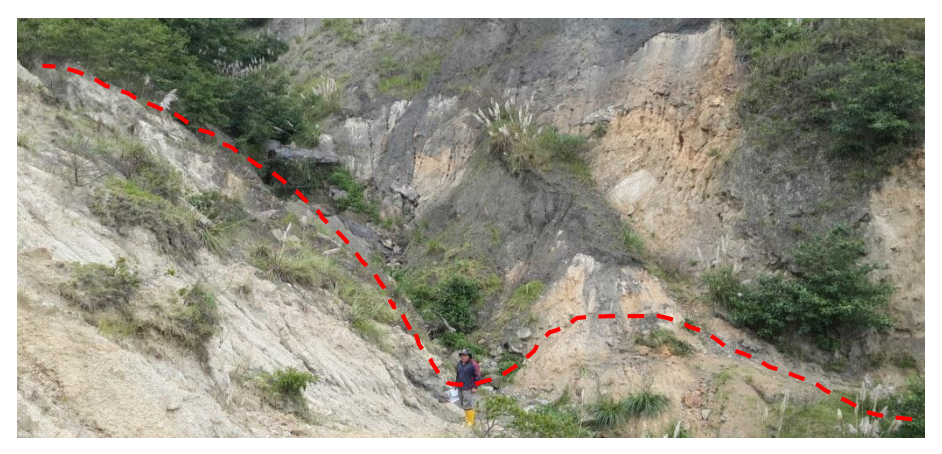

**Foto 10**. Contacto del intrusivo con rocas metamórficas entre la parte alta de la Qb. Duraznillo y la via Loja-Catamayo

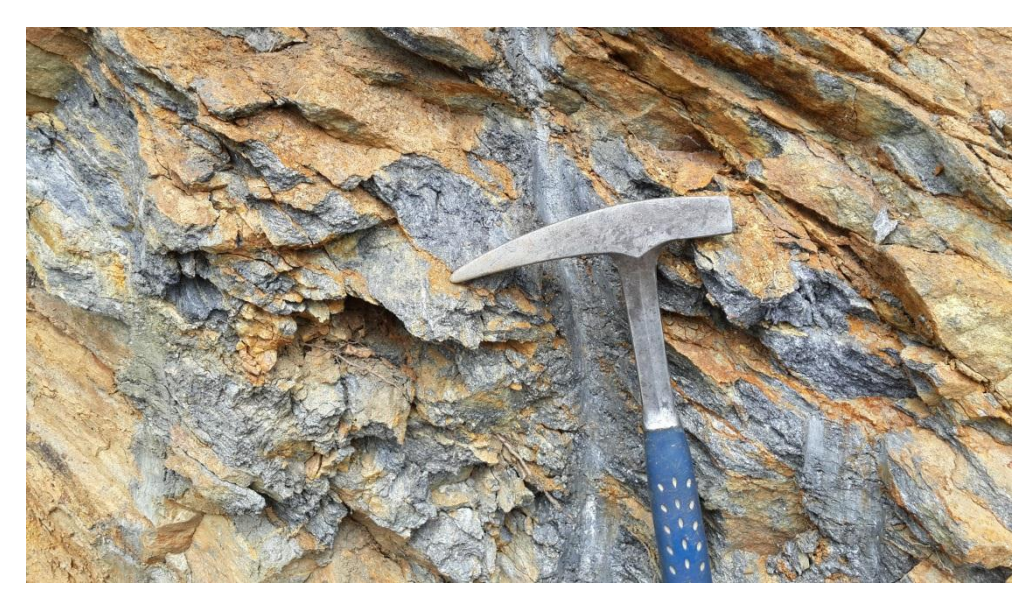

**Foto 11**. Esquistos grafitosos? en contacto con intrusivos

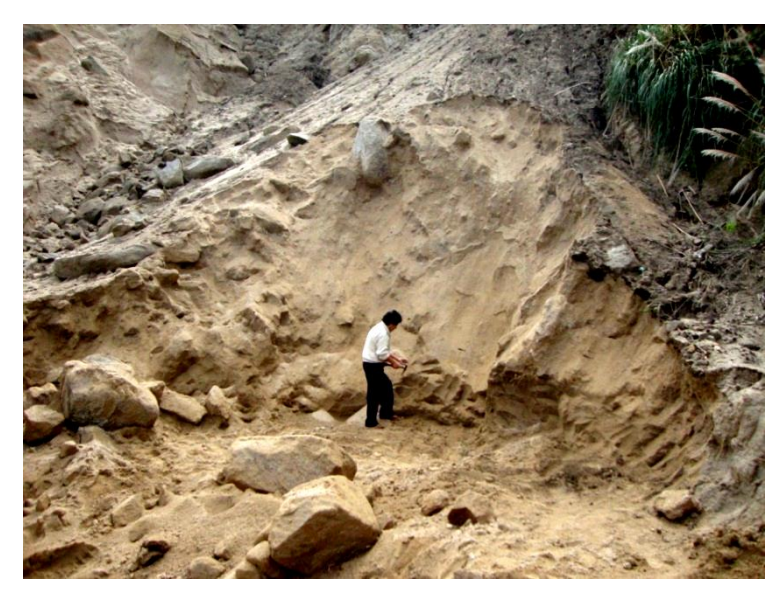

**Foto 12.** Intrusivo meteorizado, dentro del cual rocas duras graníticas sobresalen

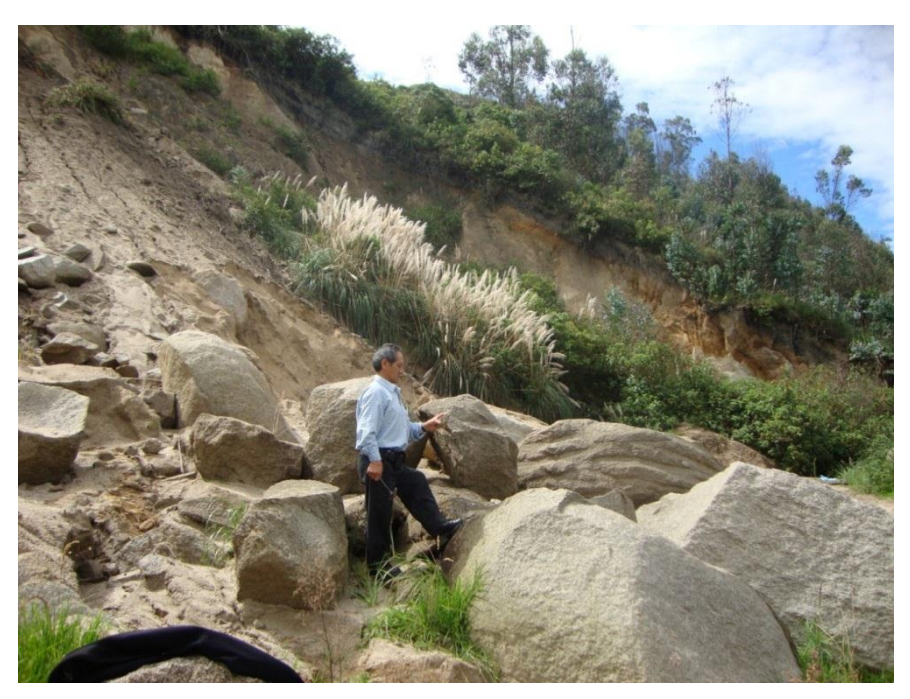

**Foto 13.** Rocas graníticas forman cuerpos sueltos dentro del Intrusivo meteorizado

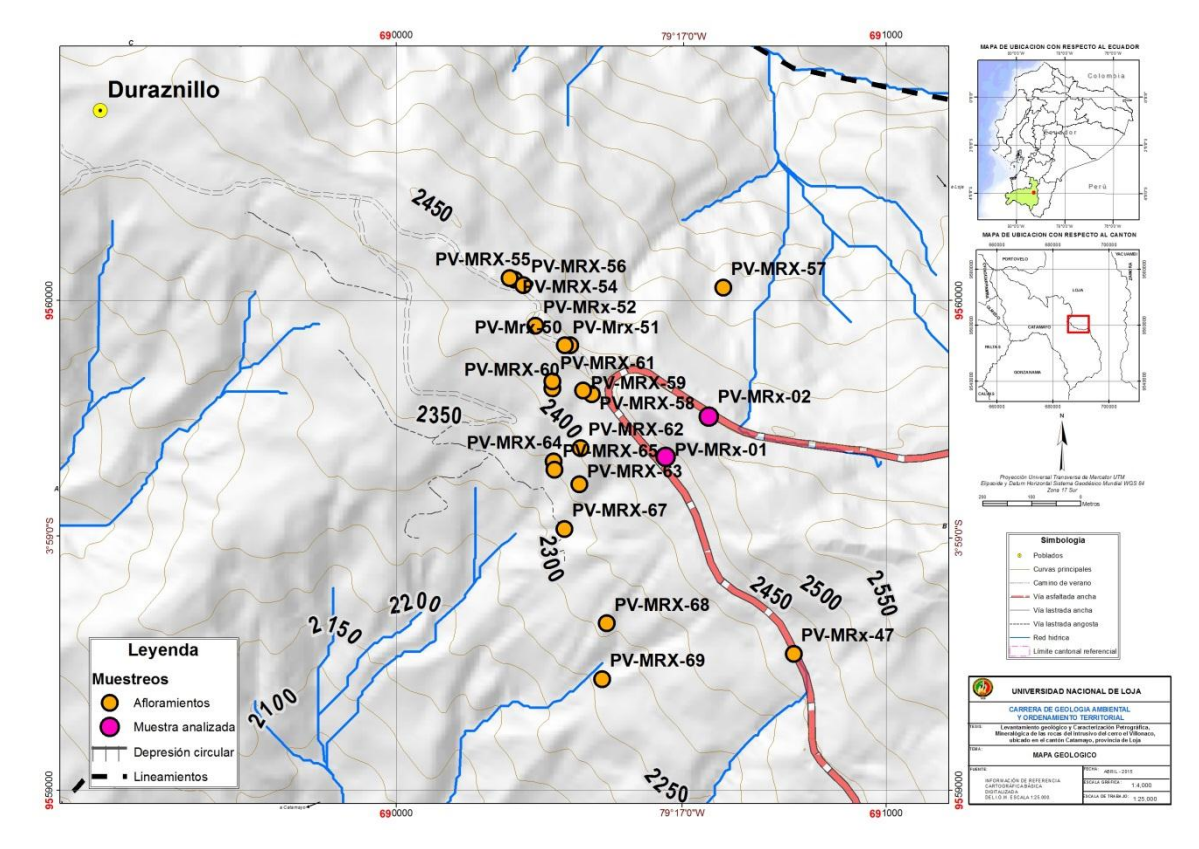

**Figura 29.** Ubicación de afloramiento y muestras analizadas en el tramo de la vía Loja-Catamayo y a Duraznillo

Las rocas recolectadas fueron analizadas presentado las siguientes características.

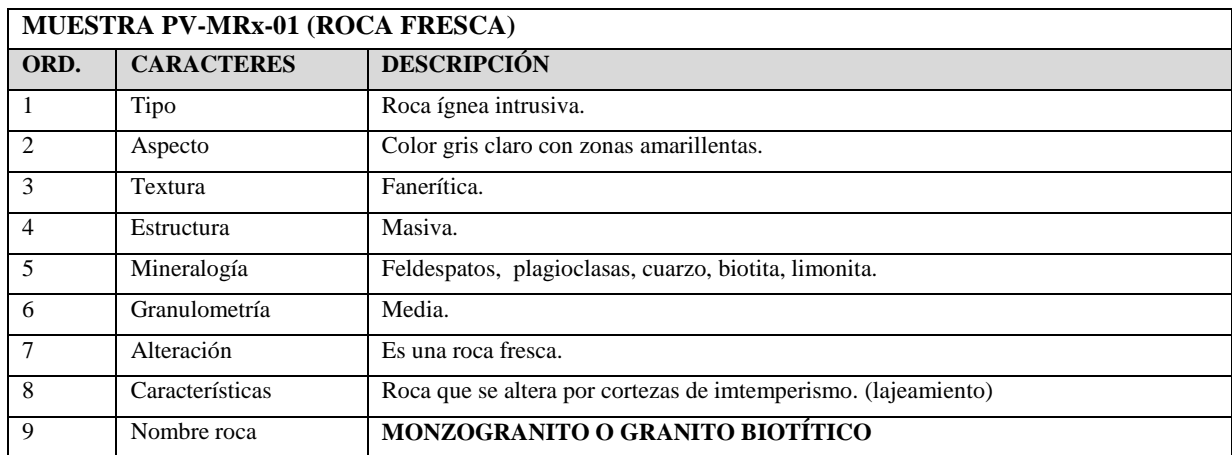

**Tabla 23.** Descripción de la muestra MSP-01 Qb. Duraznillo

**Fuente.** El investigador

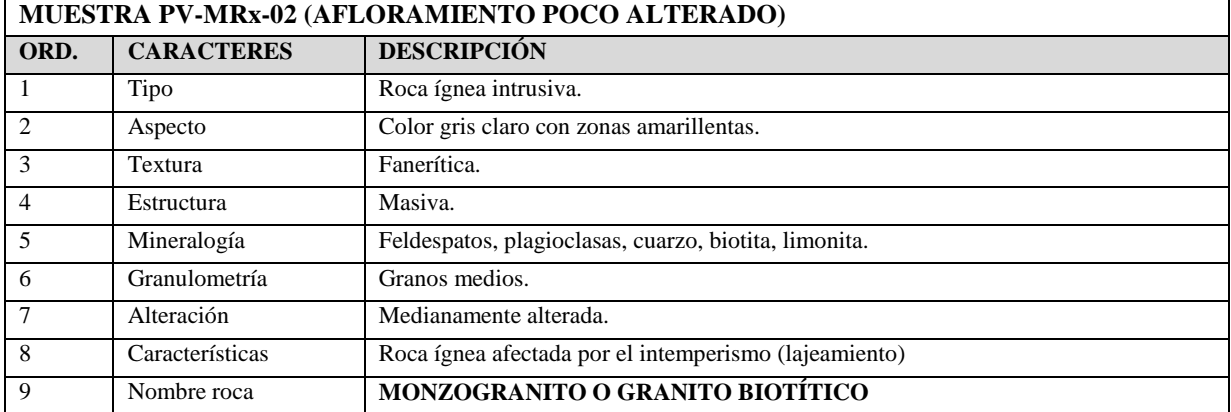

**Tabla 24.** Descripción de la muestra MSP-02 Via Catamayo-Loja

**Fuente.** El investigador

El método de identificación petrográfica se lo efectuóanalizando la composición mineral presente en cada muestra y realizando cálculos utilizando el Sistema de Streckeisen. Se recolecto para el efecto dos muestras en estado fresco (foto 13), de acuerdo a ello se obtuvo los siguientes resultados.

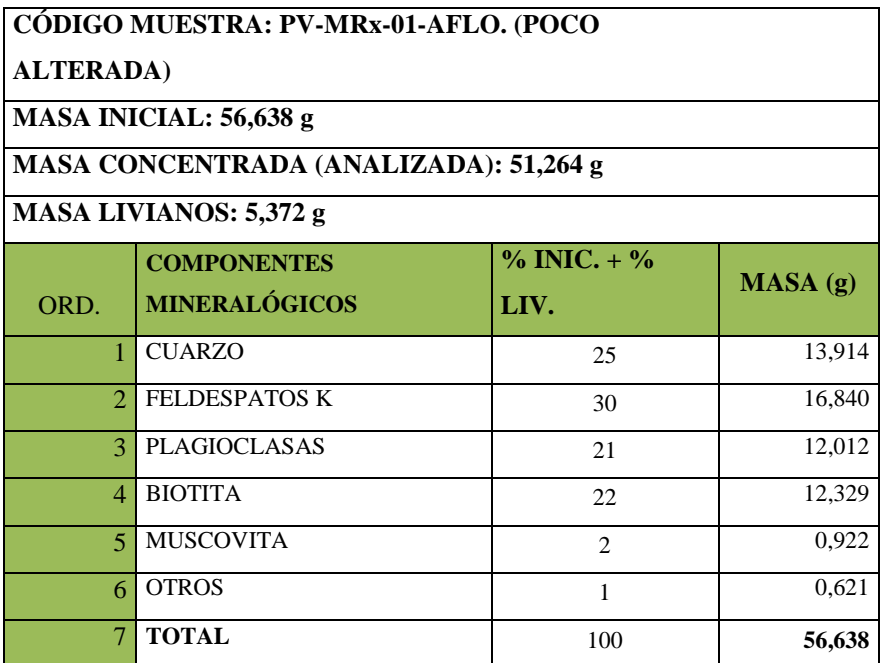

**Tabla 25.** Descripción de la muestra PV-MRx-01

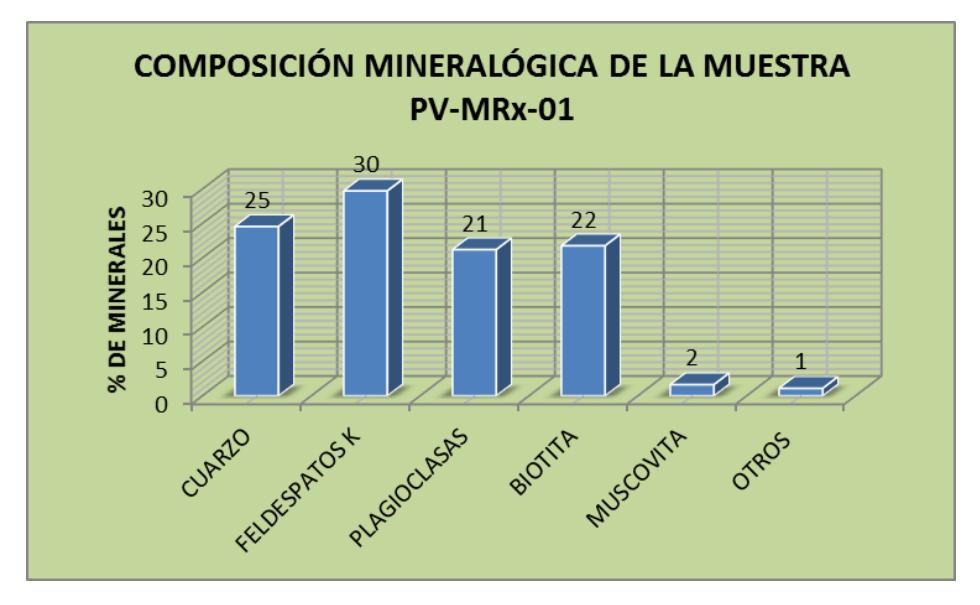

**Figura 30**. Grafico estadístico de la composición mineral muestra PV-MRx-01

## **CÓDIGO: PV-MRx-01 (AFLORAMIENTO JUNTO A LA VÍA PRINCIPAL) ROCA FRESCA**

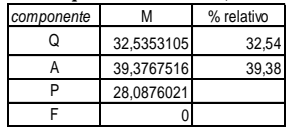

### **CLASIFICACION MODAL DE UNA ROCA PLUTONICA Entra aquí la fracción modal, M EN EL TRIANGULO Q-A-P-F (Streckeisen, 1976)**

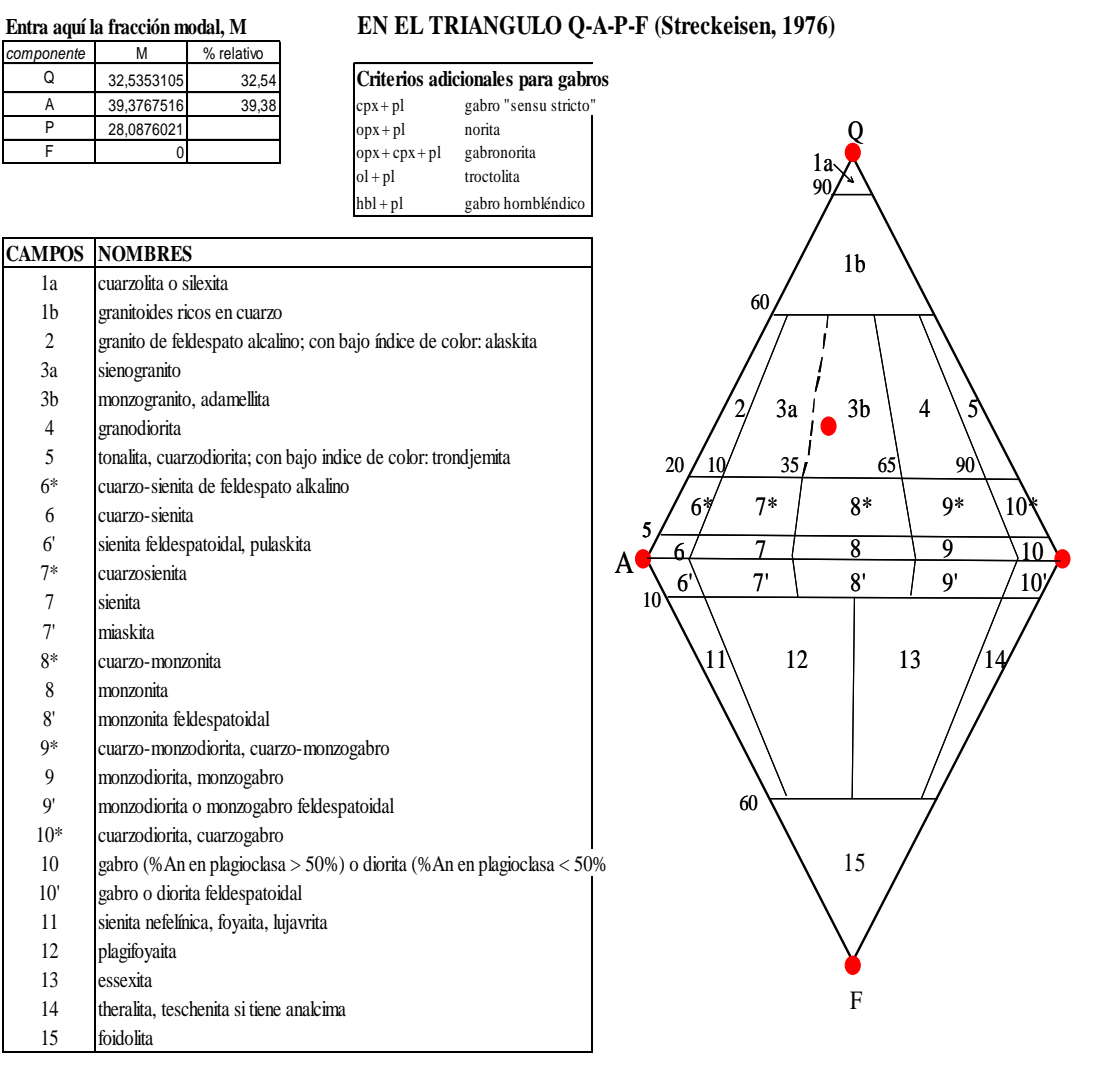

**Figura 31.** Contenido mineralógico de la muestra PV-MRx-01.

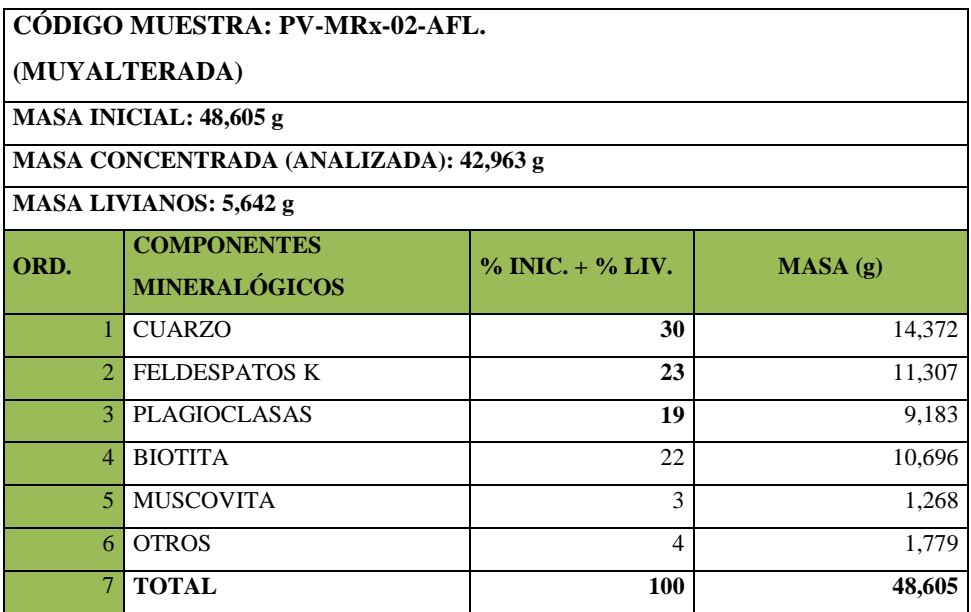

**Tabla 26.** Descripción de la muestra PV-MRx-02

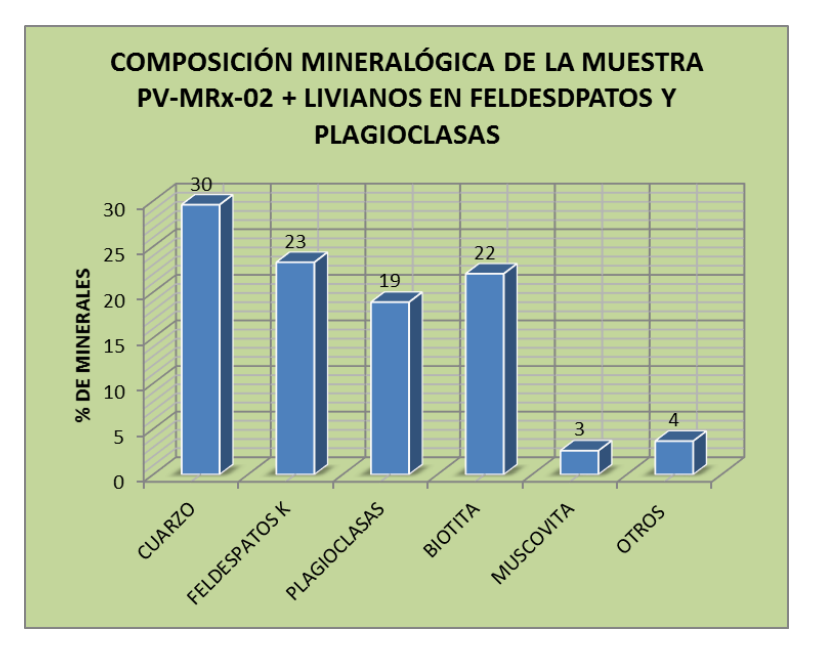

**Figura 32.** Grafico estadístico de la composición mineral muestra PV-MRx-02

# **CÓDIGO: PV-MRx-02 (AFLORAMIENTO JUNTO A LA VÍA PRINCIPAL) ROCA ALTERADA**

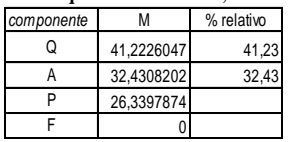

### **CLASIFICACION MODAL DE UNA ROCA PLUTONICA Entra aquí la fracción modal, M EN EL TRIANGULO Q-A-P-F (Streckeisen, 1976)**

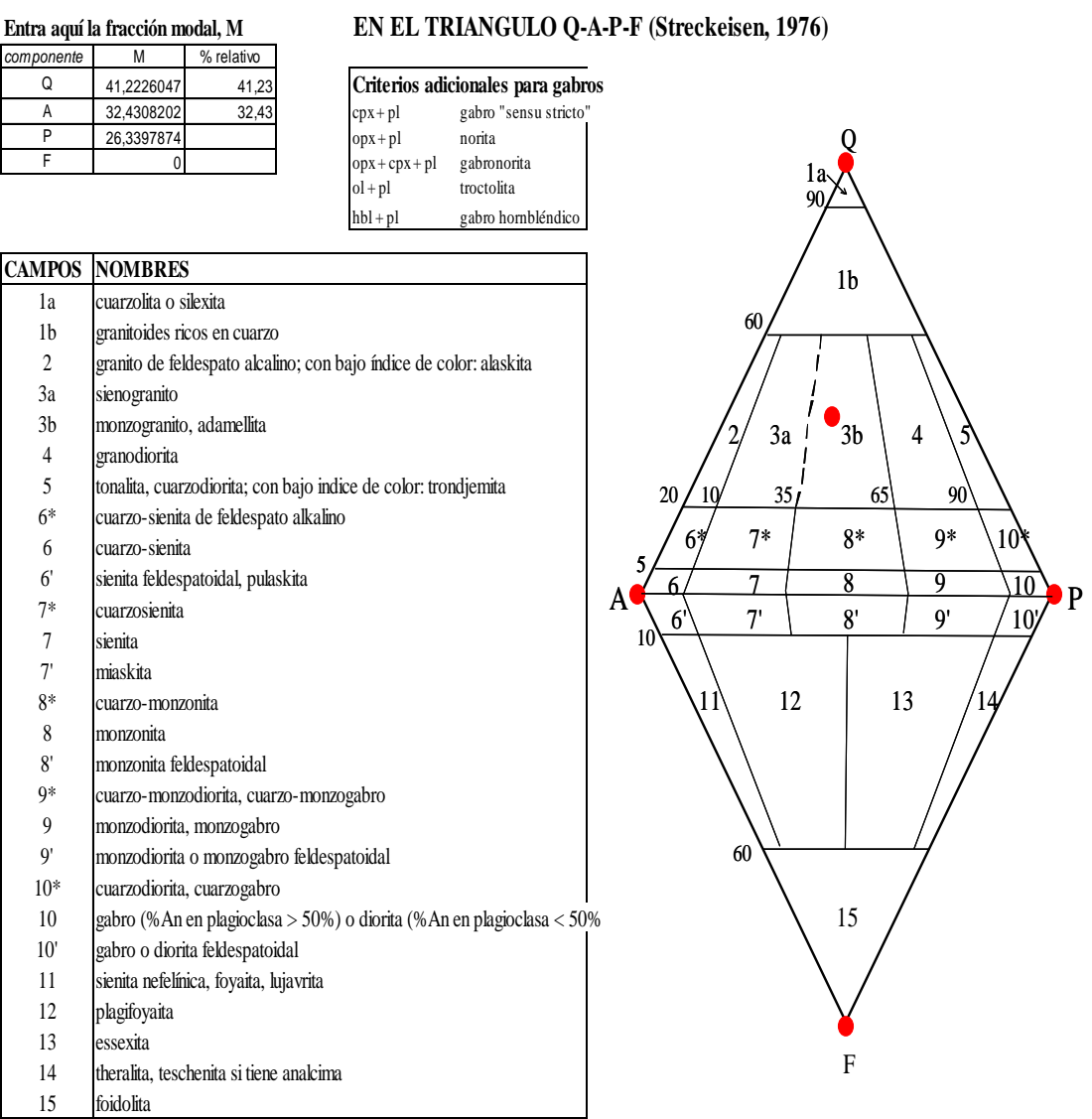

**Figura 33.** Contenido mineralógico de la muestra PV-MRx-02.

**Fuente.** El investigador

7 sienita

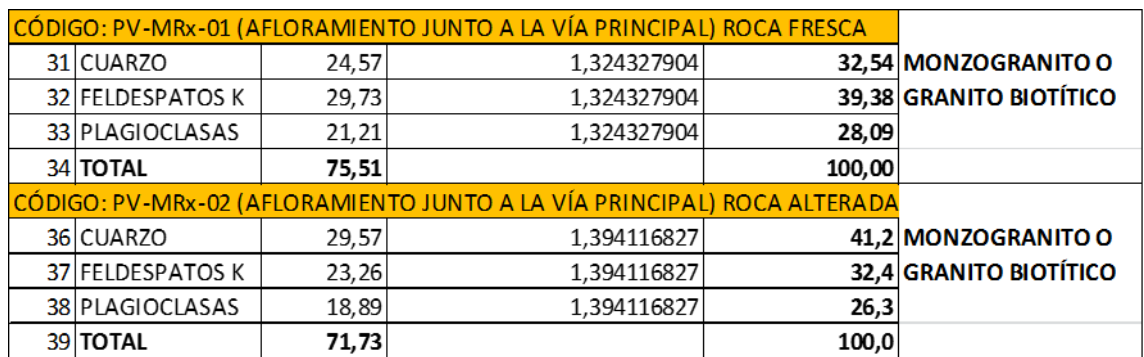

Resumiendo tenemos los elementos para la graficación utilizando el Sistema de Streckeisen.

**Figura 34.** Tabla de datos y Grafico de los diagrama de Streckeisen **Fuente.** El investigador

El resultado de este análisis, nos permite evidenciar diferentes facies intrusivas que van desde granodiorita hasta monzogranito, y se podría especular que tanto el monzogranito como la granodiorita podrían estar relacionados con losplutones de San Lucas y Pichinal (parte del área de estudio sector de Saraguro) documentados en el trabajo de Cordillera Real por Litherland et al, 1994 (ver fig.8). Las muestras de rocas de este estudio fueron recolectadas desde el sector de Valladolid hasta Saraguro donde se incluye rocas de la Unidad Tres Lagunas. Según este estudio las paragénesis minerales comunes de las migmatitas de la Unidad Sabanilla-Tres Lagunas son: sillimanita - biotita – cuarzo – albita, cianita – biotita – ortoclasa – cuarzo, es decir asociaciones de alto grado metamórfico.

El análisis efectuado en nuestra investigación es similar, solo que más generalizado, es decir Feldespatos, cuarzo, hornblenda, biotita con tendencia a bandeamiento. Igualmente se señala en la memoria del mapa Binacional la presencia de diques pegmatiticos de 2 micas (muscovita y biotita) sin foliación cerca de Yangana en estas secuencias. En el recorrido realizado encontramos rodados métricos de rocas graníticas con presencia de muscovita en forma de flor de tamaño centimetrito sobre una matriz de cuarzo cristalino y en vetas de cuarzo de 15 cm de potencia con muscovita (Mu) igualmente en forma de flor de hasta 2cm de diámetro.

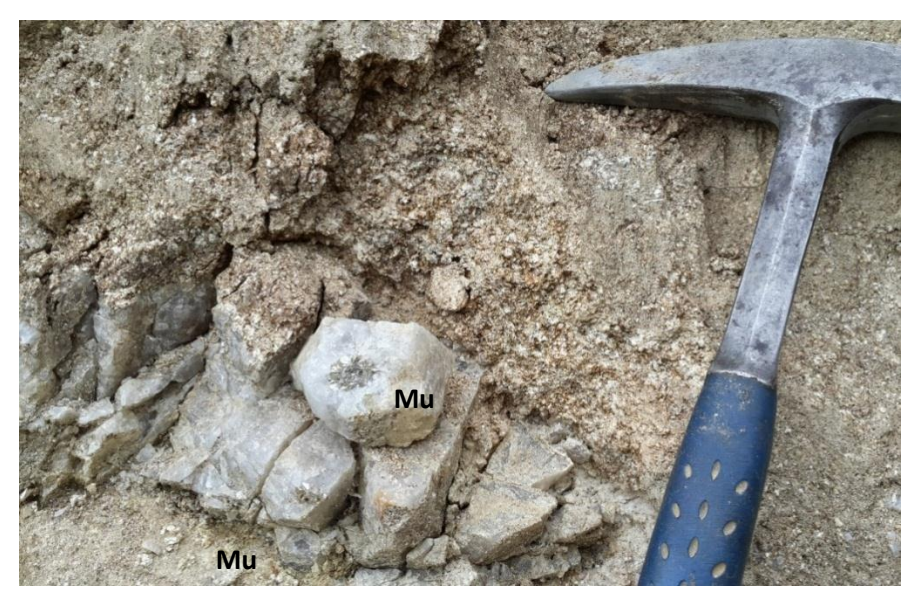

**Foto 14.** Veta de cuarzo con nódulos de muscovita de hasta 3cm de diámetro

Las dataciones que hicieron en el proyecto Cordillera Real por Litherland et al, 1994 nos permite hacer la correlación antes mencionada, es decir que los plutones de Catamayo, San Lucas y Pichinal son contemporáneos y podrían estar muy relacionados en profundidad. Igualmente los intrusivos de la Unidad de Tres Lagunas encontradas en Vilcabamba (entre Linderos y Quinara) muestran también una correlación en edad. Las tablas de abajo nos muestran las edades establecidas por el método del K-Ar:

|                                           | K     | ${}^{40}\mathrm{Ar}_{\mathrm{atm}}$ | ${}^{40}\mathrm{Ar}_{\mathrm{rad}}$ | Age        |
|-------------------------------------------|-------|-------------------------------------|-------------------------------------|------------|
| Sample No.                                | (%)   | $(\%)$                              | $\left(\frac{n}{g}\right)$          | (Ma)       |
| Catamayo pluton                           |       |                                     |                                     |            |
| $CCR/87/29A$ (bt)                         | 7.18  | 13.7                                | 16.08                               | $57 \pm 2$ |
| $CCR/87/29B$ (bt)                         | 7.62  | 36.9                                | 17.57                               | $58 \pm 2$ |
| San Lucas pluton                          |       |                                     |                                     |            |
| CCR/87/28A (bt)                           | 7.18  | 13.7                                | 16.08                               | $57 \pm 2$ |
| $CCR/87/28B$ (bt)                         | 7.62  | 36.9                                | 17.57                               | $58 \pm 2$ |
| FV11 (bt)                                 | 4.84  | 35.0                                | 9.85                                | $52 \pm 2$ |
|                                           |       | 37.7                                | 9.71                                | $51 \pm 2$ |
| FV15 (hb)                                 | 0.702 | 69.8                                | 1.82                                | $66 \pm 4$ |
|                                           |       | 63.8                                | 1.70                                | $61 \pm 4$ |
| FV34 (bt)                                 | 6.83  | 35.8                                | 15.8                                | $59 \pm 2$ |
| Pichinal pluton                           |       |                                     |                                     |            |
| CRSH/89/15 (bt)                           | 7.11  | 27.9                                | 15.27                               | $54 + 4$   |
| Tres Lagunas unit, Tres Lagunas, Saraguro |       |                                     |                                     |            |
| $CRSH/89/14D$ (msc)                       | 6.29  | 61.01                               | 16.812                              | $68 \pm 3$ |
| $CRSH/89/14D$ (bt)                        | 7.22  | 25.96                               | 17.619                              | $62 \pm 2$ |
| $CRSH/89/14E$ (msc)                       | 8.13  | 36.11                               | 23.584                              | $73 \pm 2$ |
| $CRSH/89/14E$ (bt)                        | 7.09  | 33.25                               | 14.109                              | $50 \pm 2$ |
| $CRSH/89/14F$ (msc)                       | 7.77  | 47.33                               | 21.186                              | $69 \pm 2$ |
| $CRSH/89/14F$ (bt)                        | 7.26  | 43.42                               | 17.725                              | $62 \pm 2$ |

**Figura 35.** Tabla de edades K-Ar realizadas por Litherland et al, 1994

Casi todas las rocas ígneas están compuestas principalmente por minerales silicáticos: feldespatos, feldespatoides, cuarzo, moscovita, biotita, hornblenda, piroxenos y olivino. De estos los cuatro primeros son minerales félsicos (de álcali - calcio + sílice) y los restantes son minerales máficos (de magnesio - férrico y ferroso + sílice). Generalmente, el término félsico se refiere a los silicatos de colores claros, mientras que los máficos se refieren a los silicatos de colores oscuros.

Las rocas intrusivas colectadas muestran una variación entre félsico y máfico. Así tenemos que las rocas que ocupan la parte baja del área de estudio es decir por las quebradas Paja Blanca y Duraznillo, forman diques y pequeños cuerpos intrusivos que son más bien de carácter félsico, es decir rocas poco coloreadas que se las puede clasificar como leucocráticas. Mientras que las rocas que ocupan la parte alta (mayor a 2200

m.s.n.m) son más bien melanocráticas de colores más oscuros con más contenido de minerales máficos.

Aunque no se hizo análisis química, se podría especular que estas rocas son metaluminosas por los minerales presentes como la anortita (feldespato) que es prominente en la norma y contienen algunos minerales oscuros típicos como: biotita, hornblenda, diópsido (piroxeno), titanita y melilita y que están asociados a minerales de sílice. El análisis petrográfico y estructural permite deducir que existieron diferentes pulsos de intrusión magmática.

Xenolitos de roca metamórfica sobre intrusivo fueron encontrados en rodados sobre la Qb. Paja Blanca, esto son fragmentos de roca que el magma ha incluido durante su ascenso o el emplazamiento. Representan material sólido completamente ajeno al magma cuya procedencia suele ser la roca de caja. Su naturaleza es metamórfica. En la foto 14 se muestra un xenolito de tamaño centimétrico de roca metamórfica, probablemente metasedimentaria (de grano fino). Aunque el xenolito es un fragmento anguloso, algunos bordes muestran síntomas de cierta digestión (recristalización y granitizacióno fusión parcial y disolución). También se observa (derecha) como pequeñas venillas de fundido granítico penetra y acuña, astillando el enclave, a modo de pequeños fenómenos de minado o trozeado magmático.

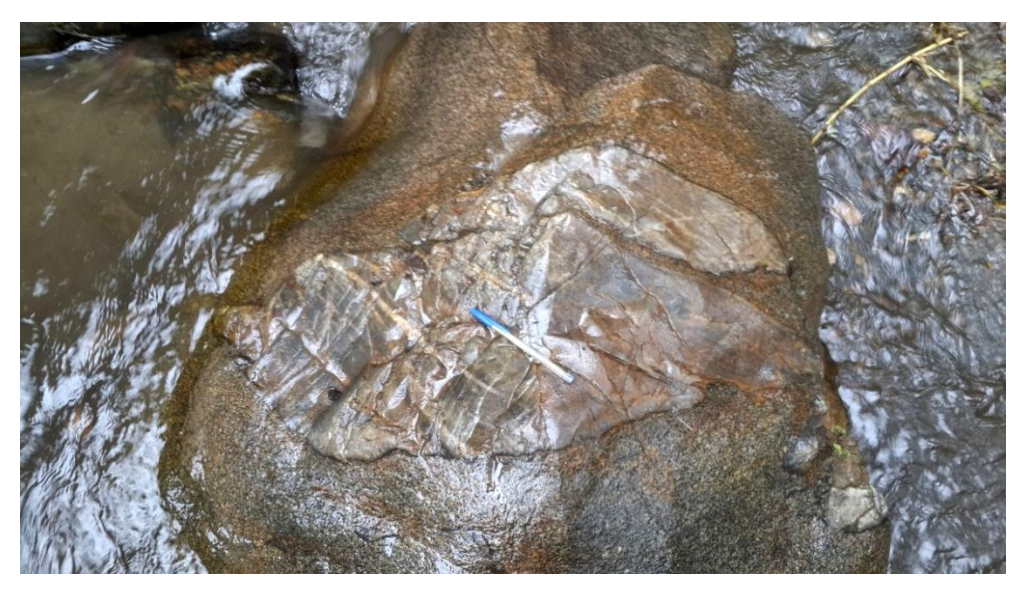

**Foto 15.** Xenolito metamórfico sobre intrusivo

Finalmente se debe acotar que a pesar de que en el estudio Cordillera Real por Litherland et al, 1994 muestra que el tipo de roca analizado en el Plutón de Catamayo (por la via Loja-Catamayo) es una granodiorita, las muestras analizadas en este sitio fueron definidas como monzogranitos a granito biotitico de color gris claro a veces con una mayor tonalidad oscura por el predominio del mineral máficos como es la biotita; sin embargo, las rocas observadas a nivel del afloramiento tienen una tonalidad amarillenta grisácea, por efectos de la oxidación de ciertos minerales de hierro. La característica típica de las rocas de este intrusivo es el estar muy alteradas por efectos de los agentes meteóricos, dando un aspecto deleznable y muy frágil por la alteración y descomposición de los feldespatos. La textura predominante es equigranular, holocristalina, fanerítica y granular hipidiomórfica.

## **9.4 GEOLOGÍA ESTRUCTURAL**

La morfología de la zona de estudio tiene una forma elipsoidal de 2724 ha, con un eje mayor NW-SE, los contactos intrusivos con el encajante generalmente son subverticales. El intrusivo aflora únicamente en su parte sur-occidental y no aflora en su zona central, sin embargo toda esta zona forma un domo elíptico cuya cúpula se encuentra relativamente erosionada y muy disectada. Se trata de un cuerpo aloctono y epizonal, con un patrón de emplazamiento discordante.

Se encuentra limitado por lineamientos que van por las quebradas Paja Blanca y Duraznillo, su forma curva quizás correspondan a fallas inversas por lo que el cuerpo central forma una estructura a manera de pop-up producida por compresión tectónica o bien por empuje del cuerpo intrusivo en profundidad.

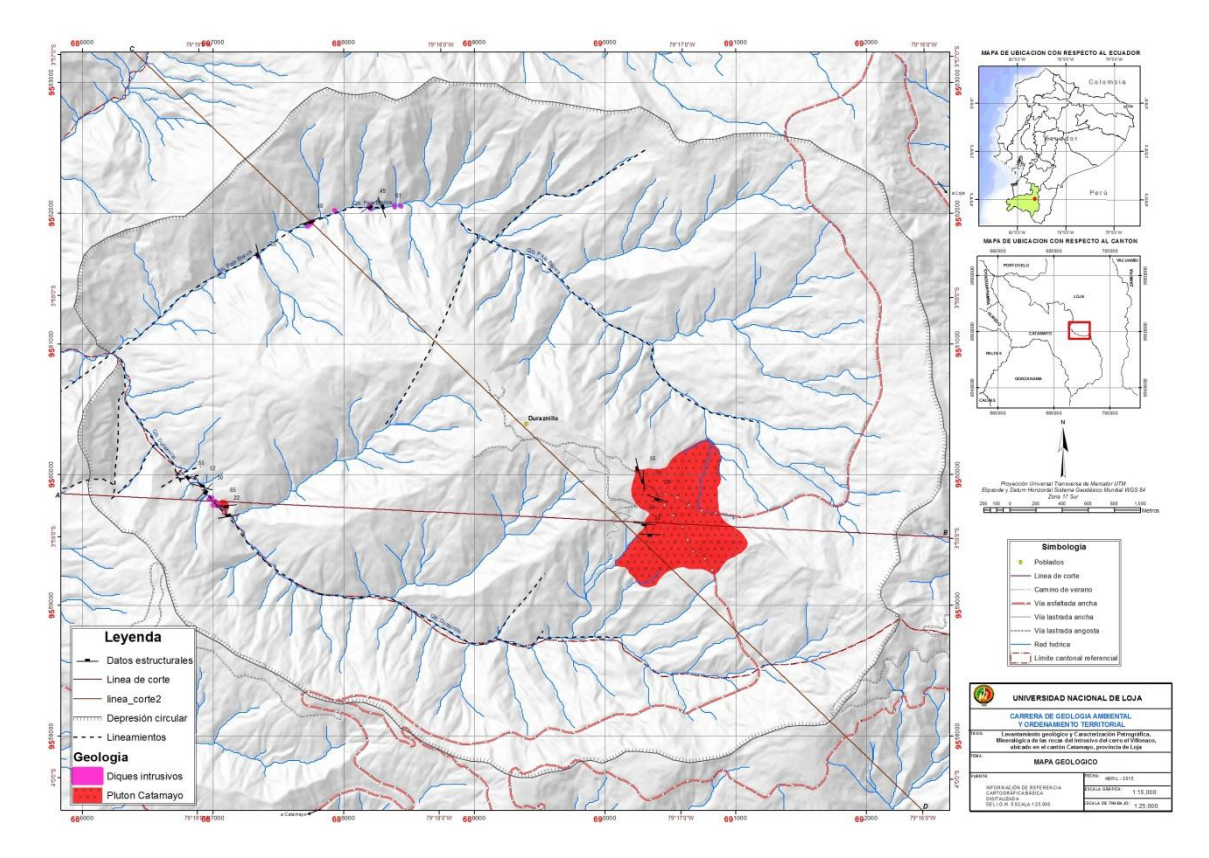

**Figura 36.** Cuerpos intrusivos y lineamientos (línea de segmentos) presente en el área de estudio

Los diques tienen una potencia de hasta 60cm y tienen una orientación preferencial NW-SE y por lo general con buzamientos subverticales, localmente fallados.

Se observan fallas locales, diaclazamientos y fisuras que se dan en rocas metamórficas y en los diques. Las mejores evidencias de fallas se encuentran en la Qb. Paja Blanca, tienen un rumbo NE-SW y buzamiento moderados a fuertes.

![](_page_101_Picture_0.jpeg)

A nivel regional y de acuerdo a la cartografía Geológica (Hoja Geológica de Loja y Gonzanamá) se observan una serie de fallas longitudinales con dirección Norte-Sur y diagonales con dirección NE-SW tanto en la cuenca de Loja como en el valle del Catamayo.

**Foto 16.** Falla inversa (posiblemente de cabalgadura) en la Qb. Paja Blanca

![](_page_101_Picture_3.jpeg)

**Foto 17.** Falla inversa sobre un dique en la Qb. Paja Blanca

### **9.5 TRABAJO DE GEOFISICA**

 $\checkmark$  Con el fin de conocer si el intrusivo de Catamayo (o Villonaco) se encuentra recubierto por las rocas metamórficas en el centro del domo, se realizaron 3 sondeos eléctricos verticales (SEV´S) con un AB/2 de 100m para los SEV1 y 2 y de 80m para el SEV3 (existen pocas zonas planas de gran abertura en la zona). Se utilizó para el efecto el equipo SYSCAL R1 Plus de la UNL carrera de Geología Ambiental. Mediante esta técnica se tuvo los siguientes datos.

### **SEV 1:**

![](_page_102_Picture_127.jpeg)

**Tabla 27.** Datos de proceso del SEV 1

![](_page_102_Figure_6.jpeg)

**Figura 37.** Curvas de resistividad obtenidas con el software IPI2Win

Derivado de la comparación y análisis de las curvas obtenidas con el software IPI2Win se obtuvo el siguiente modelo:

- o Capa de suelo de cobertura superficial de  $p=197 \Omega$ -m y de 0.70m de espesor
- o Capa de material coluvial metamórfico de  $p=1128 \Omega$ -m y de 1.48m de espesor
- o Capa de roca metamórfica meteorizada de  $p=197 \Omega$ -m y de 24.7m de espesor
- o Finalmente una capa de suelo arcilloso posiblemente saturado de  $p=3.22 \Omega$ m

La profundidad total de este SEV es de 27m.

## **SEV 2:**

|                | <b>Coordenadas</b> | <b>WGS84 Zona 17S</b>          |       |          |  |
|----------------|--------------------|--------------------------------|-------|----------|--|
|                | $X=689063.02$      | $Y=9560806.28$                 |       |          |  |
| <b>Nro</b>     |                    | $\mathbf h$<br><b>d</b><br>Alt |       |          |  |
| 1              | 1992               | 0.883                          | 0.883 | $-0.883$ |  |
| $\overline{2}$ | 4123               | Δ                              | 4.88  | $-4.883$ |  |
| 3              | 614                | 3.91                           | 8.79  | $-8.792$ |  |
| 4              | 8582               | 5.47                           | 14.3  | $-14.26$ |  |
| 5              | 1186               |                                |       |          |  |

**SEV 2**

**Tabla 28.** Datos de proceso del SEV 2

![](_page_103_Figure_11.jpeg)

**Figura 38.** Curvas de resistividad obtenidas con el software IPI2Win

En esta zona el suelo se encontraba arado.

Derivado de la comparación y análisis de las curvas obtenidas con el software IPI2Win se obtuvo el siguiente modelo:

- $\degree$  Capa de suelo de cobertura superficial de  $\rho$ =1992  $\Omega$ -m y de 0.88m de espesor
- o Capa de material coluvial metamórfico de  $p=4123 \Omega$ -m y de 4.0m de espesor
- o Capa posiblemente arcillosa de  $p=197 \Omega$ -m y de 3.91m de espesor.
- o Capa de roca metamórfica de  $p=8582 \Omega$ -m y de 5.47m de espesor
- o Finalmente podría ocurrir la presencia de esquistos grafiticos de  $p=1186 \Omega$ m

La profundidad total de este SEV es de 14.3m.

### **SEV 3:**

**SEV 3**

|                             | <b>Coordenadas</b> | WGS84 Zona 17S |      |          |  |
|-----------------------------|--------------------|----------------|------|----------|--|
|                             | $X = 689965.10$    | $Y=9560037.87$ |      |          |  |
| <b>Nro</b>                  |                    | d<br>h         |      | Alt      |  |
|                             | 771                | 1.84           | 1.84 | $-1.84$  |  |
| $\mathcal{D}_{\mathcal{L}}$ | 3230               | 12.3           | 14.2 | $-14.19$ |  |
| 3                           | 1385               |                |      |          |  |

**Tabla 29.** Datos de proceso del SEV 3

![](_page_104_Figure_13.jpeg)

**Figura 39.** Curvas de resistividad obtenidas con el software IPI2Win

De la comparación y análisis de las curvas obtenidas con el software IPI2Win se obtuvo el siguiente modelo:

- o Capa de suelo de cobertura superficial de  $p=771 \Omega$ -m y de 1.84m de espesor
- o Capa de material coluvial metamórfico de  $p=3230 \Omega$ -m y de 12.3m de espesor
- o Capa de roca metamórfica alterada de  $p=1385$   $\Omega$ -m y que continua en profundidad.

La profundidad alcanzada de este SEV es de 14.2m.

Como se puede observar el estudio geofísico pudo alcanzar una profundidad máxima de 27m en donde los materiales subsuperficiales corresponden a roca metamórfica alterada y meteorizada que en algunos sectores forma un coluvial de roca metamórfica compuesta de arcillas y fragmentos angulosos metamórficos.

Las litologías correlacionadas en los sondeos eléctricos se realizaron en base al levantamiento de campo realizado en la zona, donde se evidencio que desde la cota 2300 a 2400 m.s.n.m, era de tipo metamórfico. Los SEVS se realizaron entre las cotas mencionadas anteriormente y solo se pudo explorar 27m de profundidad.

La exploración geofísica no ayudo en este caso para la determinación del intrusivo en profundidad, esto debido a que existen pocas zonas planas donde se pueda realizar los SEVS y no hay como ampliar el AB/2 en superficie.

En el mapa geológico no se representó las capas resultantes de la geofísica debido a que a la escala del mapa (1:15000) no es significativo.

![](_page_106_Figure_0.jpeg)

**Figura 40.** Mapa geológico del área de estudio

## **10. GEOLOGÍA ECONÓMICA**

En cuanto a la Geología económica, en la provincia de Loja se tiene muchos yacimiento de minerales no metálicos como son las arcillas de la Formación San Cayetano y alteraciones de la Formación Sacapalca de del sector de las Chinchas, los caolines de la Formación Salapa, los yesos de Malacatos, las calizas de Gerinoma y Nambacola, los mármoles de Saraguro, los áridos que se los explota en las orillas de todos los ríos y quebradas.

Se tiene buenos indicios de mineralización polimetálica en algunos sectores de la provincia como son en UritoHuaser, Jorupe, Fierro Urco, etc, así como existen algunos ríos de la provincia donde se realiza explotación de placeres auríferos.

En el presente trabajo no se encontró indicios de mineralización de interés económico, sin embargo no se descarta la presencia de anomalías de Cu y Mo así como de Pb-Zn por la similitud que se tiene con los plutones del norte de Catamayo. A pesar de ello, paquetes métricos de Esquistos grafíticos podrían tener un valor significativo en el futuro.
### **11. DISCUSIÓN Y ANÁLISIS DE RESULTADOS**

Una vez culminados los trabajos investigativos en sus diferentes fases y luego de haber realizado un análisis detallado y tomando algunas ideas referenciales que proporciona la bibliografía especializada, se tiene los siguientes resultados.

El levantamiento geológico del intrusivo de Catamayo pudo determinar un cuerpo grande e irregular alterado con corteza de meteorización profunda donde forma material regolítico arenoso con feldespatos (arcosa) de hasta 10m de potencia. Existe presencia de intrusivos en forma de diques muy numerosos en la Qb. Paja Blanca y en la Qb. Duraznillo donde incluso se evidencio un afloramiento de 40m de largo intrusivo diaclasado y masivo (ver mapa geológico en anexos). No hay evidencias claras de que el intrusivo forme todo el domo de estudio porque no aflora hacia el centro de estructura, sin embargo es muy probable que en profundidad (que debería ser mayor a 100m) este cuerpo se encuentre encerrado por las rocas metamórficas.

El estudio petrográfico llevado a cabo con las muestras recolectadas nos permite indicar los siguientes resultados.

- 1. Los componentes mayoritarios de estas rocas son los feldespatos en sus variedades de feldespato potásico y feldespato sódico-cálcico (plagioclasas), cuarzo y biotita.
- 2. Los componentes feldespáticos son muy susceptibles a ser alterados por los agentes o fenómenos meteóricos como es la lluvia, el viento, el clima(cambio brusco de temperatura), entre otros, razón por la cual las rocas se presentan con las características observables a simple vista (terrosas, porosas, deleznables).
- 3. Las rocas del Intrusivo en estudio mientras más se alteran, pierden los componentes feldespáticos, que a la postre éstos se convierten en arcillas caoliníticas y son arrastradas por el agua corriente y se depositan en lugares planos donde las aguas de las quebradas y ríos pierden velocidad.
- 4. Los minerales como el cuarzo y las micas (biotitas y moscovitas) son menos propensos a la alteración por efectos de los agentes meteóricos, por esta razón se hallan formando parte mayoritaria de la roca hasta su desintegración total y final.
- 5. Las rocas alteradas y desintegradas totalmente (material suelto) del Intrusivo del Villonaco están constituidas fundamentalmente de granos de cuarzo y micas en menor cantidad de material pulverulento constituido por residuos de los feldespatos y plagioclasas (caolín).
- 6. Las rocas investigadas tienen texturas en función de cuatro factores: 1. Por el grado de cristalización, tienen una **textura holocristalina.** 2. Por el tamaño absoluto de los granos, la **textura es fanerítica de grano medio (1-5mm).** 3. Por la forma de los granos minerales, la **textura es granular hipidiomórfica.** 4. Por las relaciones mutuas entre los tamaños relativos de los granos minerales, la **textura es equigranular.**
- 7. Las rocas aflorantes en el Km 18 en la vía Loja-Catamayo, por sus características específicas y por su contenido mineralógico, son monzoganitos a granitos biotíticos.
- 8. Hay cuerpos intrusivos en las partes bajas constituidos por diques y afloramientos intrusivos de mayor tamaño que los anteriores, que podrían constituir la parte basal o raíz del intrusivo de la parte alta.
- 9. Probablemente existe correlación entre los intrusivos de la parte norte de Catamayo, es decir los plutones de San Lucas, Pichinal y el de la parte alta del Guayabal por el rio del mismo nombre. Esto por correlación en edad de formación según el estudio de Cordillera Real por Litherland et al, 1994.

De acuerdo a los resultados que se han obtenido luego de haber efectuado toda una serie de trabajos en el campo y en el laboratorio, se nota que existe cierta similitud en cuanto a la alteración de las rocas intrusivas observadas en diferentes lugares, ya sea en la provincia de Loja o en otros sectores del país, sin embargo, hay aspectos que si los diferencia; el contenido químico y mineralógico las diferencia de cualquier otro intrusivo, pudiendo ser en ciertos lugares más ácidos (contenido de SiO2> 65%), o medios (contenido de SiO: 52-65%).

La novedad que presentan las rocas del Intrusivo del Villonaco es que es unmonzogranito a granito biotítico, y difiere del nombre granodiorítico porque posee un contenido mineralógico de hornblenda, piroxeno y otros minerales que la teoría indica en cuanto al contenido mineralógico deunagranodiorita típica. El contenido fundamental de estas rocas está en función solamente de cinco minerales: cuarzo, feldespato potásico, plagioclasa, biotita y moscovita.

El cuarzo, se presenta cristalino de color transparente (hialino) con fractura concoidea, generalmente está limpio, sin embargo, existen unos cristales manchados de un color café amarillento posiblemente con óxidos de hierro. El contenido de cuarzo varía de acuerdo a la alteración de la roca. Por ejemplo en la roca menos alterada el porcentaje es del**28.1%**, mientras que en la roca más alterada el contenido es del **33.478%**. La razón de esta diferencia está porque en la roca fresca existe mayor presencia de plagioclasas y feldespatos, por lo tanto, existe mayor masa pero el contenido de cuarzo se disminuye por esta razón. Lo contrario ocurre con una muestra alterada, ésta conserva el cuarzo pero se deshace de los feldespatos y las plagioclasas, dando como consecuencia una alteración en el contenido de los minerales presentes en la roca.

Las plagioclasas y los feldespatos potásicos se presentan muy alterados en forma terrosa de una coloración blanquecina amarillenta. Es la alteración de estos dos minerales por la cual las rocas pertenecientes a este intrusivo poseen estas características, es decir, se alteran o descomponen los cristales de plagioclasa y feldespato potásico, dejando inestable y casi sueltos los demás componentes de la roca por lo que el trama rocoso se ha convertido en una masa esqueletosa y frágil (terrosa y deleznable). Característica muy general y similar a todas las alteraciones de cuerpos intrusivos que se han podido evidenciar a lo largo y ancho de la Región Sur del País.

Los cristales de la mica biotita, de acuerdo a las características que se han observado a través del estéreo-microscopio, se presentan prácticamente sin alteración.Estos cristales observados en las rocas motivo del presente estudio, son muy similares a los que posee una granodiorita fresca. Consecuentemente por el comportamiento de los cristales de biotita las rocas no sufrirían ninguna alteración. El contenido porcentual de la biotita de

acuerdo a los análisis es del**27.066%**, en el caso de una muestra poco alterada, mientras que en la muestra alterada es del**30.030%**, las razones de la diferencia son las mismas que en el caso anterior.

En el caso de la mica moscovita, los cristales son característicos, es decir, son placas muy delgadas de color blanco crema, tienen poca presencia en las rocas analizadas (**1.629%**  en las muestras poco alteradas y **2.092%** en las muestras más alteradas). De acuerdo a estos valores, se deduce de igual manera que la moscovita es un mineral que no se altera muy fácilmente, pues la variación en el contenido mineralógico está en función de la alteración de otros minerales componentes de la roca, como es el caso de los feldespatos y las plagioclasas.El contenido mineralógico en los dos casos se presentan esquemáticamente en las figuras Nro. 13 y 14 respectivamente.

Ahora en cuanto a la estructura de la roca, vista en el afloramiento y en laboratorio, se puede apreciar que es masiva o maciza, como es característica de casi todas las rocas intrusivas, muy pocas tienen estructuras bandeadas. Hay que recalcar que esta característica siempre se observa en los afloramientos y poco o casi nada se observa en una muestra de mano.

En lo que se refiere a las texturas, las rocas analizadas preferentemente presentan una textura equigranular, es decir, los componentes tienen tamaños aproximadamente iguales. Además por el tamaño absoluto de los cristales, se deduce que posee una textura fanerítica de grano medio (1-5 mm de diámetro). En función de esta particularidad, es decir, por la textura, las rocas del afloramiento en estudio son de tipo intrusivo que de la misma manera presentan otros intrusivos que si son señalados en la cartografía tanto local, regional y nacional, como es el caso del Batolito de Tangula, el Intrusivo de Zamora, el Intrusivo de San Lucas, entre otros.

Las rocas tanto del Intrusivo del Villonaco, como de otros intrusivos ya conocidos son muy similares, especialmente en la forma como se hallan alteradas. Un ejemplo claro de este particular se tiene al observar las rocas del Intrusivo de Sabiango y comparándolas con las del Villonaco, pues existe una similitud significativa; la única diferencia es que las rocas del intrusivo de Sabiango son más claras, mientras que las del Villonaco son un poco amarillentas.

Para terminar este análisis se debe recalcar que en cuanto a la utilización de las rocas alteradas de los intrusivos, siempre y de forma generalizada se emplea para adecentar canchas de bolley, para lastrar carreteras y otros usos similares. Esto se observa en Macará en la vía que conduce a Zapotillo (existen algunas canteras donde se explota rocas intrusivas alteradas), en el afloramiento del Intrusivo de Sabiango y como es conocido por todos, se explota también con esta finalidad los materiales alterados del Intrusivo de Catamayo (también llamado de Villonaco).

### **12. CONCLUSIONES**

Al término de los trabajos de campo y laboratorio tendientes a establecer el mapeo del intrusivo de Catamayo, el reconocimiento petrográfico y el contenido mineralógico de las de rocas del presente estudio, se pueden extraer las siguientes conclusiones:

- Se cumplió con los objetivos propuestos para esta investigación, la misma que pretende ser un aporte a la investigación geológica de la región sur del país.
- Se realizó el mapeo geológico de toda la zona propuesta que incluso abarco más área de la propuesta inicialmente, es decir 4443 ha que constan en el mapa geológico adjunto.
- El Plutón de Catamayo tiene un área de 63.3 ha en superficie y se encuentra alterado formando una capa arenosa de hasta 10m de potencia, pudiendo encontrar bloques de hasta 2m de diámetro de roca muy compacta con meteorización esferoidal o lajeamiento.
- En este intrusivo se encontraron vetas de cuarzo de hasta 20cm de potencia en una de las cuales tenía en la parte superior una capa de Oxido de Manganeso (Pirolusita) pulverizado, mientras que en otra se encontró muscovita en forma de flor de hasta 3cm de diámetro.
- Existen zonas donde el intrusivo contiene 2 micas, como en rocas encontradas en aluviales de la quebrada Duraznillo y en las arcosas del intrusivo principal.
- Existe un cuerpo pequeño de 0.43 ha en la Qb. Duraznillo medianamente erosionado diaclasado y con roca compacta.
- Todas las muestras de rocas analizadas de acuerdo a los resultados obtenidos son rocas ígneas intrusivas, como: monzogranito, microgranito, cuarzomonzonita y granodioritas.
- La mayor parte de las rocas, sometidas a los respectivos ensayos, son rocas ígneas leucocráticas por su alto contenido de minerales siálicos (cuarzo, feldespatos alcalinos y plagioclasas), superior al 83%
- Tres muestras, de las rocas analizadas (PV-MRx-07; PV-MRx-01; PV-MRx-02) no serían leucocráticas sino melanocráticas, puesto que los porcentajes de

minerales siálicos varían desde el 71,73 al 81,88%; las rocas de la parte baja del área de estudio son más de carácter leucocráticas.

- Casi todas las rocas en estudio tienen texturas faneríticas, en cuanto al tamaño de sus granos, es decir, la granulometría varía de media a gruesa (1-5 mm a mayor de 5 mm de diámetro), a excepción de la muestra PV-MRx-06 que tiene una granulometría de media a fina, razón por la cual a esta roca se puede denominarla como micro granito que podría confundirse con una riolita.
- En cuanto al tamaño relativo de sus granos, las cinco muestras analizadas, tienen una textura claramente porfirítica, a excepción de las muestras PV-MRx-01 y PV-MRx-02, que tienen texturas faneríticas equigranulares.
- Los minerales máficos presentes en las rocas analizadas en un buen porcentaje son biotitas, especialmente en las muestras PV-MRx-01 y PV-MRx-02 que fueron extraídas del afloramiento principal a lado de la carretera Loja-Catamayo.
- Todas las muestras analizadas tienen un cierto grado de alteración por el hecho de estar expuestas a las influencias del intemperismo, sin embargo, las muestras PV-MRx-01 y PV-MRx-02 presentan una mayor alteración, ya que es evidente el carácter de terroso que tienen esos materiales que afloran junto a la carretera.
- Se confirma que el intrusivo del Cerro Villonaco tiene una extensión hacia el Oeste a partir del afloramiento principal junto a la carretera, es decir, siguiendo aguas abajo hasta la confluencia de las quebradas Paja Blanca y Duraznillo (ver mapa geológico), conformando posiblemente un cuerpo casi circular (ver mapa geológico), en razón de que afloran rocas ígneas intrusivas filonianas a lo largo de esas quebradas antes mencionadas.
- Los afloramientos de rocas intrusivas, tanto en la quebrada Paja Blanca como Duraznillo presentan aspectos de diques con direccionalidad variada y cuerpos pequeños en forma stocks de composición granítica que se generarían a partir del cuerpo intrusivo principal que está ubicado hacia el Este, a una cota de 2384 msnm, cuyo afloramiento principal se evidencia a lado de la carretera Loja-Catamayo, a poquísimos kilómetros del sector de la Urna a la Virgen del Cisne con dirección a Catamayo.
- Todas las muestras han sido analizadas utilizando el estéreo-microscopio de luz incidente para la identificación de los minerales siálicos (cuarzo, feldespatos alcalinos, plagioclasas, moscovitas) y minerales máficos (hornblendas, piroxenos, biotitas, epidotas, entre otros) por sus características específicas (hábito cristalino, color, exfoliación y/o clivaje, maclas, dureza, diferencia de densidades, entre otras particularidades) con una trituración previa controlada y una separación por diferencia de densidades (lavado para la separación de livianos o lamas) y para finalmente realizar un tratamiento estadístico muy riguroso para establecer la composición mineralógica, que posibilite como consecuencia de ello establecer o determinar el tipo de rocas sometidas a los análisis.
- Finalmente los costos estimables para la culminación de los diferentes trabajos del presente proyecto titulado "**Levantamiento geológico y Caracterización Petrográfica, Mineralógica de las rocas del intrusivo del cerro el Villonaco, ubicado en el cantón Catamayo, provincia de Loja"** hacienden a un monto de 7230 dólares Americanos.

### **13. RECOMENDACIONES**

Sin duda alguna que el mapeo en profundidad de este cuerpo elíptico sería muy importante, por lo tanto utilizar un método geofísico gravimétrico seria idóneo para conocer su extensión en profundidad y de esta manera comprobar si la forma de domo se debe al empuje que produjo el intrusivo en profundidad.

Otro aspecto a considerar sería el de realizar análisis químico a través de un análisis con difractómetro de rayos X, este análisis permitiría conocer además los minerales presentes y su clasificación genética como intrusivos de tipo I o de tipo S, aunque preliminarmente podrían estar ubicados dentro de los de grupo I.

Es muy importante realizar un análisis más exhaustivo de sedimentos pesados, pues el realizado fue más bien de carácter comprobatorio. Sin duda alguna un mayor muestreo permitirá conocer la mineralización presente tanto de metales pesados como de metales raros que por lo general están presentes en las intrusiones graníticas.

Finalmente difundir los resultados de esta investigación y proponer la inclusión en la nueva cartografía geológica Regional y Nacional.

### 14. ANEXOS

### ANEXO 1 Tabla de SEVS

### **14.1 TABLA DE SEVS**

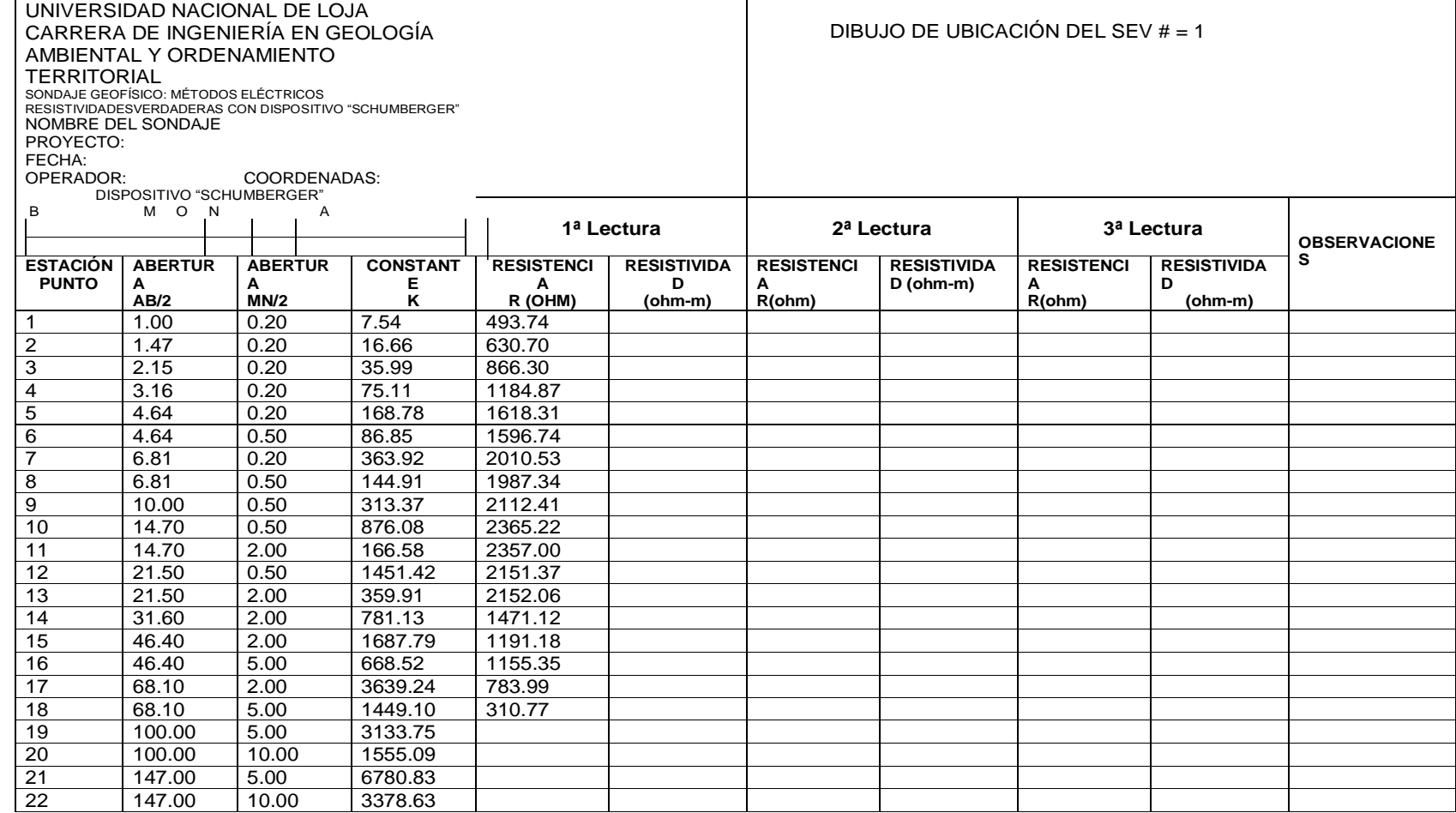

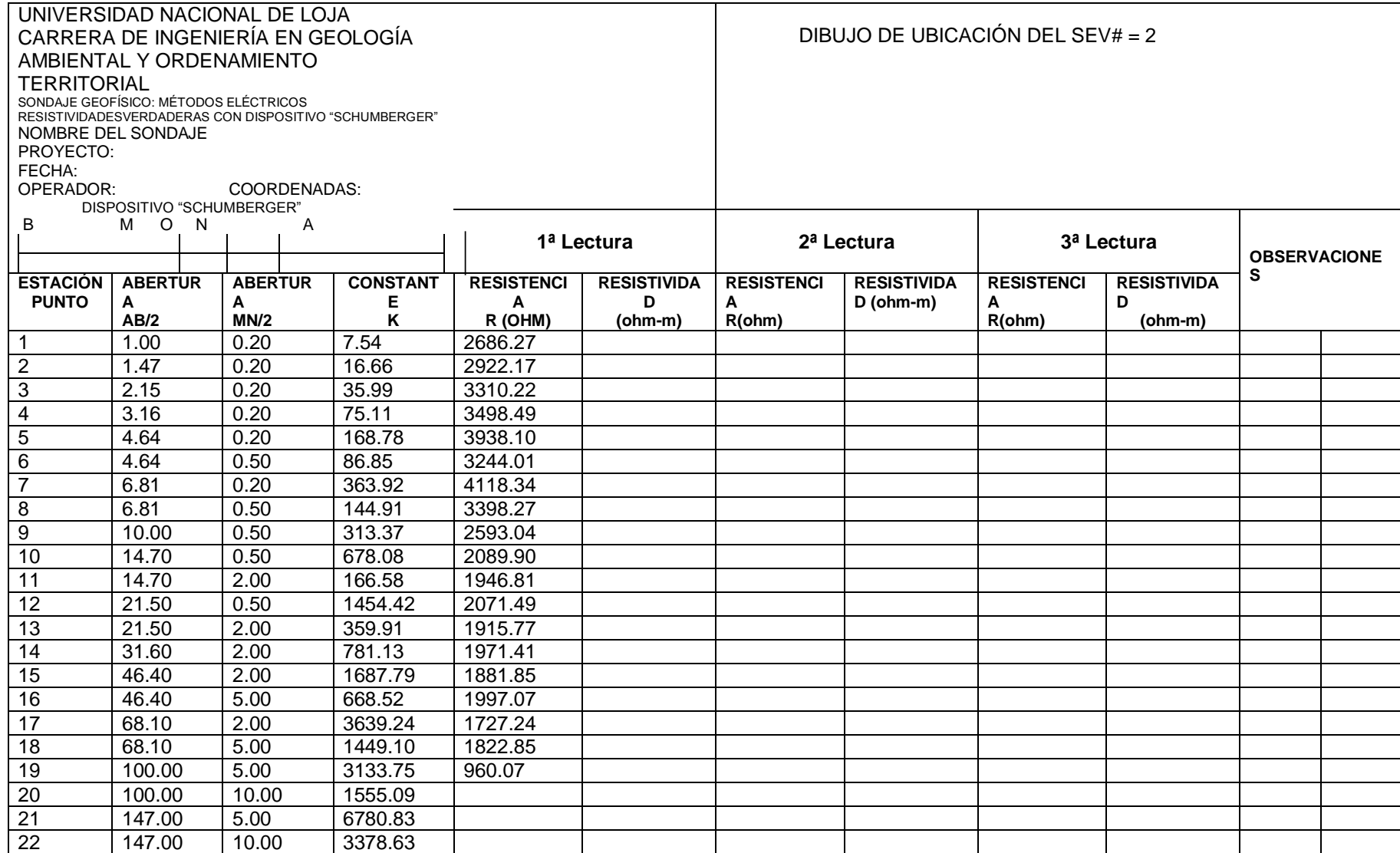

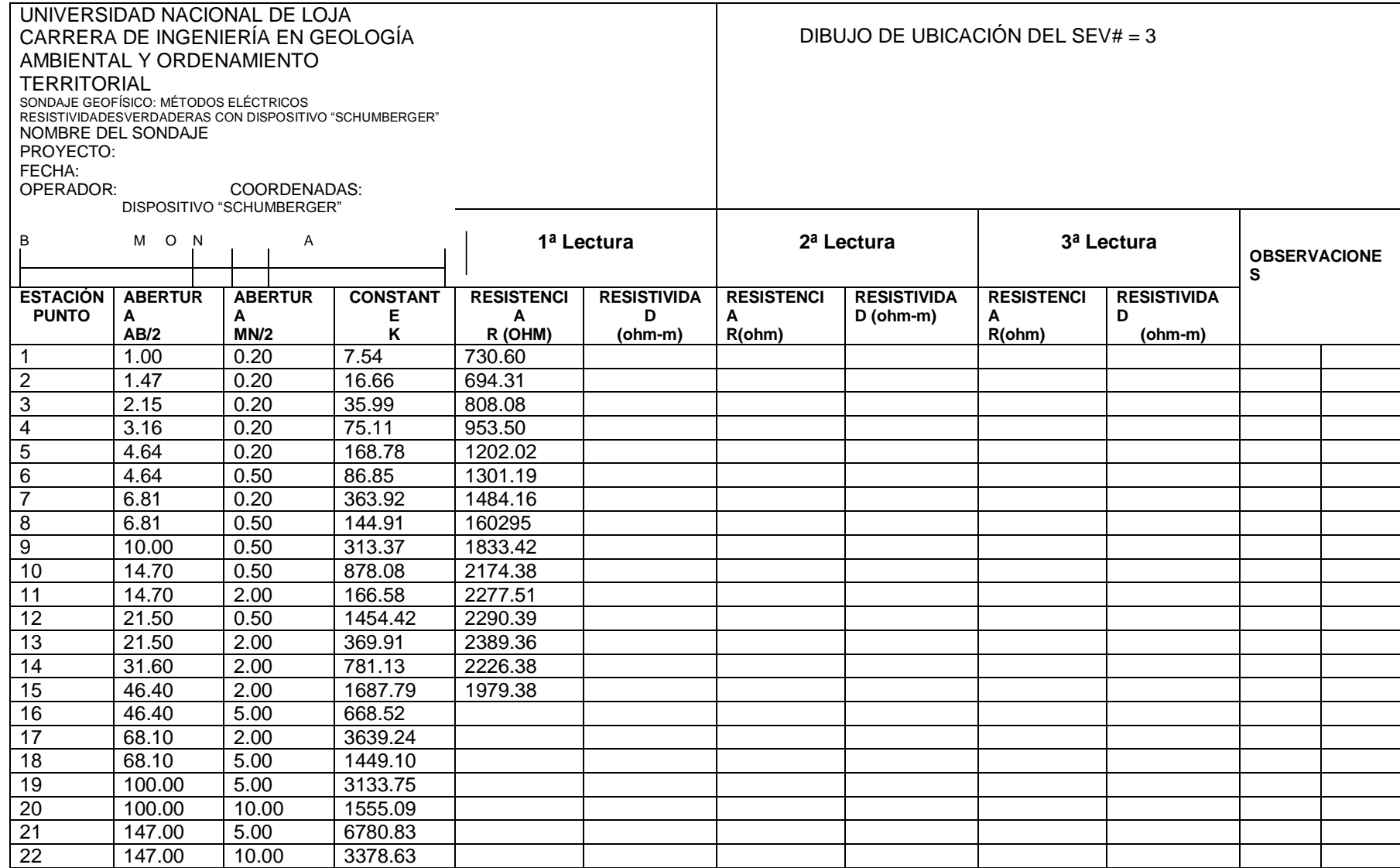

### ANEXO 2 Tablas de Muestreo Quebrada Duraznillo

### **14.2 Tablas de muestreo quebrada Duraznillo.**

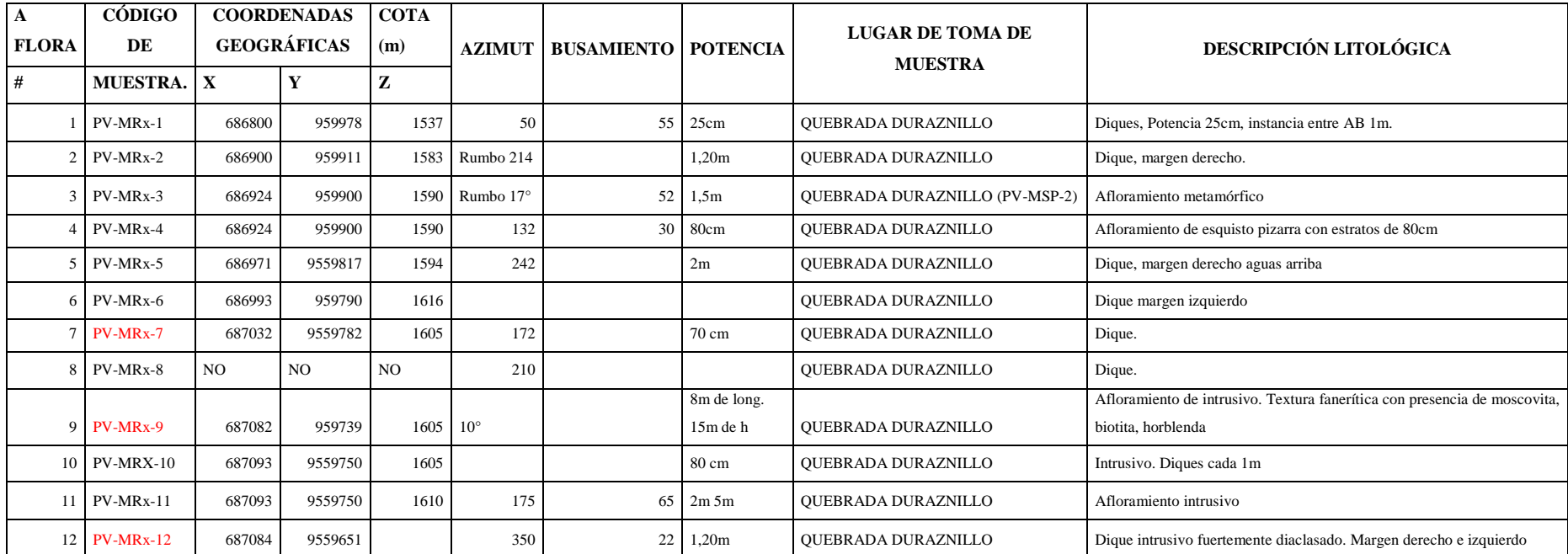

### ANEXO 3 Tablas de Muestreo Quebrada Paja Blanca

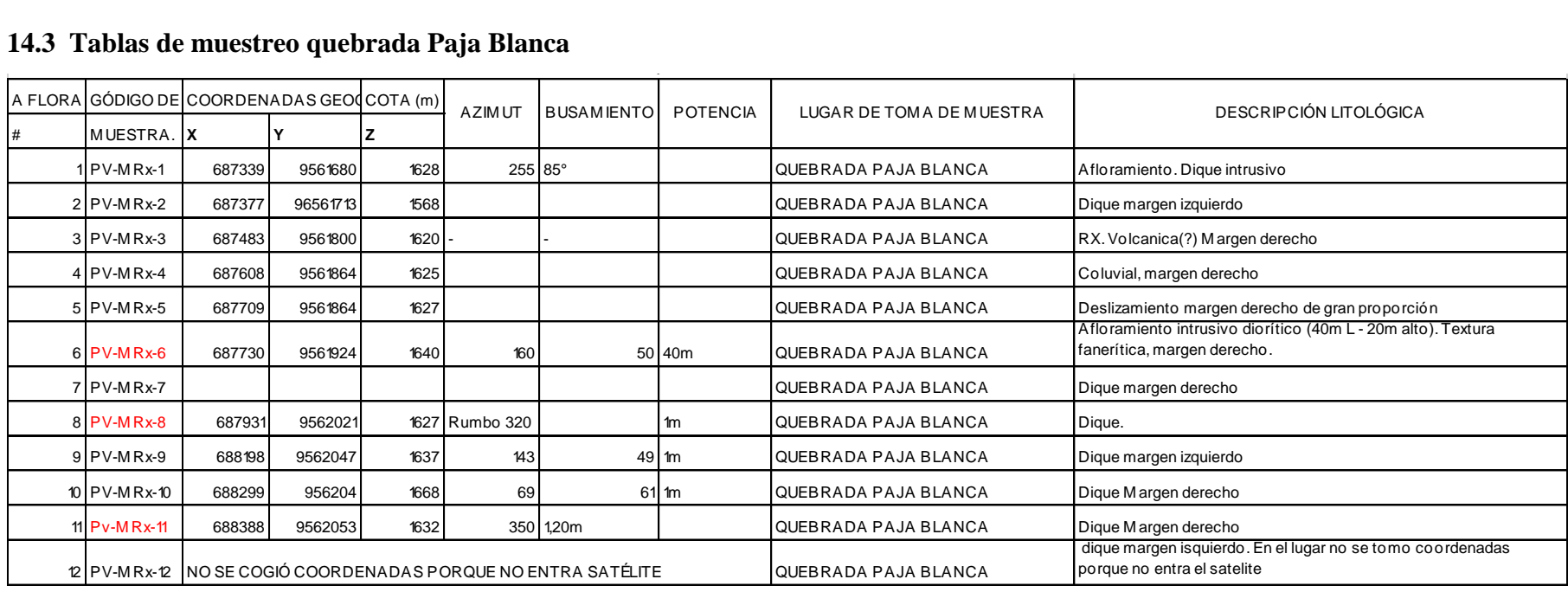

### **14.3 Tablas de muestreo quebrada Paja Blanca MUESTRAS RECOLECTADAS EN LA QUEBRADA PAJA BLANCA**

### ANEXO 4 Tablas de Muestreo Afloramiento vía Loja-Catamayo

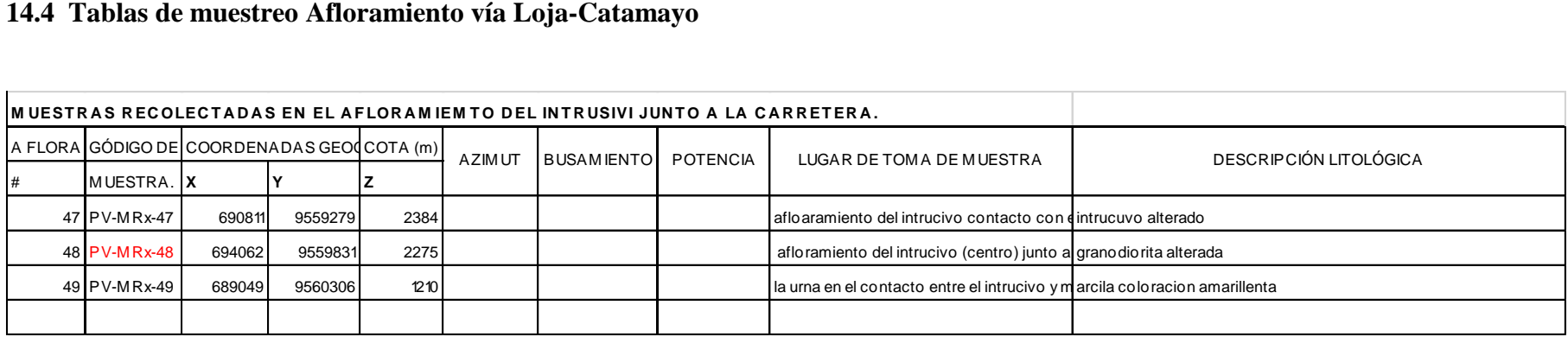

# ANEXO 5 Tabla de Muestreo Afloramiento Cerro Villonaco

(Contornos poblado Duraznillo)

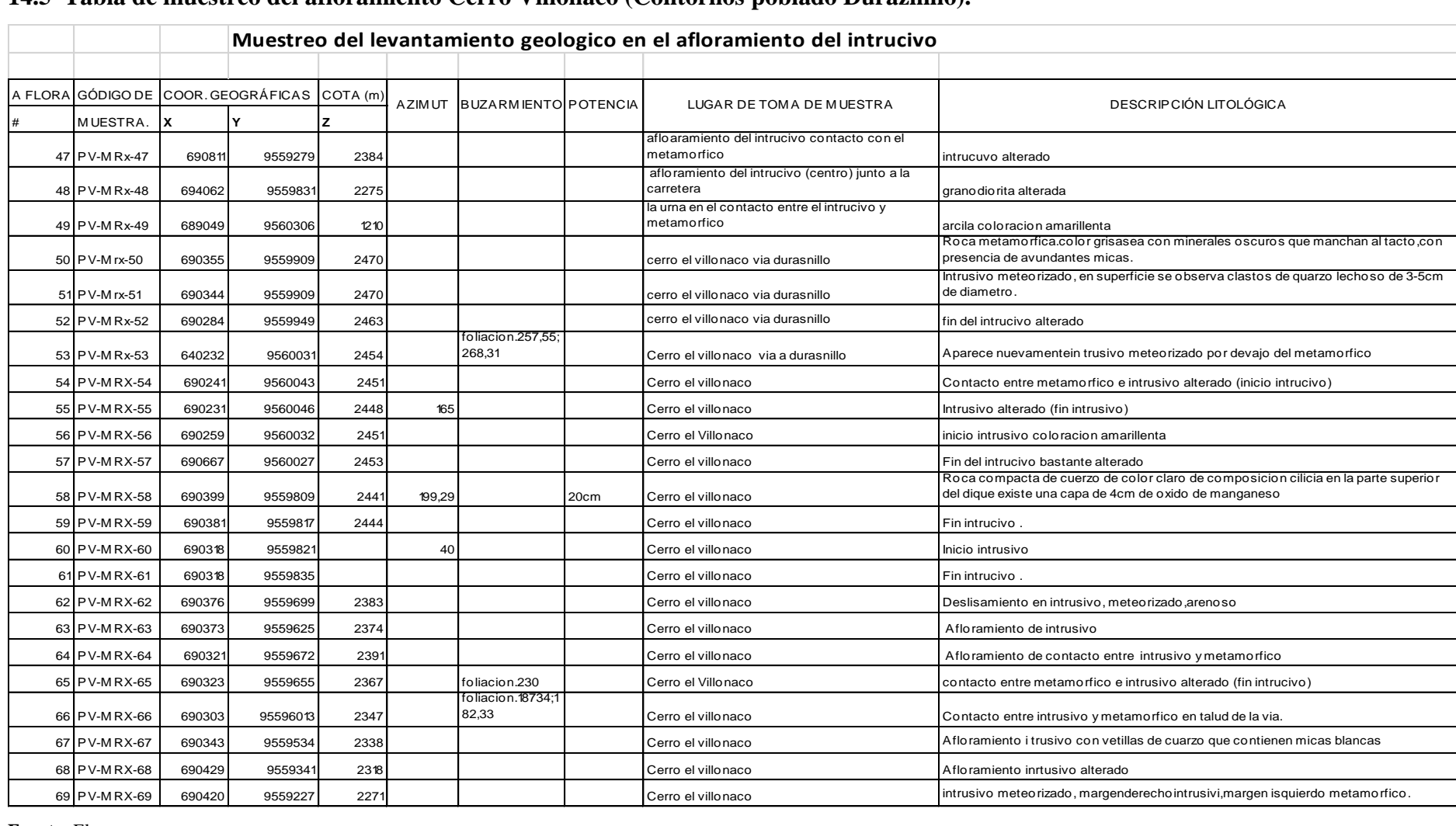

### **14.5 Tabla de muestreo del afloramiento Cerro Villonaco (Contornos poblado Duraznillo).**

## ANEXO 6 Tabla de muestreo de sedimentos pesados Quebrada Paja Blanca

### **14.6 Tabla de muestro de sedimentos pesados quebrada paja blanca**

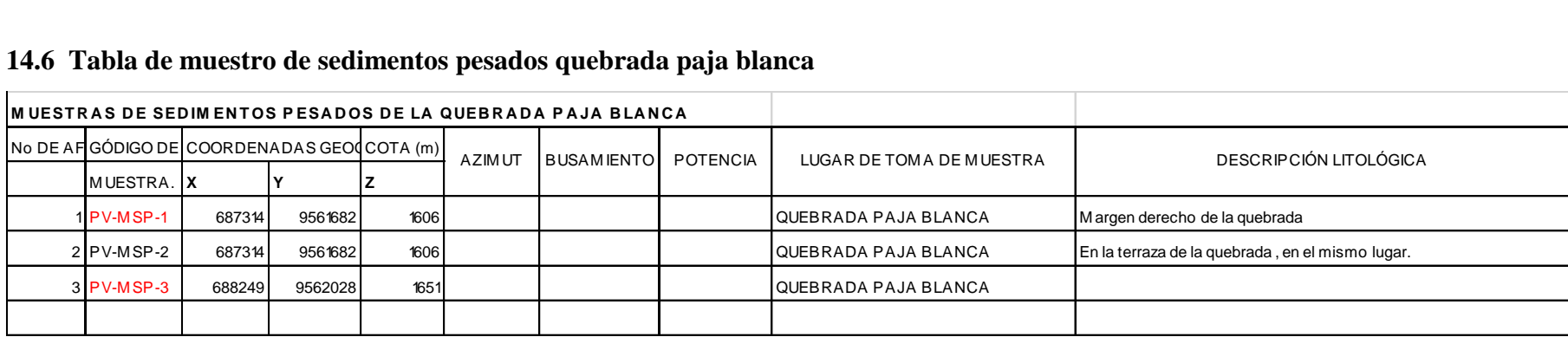

### ANEXO 7 Tabla de muestreo de sedimentos pesados Quebrada Duraznillo

### **14.7 Tabla de muestro de sedimentos pesados quebrada duraznillo**

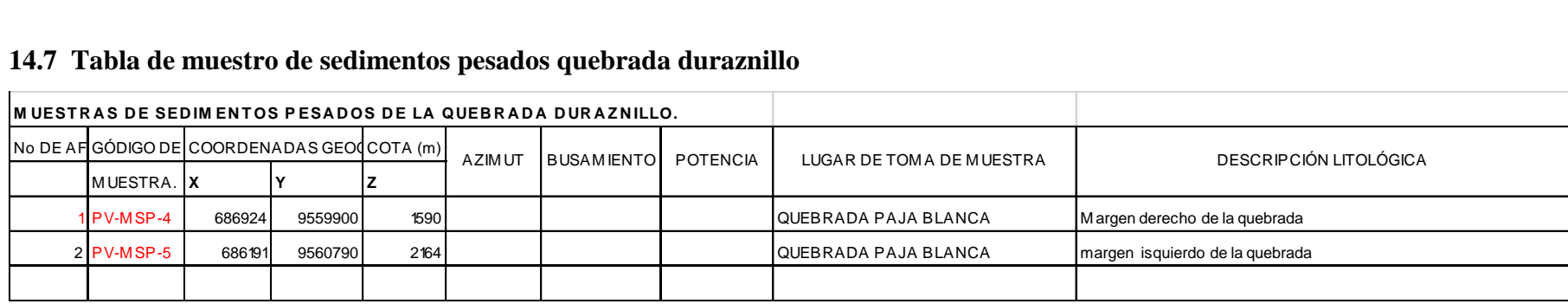

### **ANEXO 8** PRESUPUESTO

### **14.8 PRESUPUESTO**

### **(Recursos, costos, financiamiento)**

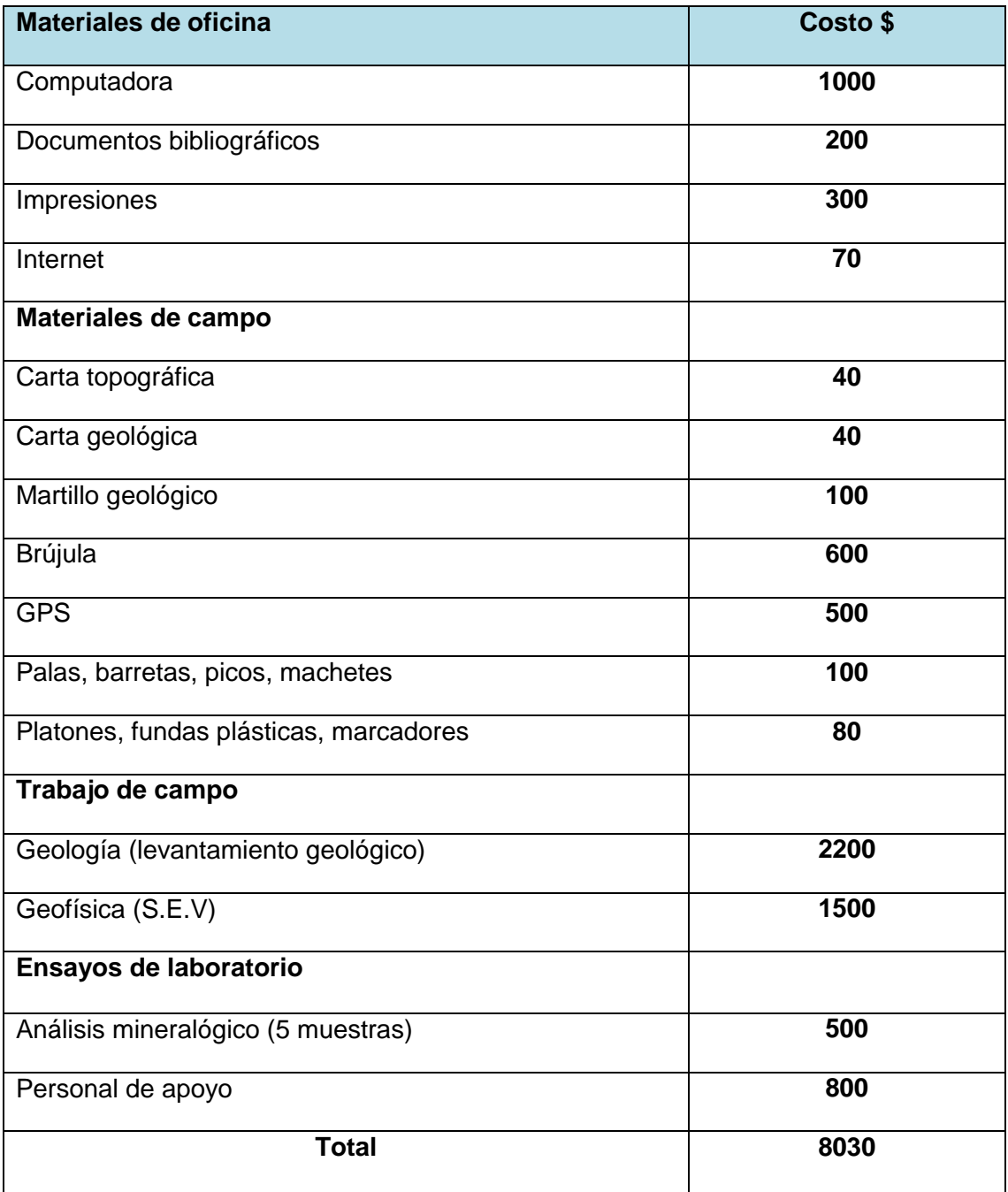

### ANEXO 9 Mapa Base

### 14.9 Mapa Base

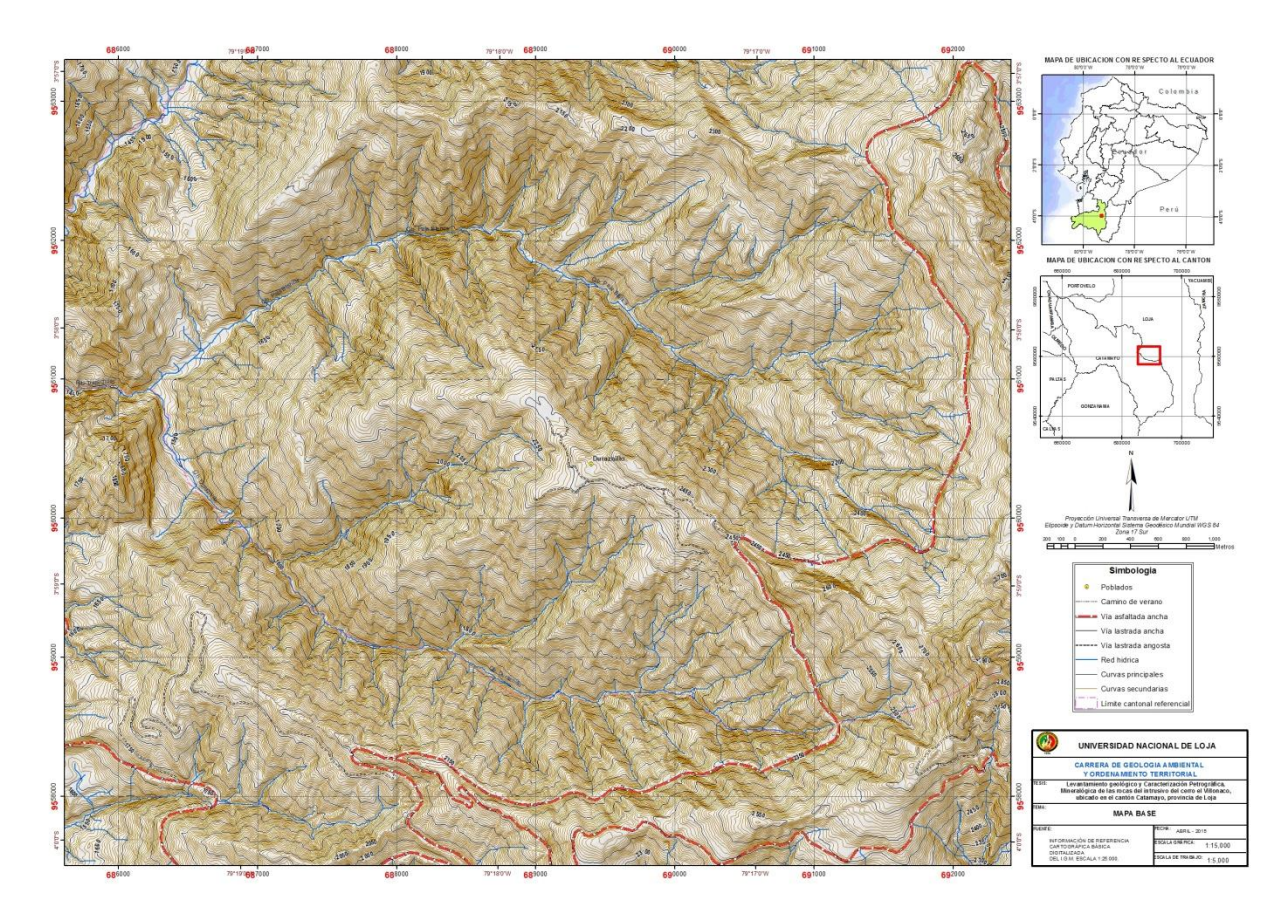

# ANEXO 10 Mapa Geológico

### 14.10Mapa geológico

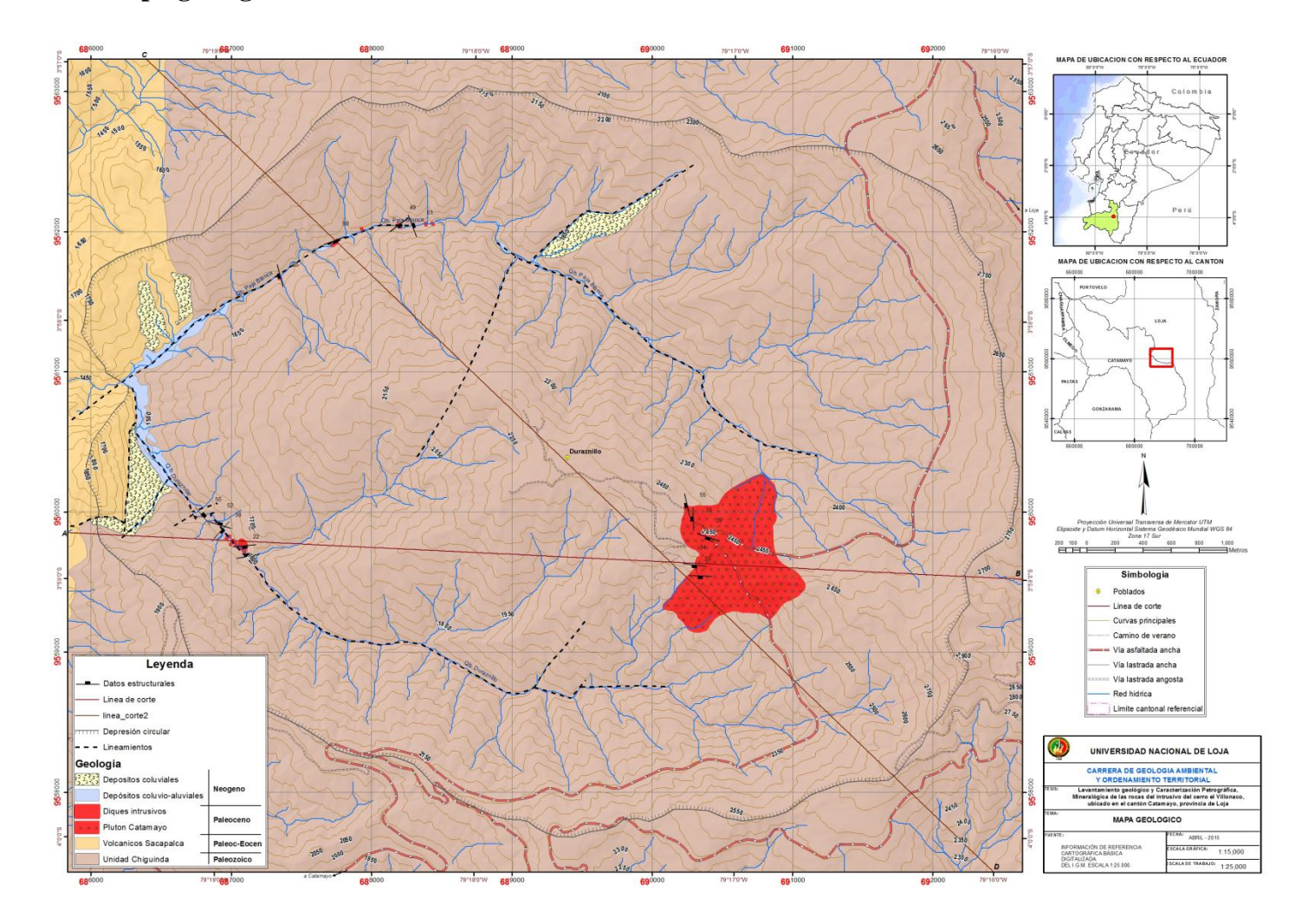

### ANEXO 11 Perfiles Geológicos

### **14.11Perfiles Geológicos.**

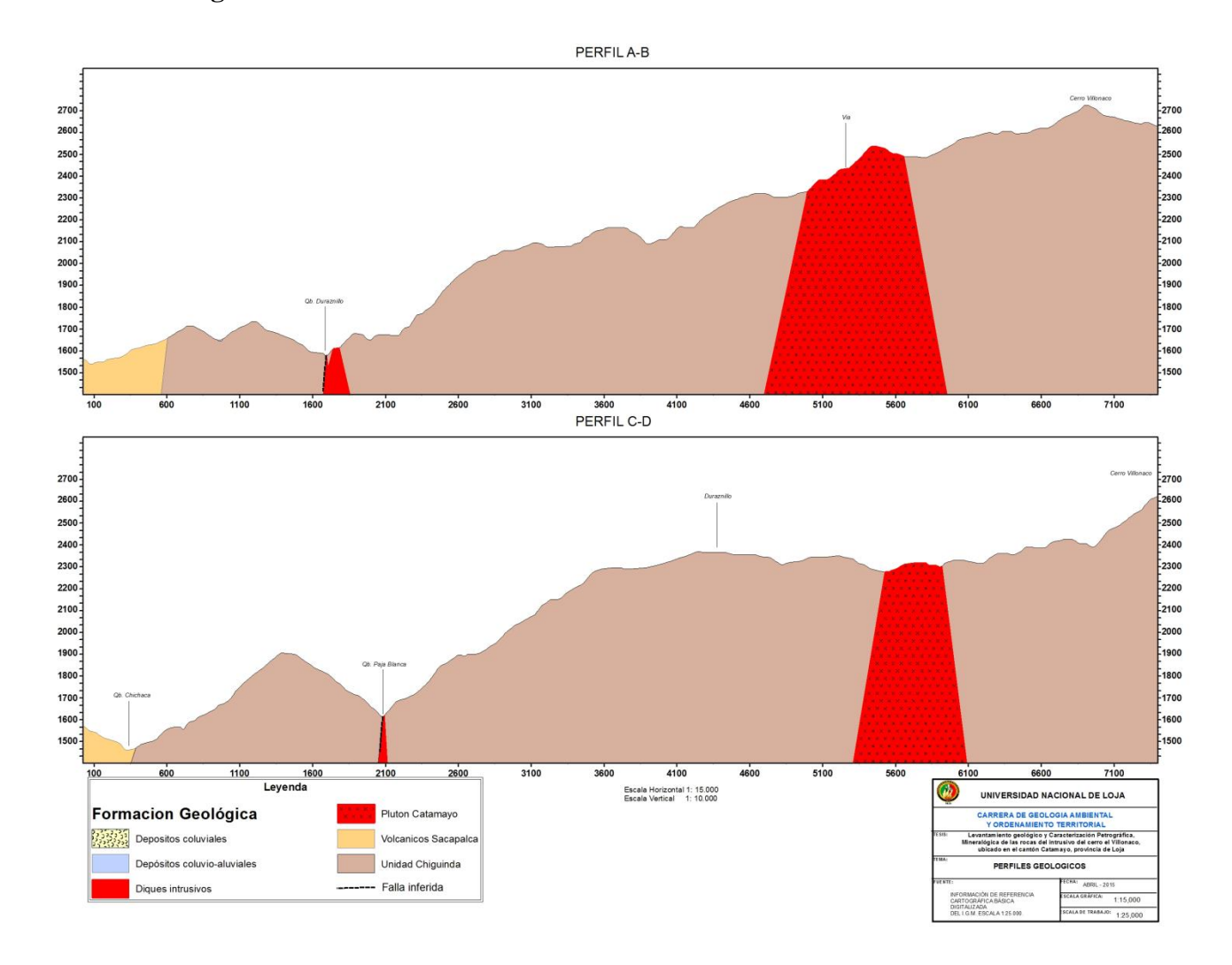

### **15. BIBLIOGRAFÍA**

Geología. (2006). *Documento fundamentos geológicos previos al desarrollo de geología estructural.*

Antonio, C. D. (1989). *Petrografía Básica.* Madrid, España: Edit. Paraninfo S. A.

- Castillo, H. (2009). *Geología general. Recopilación.*
- CNICE, A. y. (2011). *Ciencias de la Naturaleza Minerales y rocas.* CIDEAD.
- Derruau, M. (s.f.). *Geomorfología.* Barcelona: Ariel.S.A.
- Dirección General de Geología y Minas (DGGM). (1979). *Hoja Geológica, Escala 1:100,000.* Gonzanamá, Loja, Ecuador.
- *Documento de Mecánica de Rocas.* (2005).
- Documento Fundamentos Geológicos previos al desarrollo de Geología Estructural. (2006). *Geología .*
- Dominik, H. (1997). *Neogene basins in the Andes of southern Ecuador: evolution, deformation and tectonic implications.* Swiss federal Institute of Zurich. .
- Duque Escobar, G. (2011). *Manual de geología.* Colombia: Universidad Nacional de Colombia.
- Duque, P. (2000). *Léxico Estratigráfico del Ecuador.* CODIGEM.
- Egüez, A. A. (2003). *Mapa de fallas y pliegues cuaternarias de Ecuador y regiones oceánicas adyacentes. U. S. Geological Survey – Escuela Politécnica Nacional, Programa Internacional de la Litosfera, Grupo de Trabajo II-2. OFR 03-28.*
- ESPE, D. &. (1991). *Mapa sismotectónico del Ecuador, escala 1:1 000 000. Egred J. 2004. Catálogo de terremotos del Ecuador, Intensidades. Resumen de efectos de los terremotos de grado VIII. Instituto Geofísico de la Escuela Politécnica Nacional,Quito.*
- FOUCALT, A. &.-F. (1985). *"Diccionario de Geología"* (Primera Edición ed.). Barcelona, España: Editorial Masson S.A.
- González Cárdenas, E. D. (2006). *Mapas GeológicosDpto. Geografía y Ordenación del TerritorioUCLM. .*
- Gonzalo, D. E. (2013). *Los Minerales, Manual De Geología Para Ingenieros Cap. 05. Páginas 23.*

Hernández, I. A. (2008). *Importancia de los minerales.*

*.*

- Kennerley, J. (1973). *Geology of Loja Province Southern Ecuador. Institute of Geological Sciences. Overseas Geology and Mineral Resources, Photogeological Unit, No. 23, 34 pp.GGS, Nottingham.*
- LITHERLAND, M. A. (1994). *"The metamorphic belts of Ecuador". Overseas Memoir 11, BGS, Keyworth, UnitedKingdom. 147p.*
- Navarrete, I. E. (2005). *Apuntes De Geología General Texto Del Ing. Edison Navarrete Profesor De Geología General Fict.* Espol.
- Paladines, A. (s.f.). *Geología y yacimientos minerales del Ecuador.* Loja: Universidad Técnica Particular de Loja.
- Petrografía, A. L. (2009). *Conceptos y definiciones.*
- PUERTA Tuesta, R. (2011). *Arc-gis Básico. Facultad de recursos renovables Universidad Nacional Agraria de la Selva. Tingo María .* Perú.
- Rafael, S. S. (1981). *INTRODUCCIÓN A LA PETROGRAFÍA.* La Habana, Cba: Edit. Pueblo y Educación.
- Romer, H. s. (1969). *Fotogeología Aplicada.* Buenos Aires , Argentina: Editorial Universitaria .
- S.A.Drury. (1987). *Image interpretation in Geology. Second edition. Published by Chapman & Hall. London.*
- T.Ph.D, H. W. (1991). *PETROLOGÍA.* Barcelona, España: Edit. Limusa.
- TARBUCK, E. y. (1999). *"Ciencias de la Tierra". Prentice may. ISBN edición latinoamericana.* Madrid, España.
- Valarezo, M. (s.f.). *Mecánica de rocas. Conceptos fundamentales. .* UNL-Loja. .
- VAN ZUIDAM R.A. (1985). *"Aereal Photo-Interpretation in Terrain Analysis and Geomorphologic Mapping". Printed Smith Publishers.* Netherlands.
- Villota, H. (1991). *Geomorfología aplicada a levantamientos edafológicos y zonificación física de las Tierras. .* Santa Fe de Bogotá.
- WHITTEN, D. &. (1980). *"Diccionario de Geología". Primera Edición en Castellano.* Madrid, España: Editorial Alianza.